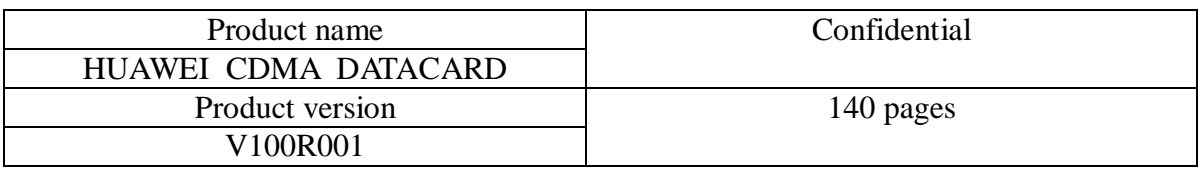

# HUAWEI CDMA Datacard Modem AT Command Interface Specification

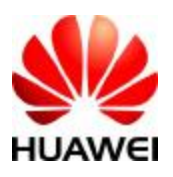

### Huawei Technologies Co., Ltd.

All rights reserved

(REP01T01 V2.31/ IPD-CMM V2.0 / for internal use only

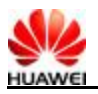

#### **Revision record**

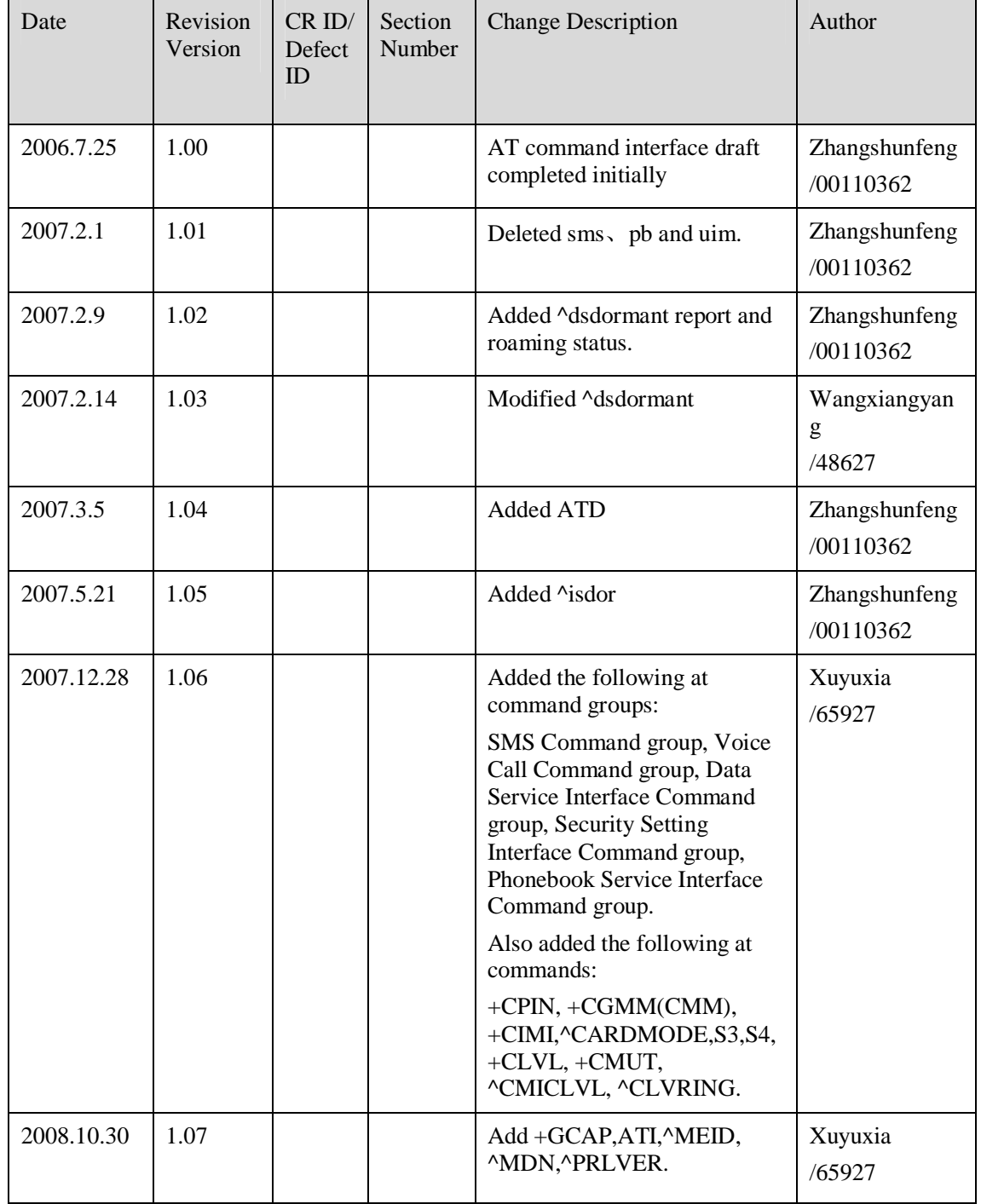

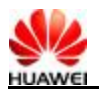

# **Table of Contents**

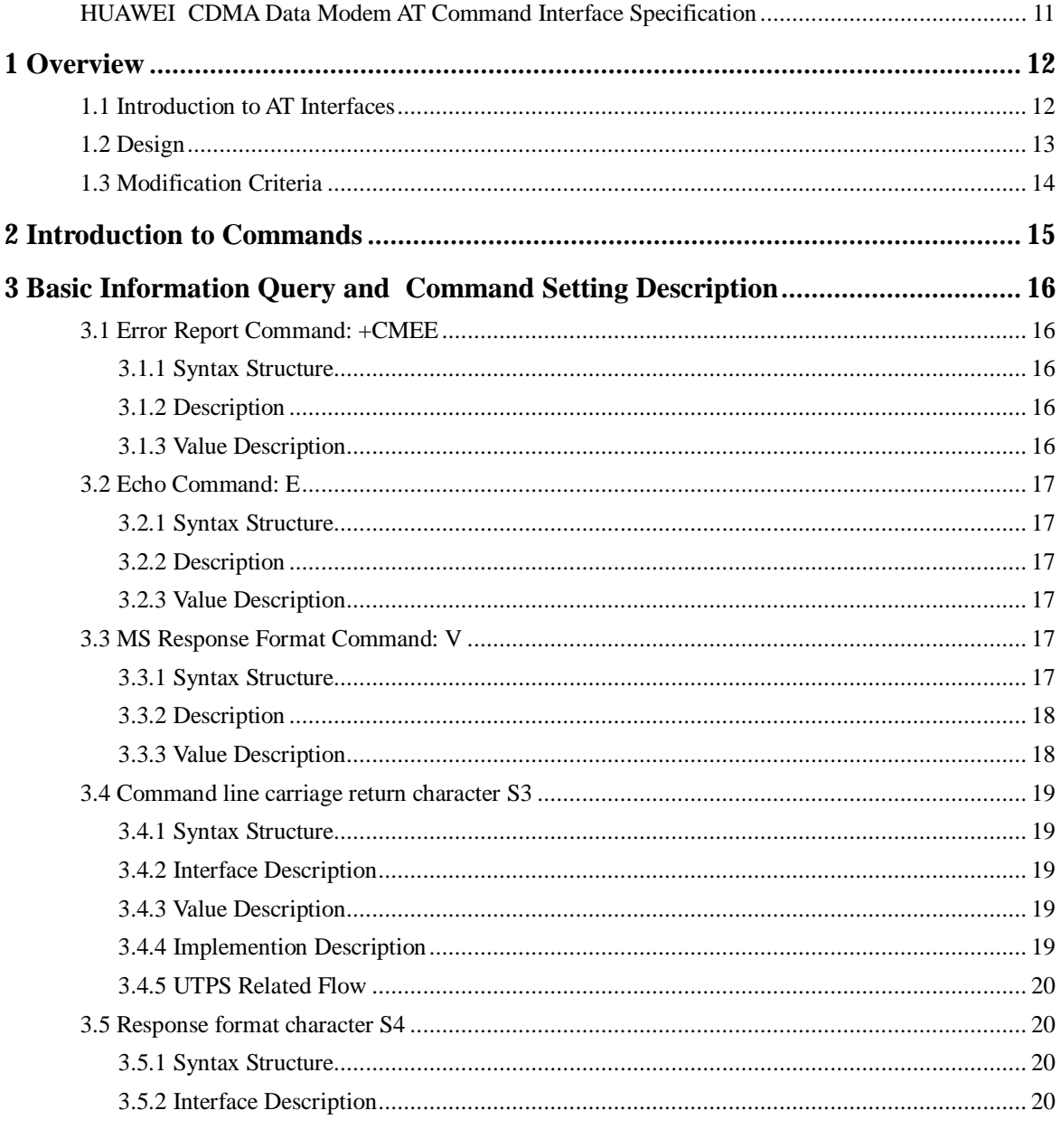

All rights reserved

Page 1 of 140

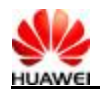

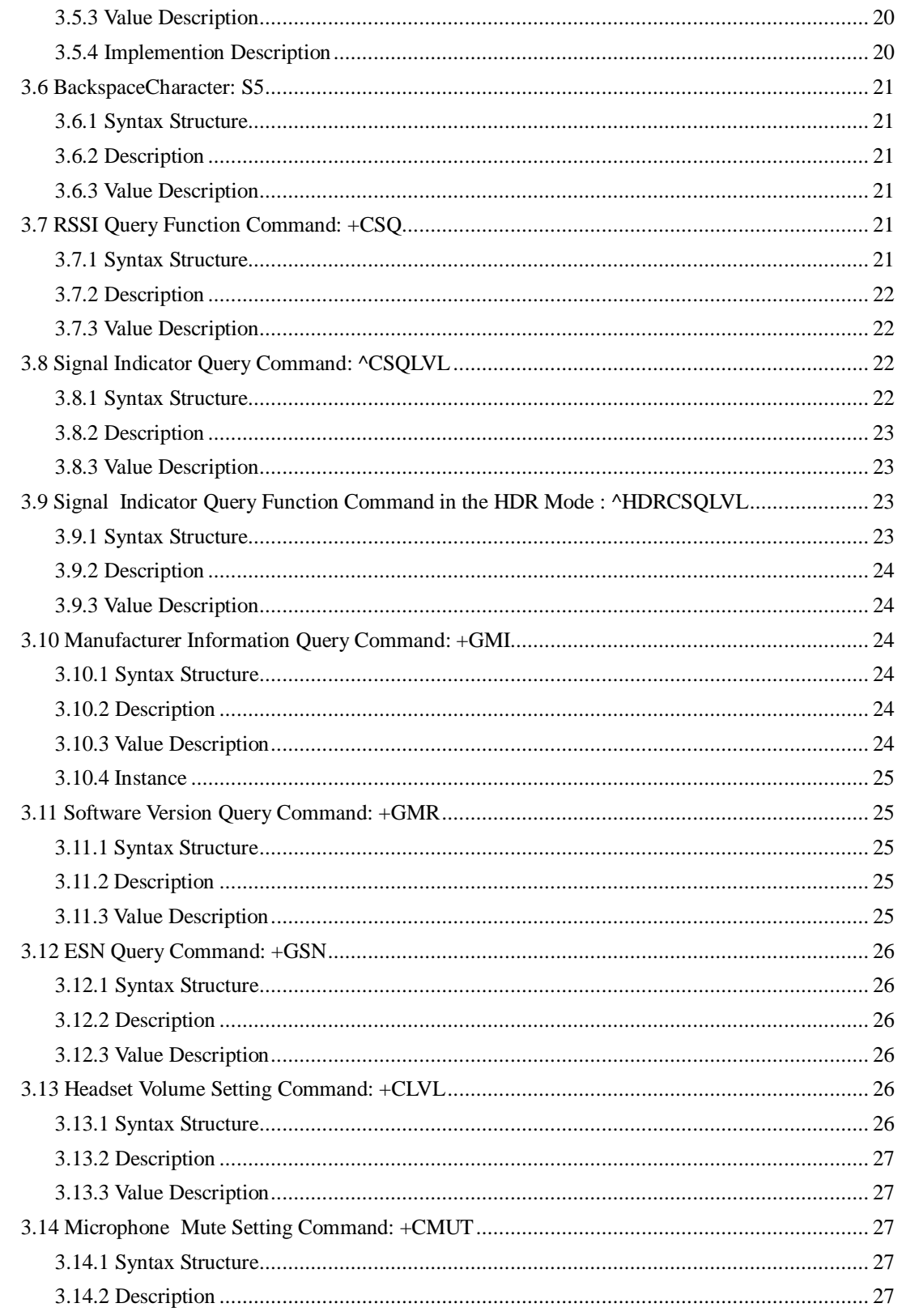

All rights reserved

Page 2 of 140

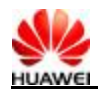

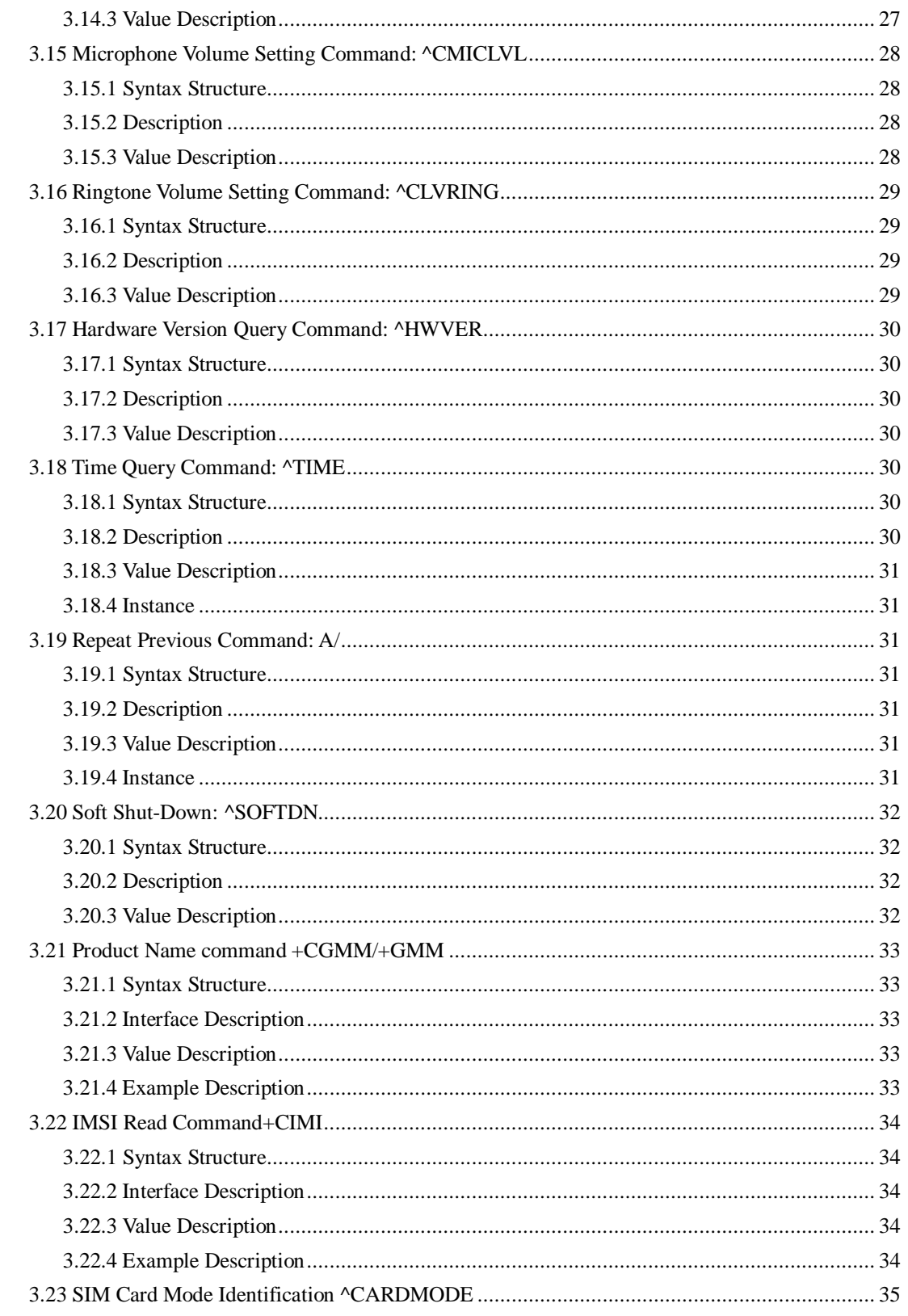

All rights reserved

Page 3 of 140

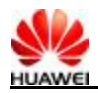

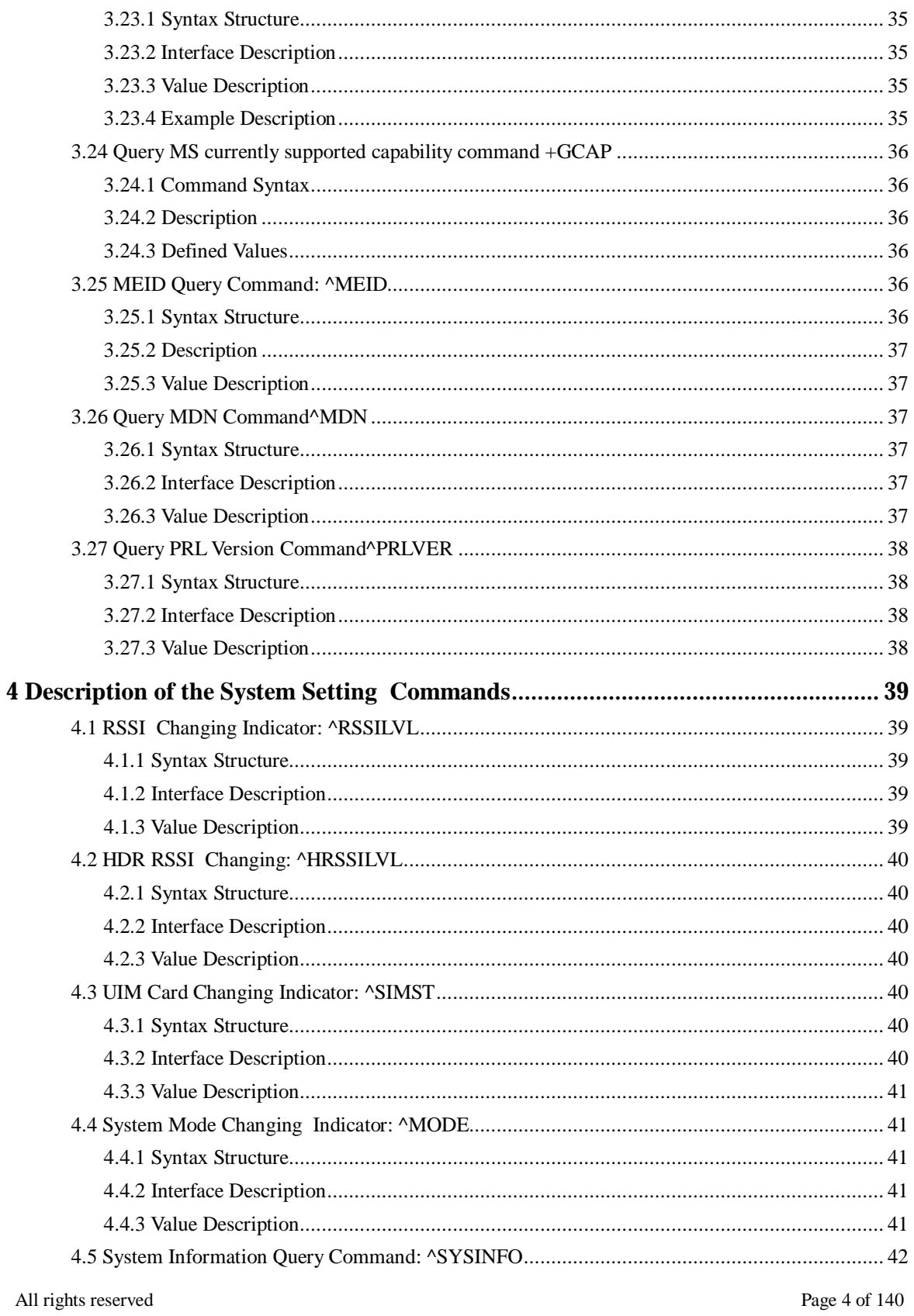

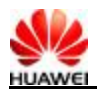

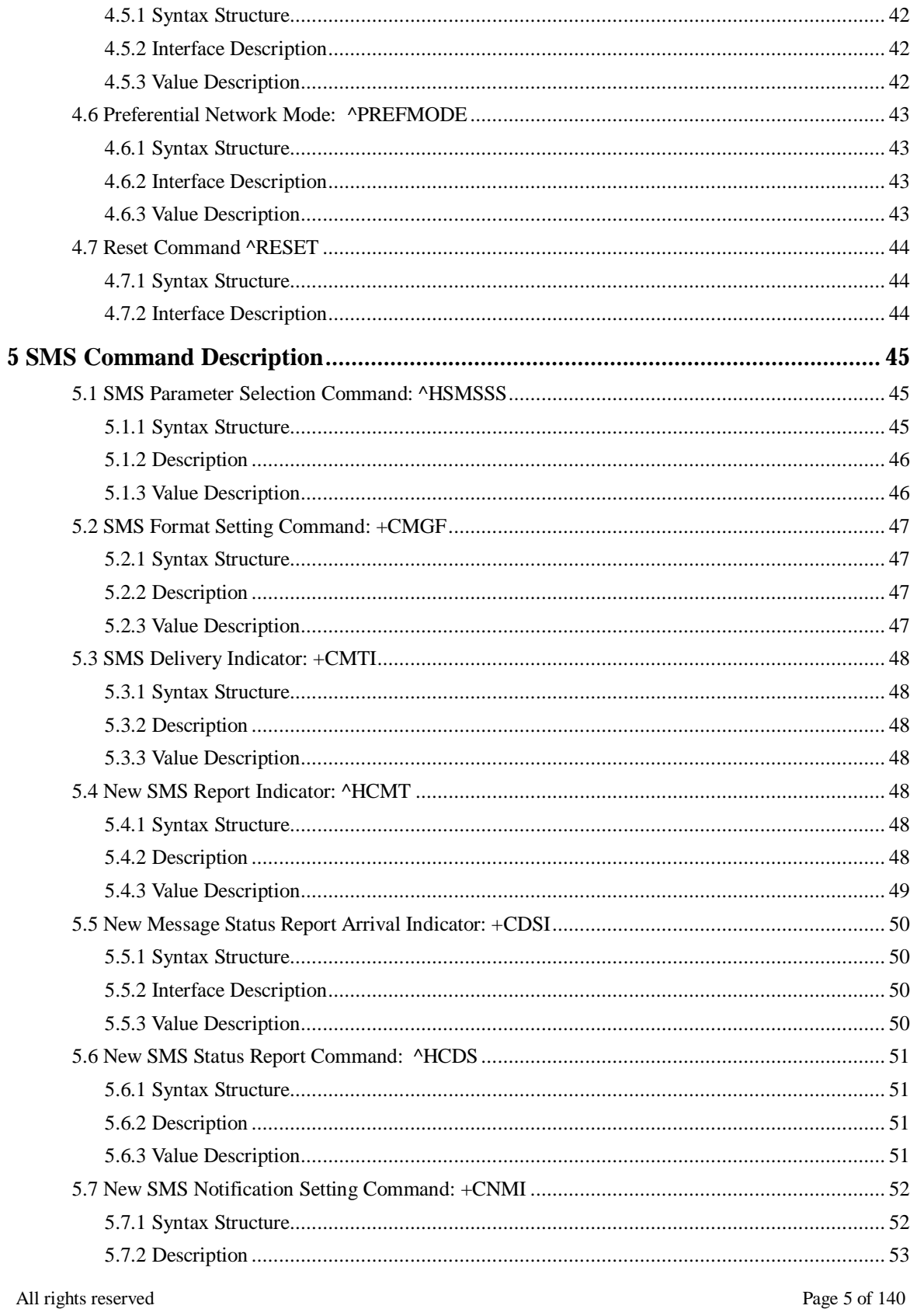

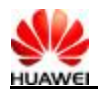

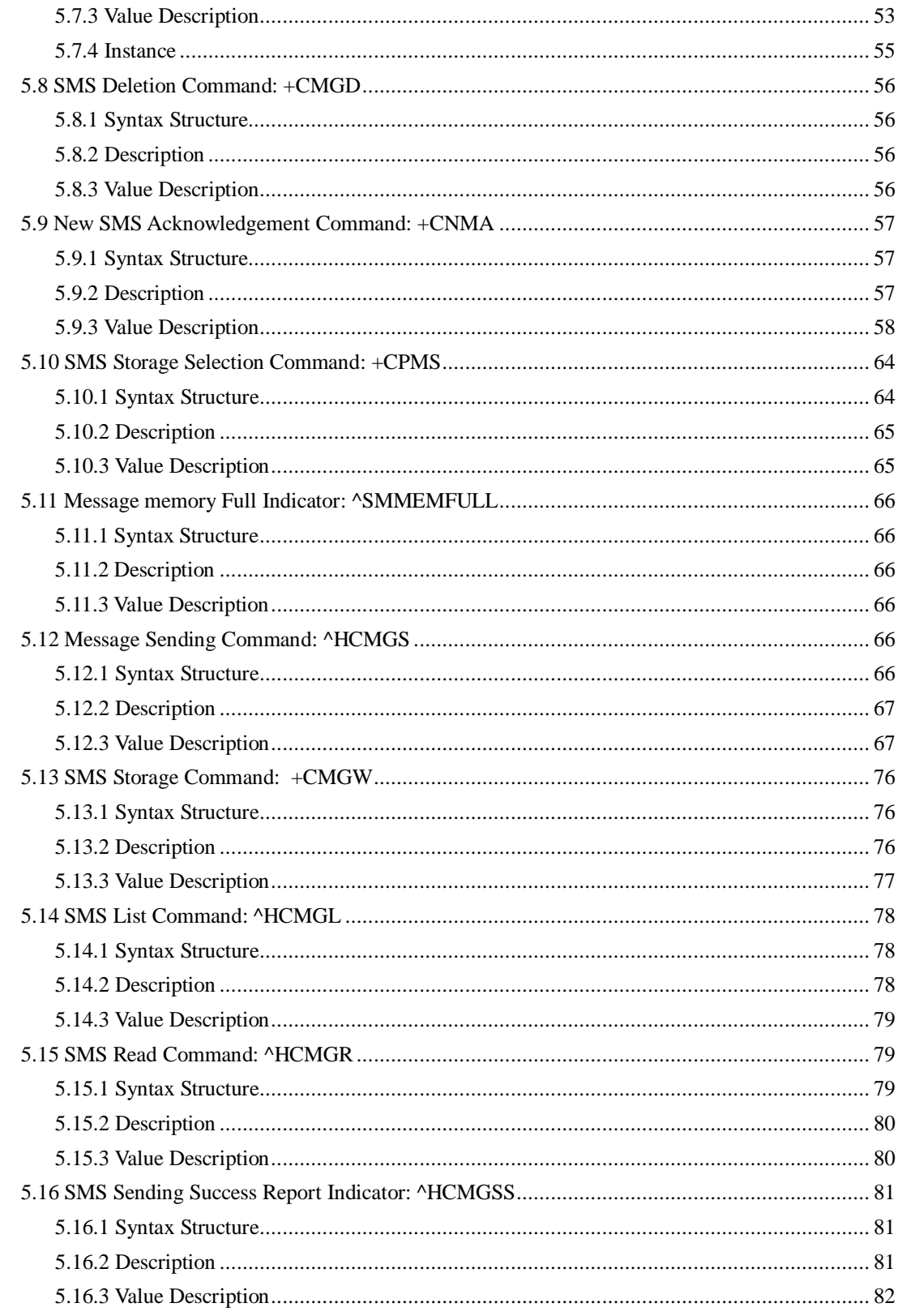

All rights reserved

Page 6 of 140

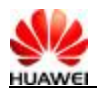

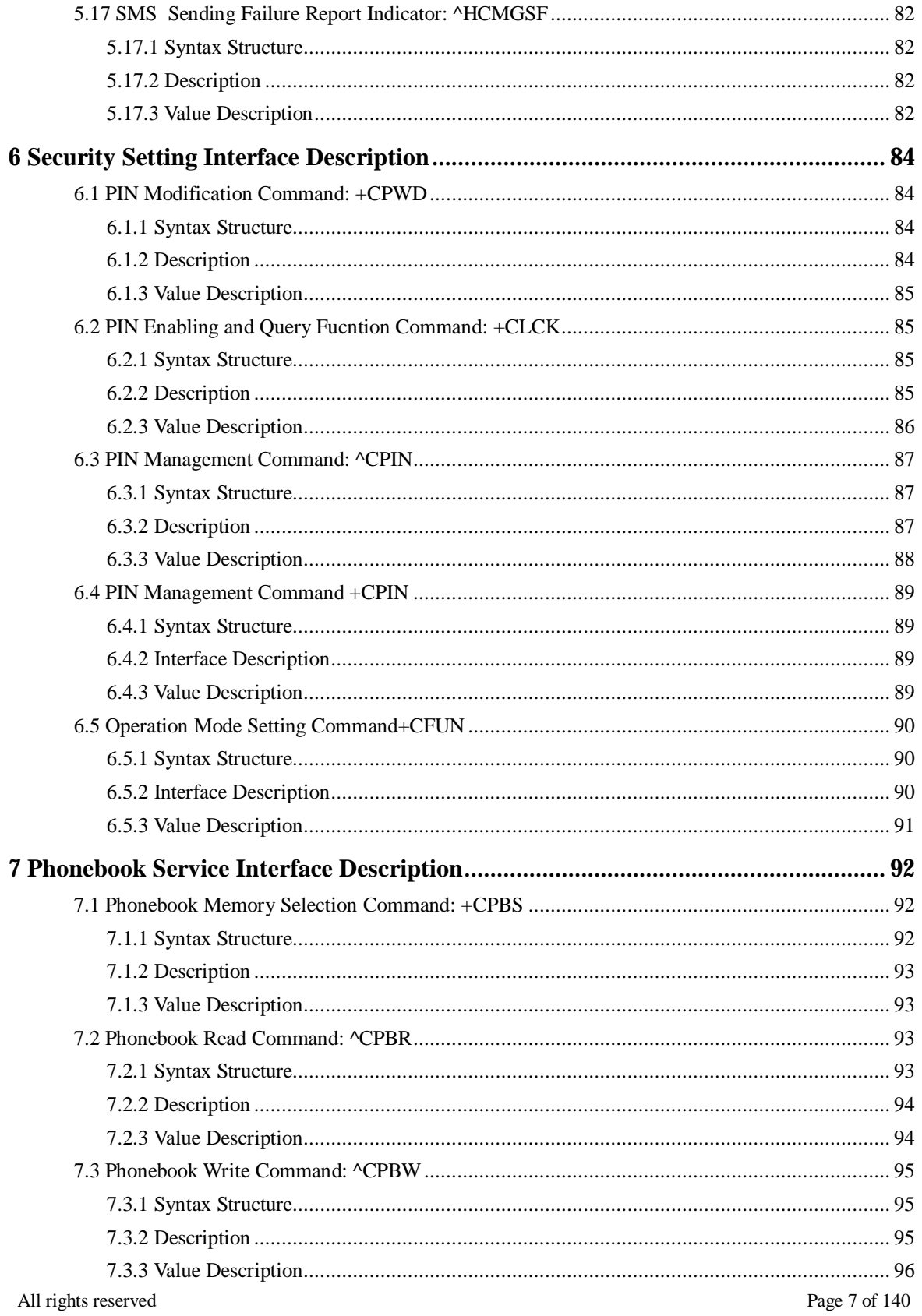

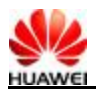

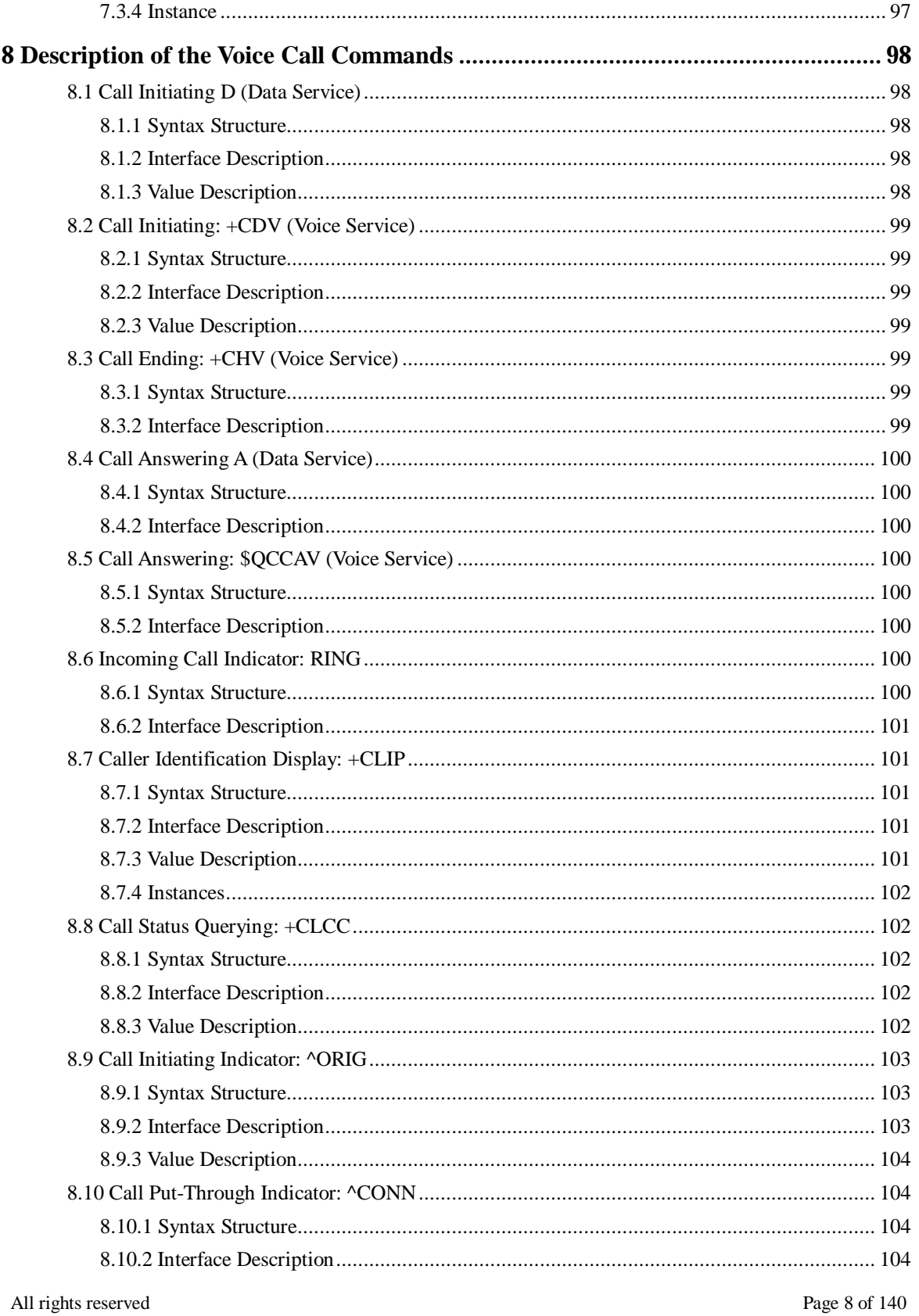

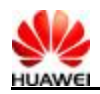

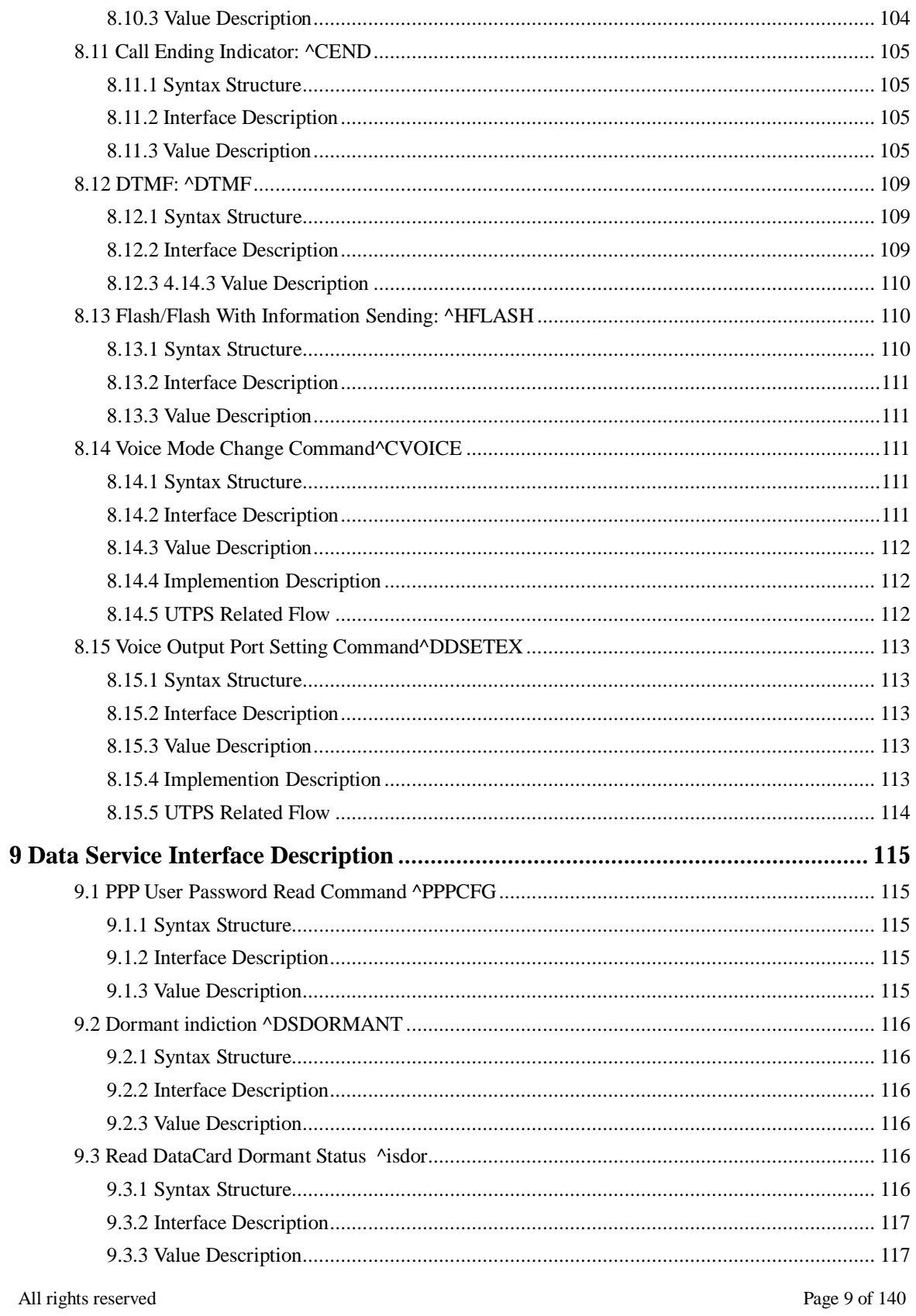

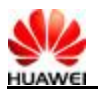

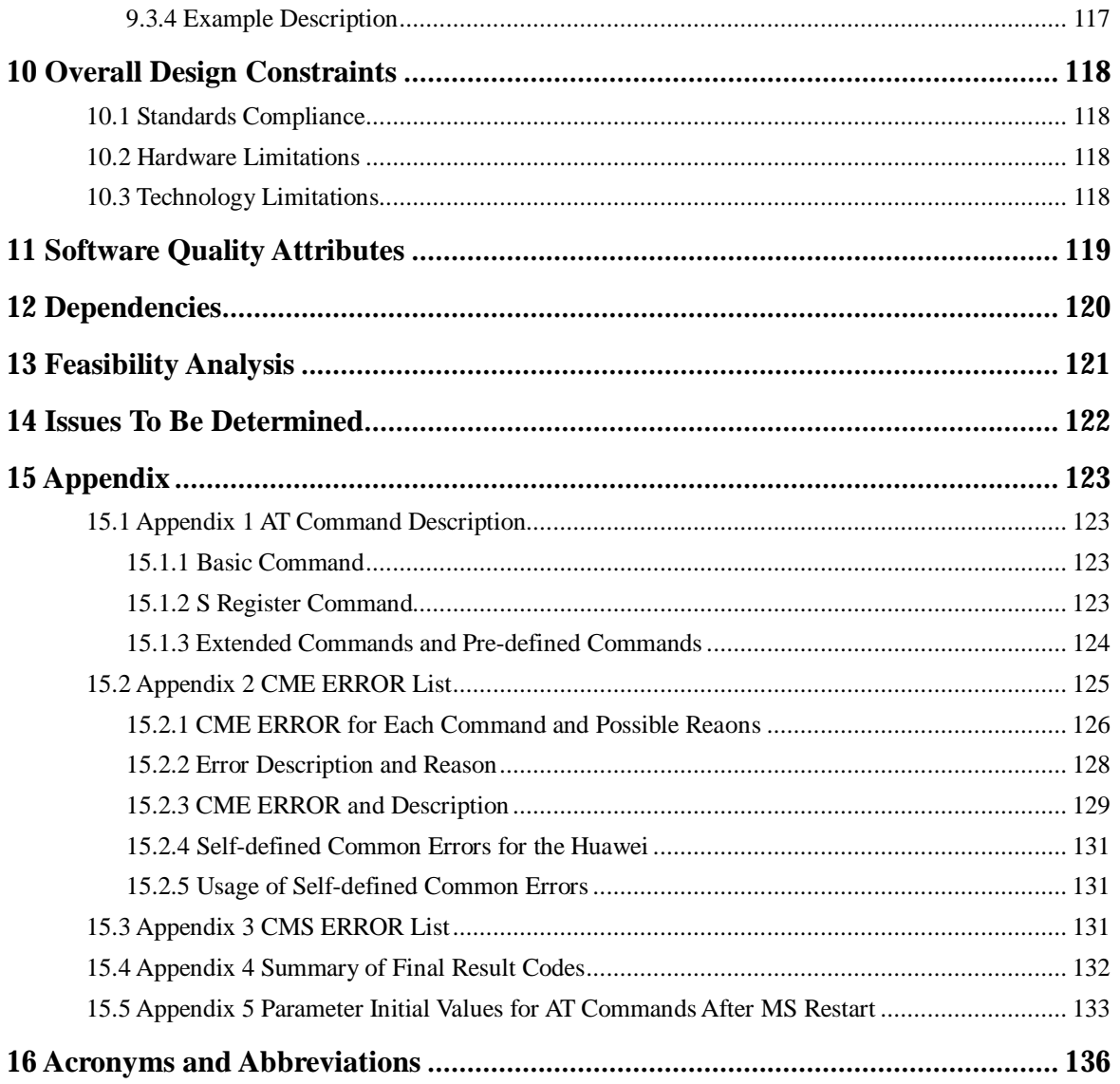

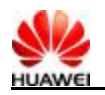

#### **HUAWEI CDMA Data Modem AT Command Interface Specification**

**Keywords: PCMCIA card, CDMA, EVDO** 

**Abstract:** The document describes the interface between a terminal equipment (TE) and a mobile station (MS) based on AT.

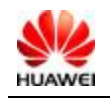

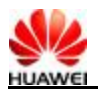

# **1 Overview**

This manual introduces the AT commands supported by HUAWEI CDMA DATACARD, including the commands based on standard and extended AT commands developed by Huawei. This manual does not include commands that are implemented by Qualcomm while not required by the CDMA DATA CARD. The AT interface description only covers packets as well as the usage and process for TE and MS.

#### **1.1 Introduction to AT Interfaces**

DIAG interfaces are not introduced in this manual. It is recommended not to implement interfaces that are not referred in this manual or are not supported currently.

**<>** and **[]** are used to indicate AT commands:

**<>**: Parameters within the angle brackets are mandatory.

**[]**: Parameters within the brackets are optional.

*<CR>***:** Carriage returns character, which value is specified with command S3.

*<LF>*: Linefeed character, which value is specified with command S4.

Figure 1-1 shows the interaction between TE and MS.

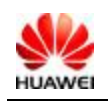

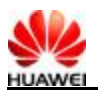

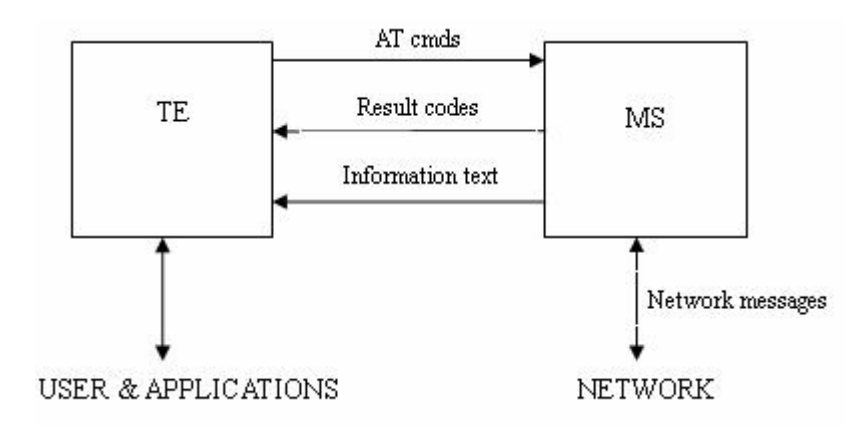

**Figure 1-1** Interaction between TE and MS

#### **1.2 Design**

- Function cohesion.
- <sup>l</sup> AT commands are packets transmitted through telecommunications ports. There is limitation on the size of packets. Except the two characters "AT", an AT command can carry no more than 260 characters (including null characters). Both a response and an unsolicited result code (URC) can contain no more than 668 characters.
- <sup>l</sup> Each command line contains only one AT command. An URC or a response reported by MS to TE can have only one AT command. Use a return character as the end of a command line. In principal, you are not allowed to use S3/S4 format to modify a command. The principal applies to boards and personal computer (PC) programs.
- <sup>l</sup> To improve the readability and criteria of commands and responses, no space is allowed after all newly added commands such as  $AT^{\lambda}XXX$  : <  $arg0$ >, <  $arg1$ >, "^", ":", or ",". The beginning or the end should not contain redundant space. The principal applies to boards and personal computer (PC) programs.
- <sup>l</sup> You can only use a TE to send a second AT command after receiving the response from MS for the first AT command. Otherwise, the second AT command cannot be executed.
- <sup>l</sup> For AT commands need longer response time, a response can be reported in an asynchronous mode to ensure the normal running of other commands. If it takes longer for MS to respond to TE, the response may be disrupted by a URC. The interruption comprises of two situations. The first is that URC is reported after you execute an

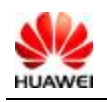

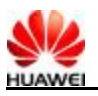

AT command and wait for the response. After the URC is reported, the AT commands are being processed and the response will be reported. The second situation is that during the execution of AT commands, an URC is reported. The URC and response may be reported together. In some circumstance, RING can e used as terminal characters. For example, during the response waiting procedure after a hang up command is executed, a RING is reported, and then the hang up command abends.

- <sup>l</sup> The definition of a string: The byte stream that marked by double quotation marks and contains no quotation marks or commas.
- <sup>l</sup> Strings of AT commands cannot carry the combination of quotation marks and commas. Character escape is not supported in this version. Codes of UCS2 data is reported in raw mode. For example, if the UCS2 code of a Chinese character is 0x553, 553a is reported.
- <sup>l</sup> Apossible response sent by MS to TE consists of the information text and the result code. The information text is optional and the result code is mandatory. The ATV command controls the format of the possible response. For details, see the description of ATV commands. In this manual, possible responses are in the ATV1 format.

## **1.3 Modification Criteria**

#### **I. For a Extended Interface**

You can add parameters to extend AT commands. New parameters must not impact the original function.

#### **II. For an Unsupported Function**

If MS receives a command that cannot be identified, the result code of **COMMAND NOT SUPPORT**.

If an AT command has a redundant parameter, there are two handling ways:

- <sup>l</sup> MS reports the result code of **TOO MANY PARAMETERS**. Redundant parameters do not include equal marks.
- <sup>l</sup> Error tolerance is processed on parameters besides redundant ones.

The handling way varies with the command restriction.

#### **III. Command Name**

The name of a new Qualcomm AT command should begin with **^**, such as, **AT^XXX**. The number of X cannot be more than nine.

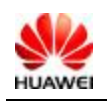

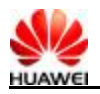

# **2 Introduction to Commands**

AT-based interfaces described in this manual are between TE and MS, helping implement functions, including SMS sending/receiving, data service, phonebook service, network system configuration, etc.

For details of commands sent by TE to MS, see the description of Appendix 13.1. Note the difference between "," and "-" returned with response of a TEST command. For example; **+CMGD: (1, 5), (0-4)** returned by **+CMGD=?** The available values of the first parameter can be one or five. The available values of the second parameter can be zero to four.

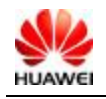

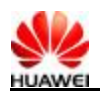

# **3 Basic Information Query and Command Setting Description**

### **3.1 Error Report Command: +CMEE**

#### **3.1.1 Syntax Structure**

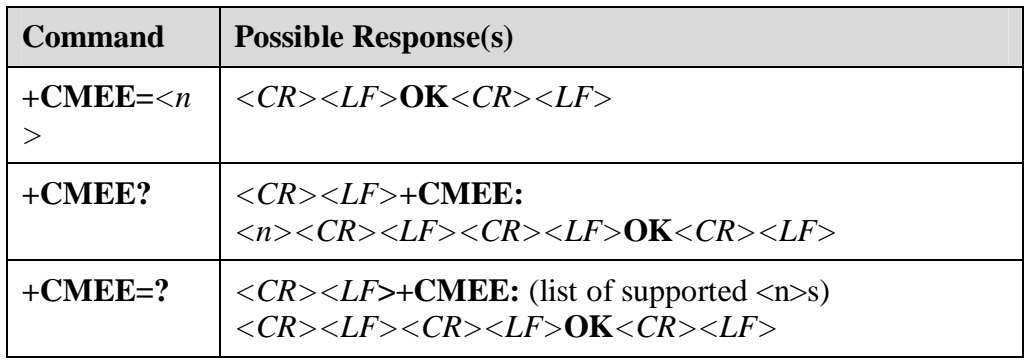

#### **3.1.2 Description**

Execute this command to enable or disable result code: **+CME ERROR :***< err>* to show MS-related errors. If it is enabled, Ms-related errors generate **result code: +CME ERROR** *:< err>* instead of **ERROR**. If an error is not MS related, **ERROR** is returned.

#### **3.1.3 Value Description**

**<n>**:

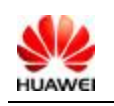

All rights reserved Page 16, Total 140

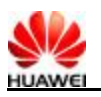

- <sup>l</sup> 0: If **+CME ERROR** *:< err>* result code is not used, only **ERROR** is returned, if any.
- <sup>l</sup> 1: If **+CME ERROR :***< err>* result code is used, *<err>* uses the error number value.
- <sup>l</sup> 2: If **+CME ERROR :***< err>* result code is used, *<err>* uses the detailed string value of errors.

*<Err >*:

For values, see "15.2 Appendix 2 CME ERROR List".

#### **3.2 Echo Command: E**

#### **3.2.1 Syntax Structure**

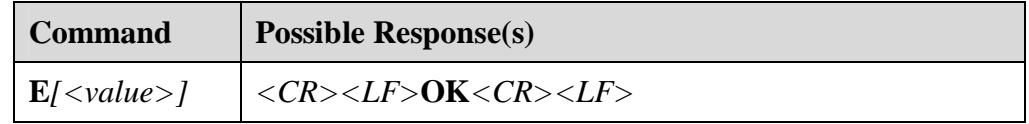

#### **3.2.2 Description**

Execute this command to set MS to return characters from TE or not.

#### **3.2.3 Value Description**

*<Value>*:

- <sup>l</sup> 0: MS does not return characters from TE.
- <sup>l</sup> 1: MS returns characters from TE.

If *<value>* is null, by default, *<value>* is 1.

#### **3.3 MS Response Format Command: V**

#### **3.3.1 Syntax Structure**

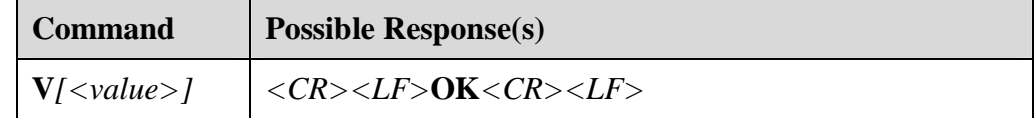

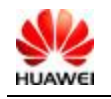

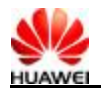

#### **3.3.2 Description**

Execute this command to set:

- <sup>l</sup> The format of result codes and information responses of AT commands, including the structure of headers and trailers
- <sup>l</sup> The form of result code contents (numeric code or verbose code)

Table 3-1 lists the impact on the format of result codes and information responses. *<cr>* represents S3 characters and *<lf>* represents S4 characters.

#### **Table 3-1** Impact on response formats

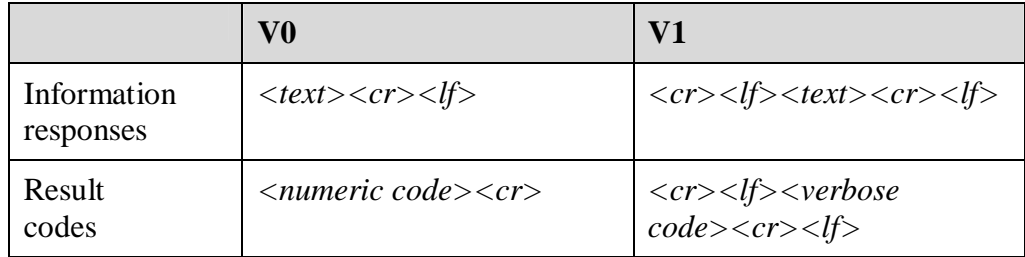

#### **3.3.3 Value Description**

*<value>*:

- <sup>l</sup> 0: MS sends abbreviatory hearders and trailers and uses numbers as the format of result codes.
- <sup>l</sup> 1: MS sends complete headers and trailers and uses strings as the format of strings.

If *<value>* is null, by default, *<value>* is 0.

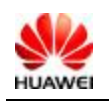

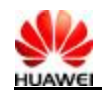

#### **3.4 Command line carriage return character S3**

#### **3.4.1 Syntax Structure**

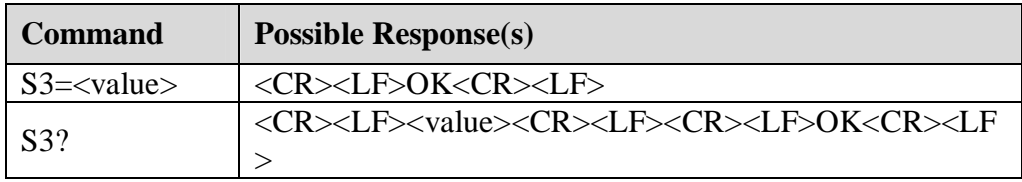

#### **3.4.2 Interface Description**

This command is used to set the command line carriage return character S3. S3 saves the command line carriage return character in the form of ASCII code value. This character is sent by TE. It means the end of a command line, and is identified by the MS. This character is also sent by MS, and serves as a part of the header, tail and end mark of the "result code" and "information response".

When using the "S3=<value>" command to set S3, the current S3 character can serve as carriage return character of this command line, and the "result code" of this command line will use the newly set S3 character immediately, rather than waiting until the next command line.

### **3.4.3 Value Description**

<value>:

0-127 The S3 character is set in the form of ASCII code value.

#### **3.4.4 Implemention Description**

Following ITU-T Recommendation V.25ter [14]

Mandatory

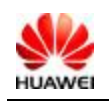

All rights reserved Page 19, Total 140

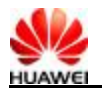

#### **3.4.5 UTPS Related Flow**

For UTPS, it will not be used and its value will not be changed also.

#### **3.5 Response format character S4**

#### **3.5.1 Syntax Structure**

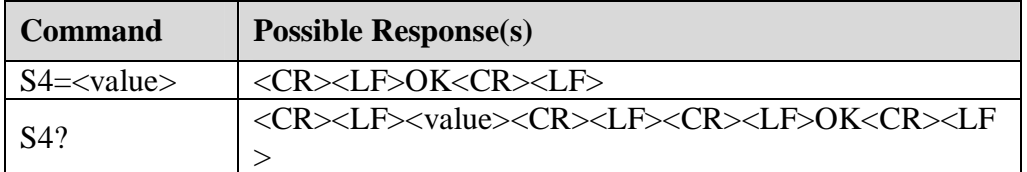

#### **3.5.2 Interface Description**

This command is used to set the response format character S4. S4 saves the response format character in the form of ASCII code value. This character is sent by MS, and serves as a part of the header, tail and end mark of the "result code" and "information response".

If the S4 character is changed in a command line, the "result code" of this command line will use the new S4 character immediately, rather than waiting until the next command line.

#### **3.5.3 Value Description**

<value>:

0-127 The S4 character is set in the form of ASCII code value.

#### **3.5.4 Implemention Description**

Following ITU-T Recommendation V.25ter [14]

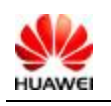

All rights reserved Page 20, Total 140

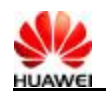

Mandatory

#### **3.6 BackspaceCharacter: S5**

#### **3.6.1 Syntax Structure**

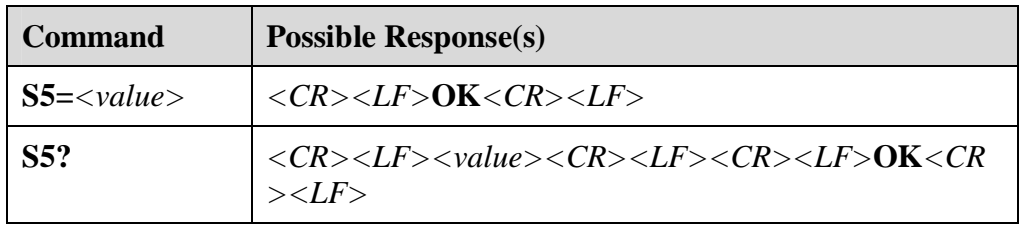

#### **3.6.2 Description**

Execute this command to set the back space character-S5. S5 saves the back space characters in the ASCII format. Execute this command through TE to delete a character.

#### **3.6.3 Value Description**

*<value>*:

0–127. Set S5 characters in the ASCII format.

#### **3.7 RSSI Query Function Command: +CSQ**

#### **3.7.1 Syntax Structure**

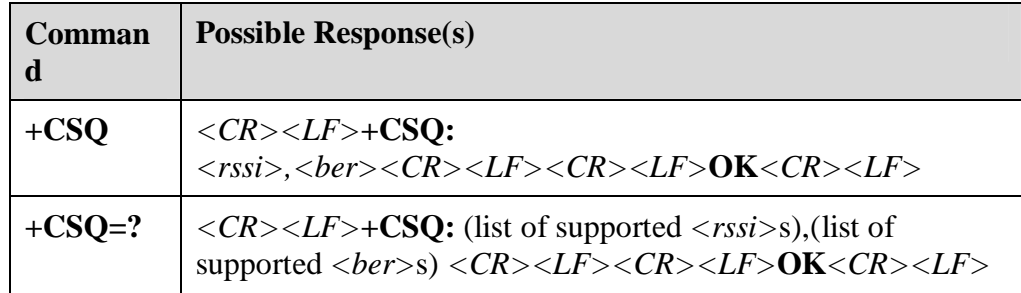

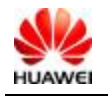

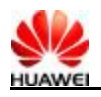

#### **3.7.2 Description**

Execute this command to get the receive signal strength indicator (RSSI) and the bit error rate (BER) of MS.

Execute the TEST command to query the supported RSSI and BER.

#### **3.7.3 Value Description**

*<rssi>* (receive signal strength indicator):

- <sup>l</sup> 0: The RSSI is equal to or less than -125 dBm
- 1 1–30: Integer  $(31 \times (125 |r s s i|)/50)$  dBm
- <sup>l</sup> 31: The RSSI is equal to or more than -75 dBm
- <sup>l</sup> 99: The RSSI is unknown or cannot be tested.

*<ber>* (bit error rate):

- <sup>l</sup> BER value cannot be queried currently.
- <sup>l</sup> Execute either the EXECUTION command or the TEST command, **99** is returned.

### **3.8 Signal Indicator Query Command: ^CSQLVL**

#### **3.8.1 Syntax Structure**

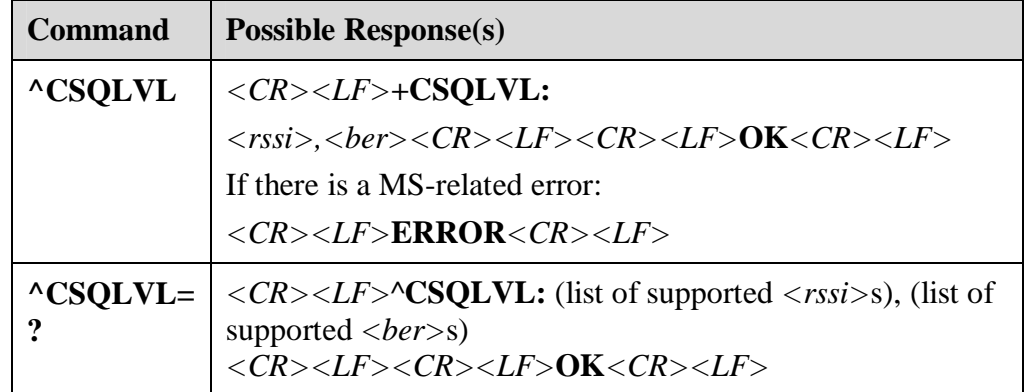

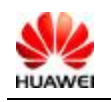

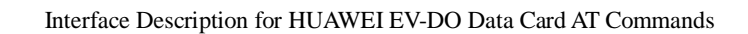

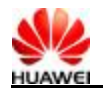

#### **3.8.2 Description**

Execute the EXECUTION command to query the RSSI and BER of the current code division multiple access (CDMA) network.

Execute the TEST command to query the supported RSSI and BER.

#### **3.8.3 Value Description**

*<rssi>* (receive signal strength indicator):

- <sup>l</sup> 0: No signal
- <sup>l</sup> 20: One indicator
- <sup>l</sup> 40: Two indicators
- <sup>l</sup> 60: Three indicators
- <sup>l</sup> 80: Four indicators
- <sup>l</sup> 99: Five indicators

*<ber>* (bit error rate):

- <sup>l</sup> BER value cannot be queried currently.
- <sup>l</sup> Execute either the EXECUTION command or the TEST command, **99** is returned.

#### **3.9 Signal Indicator Query Function Command in the HDR Mode : ^HDRCSQLVL**

#### **3.9.1 Syntax Structure**

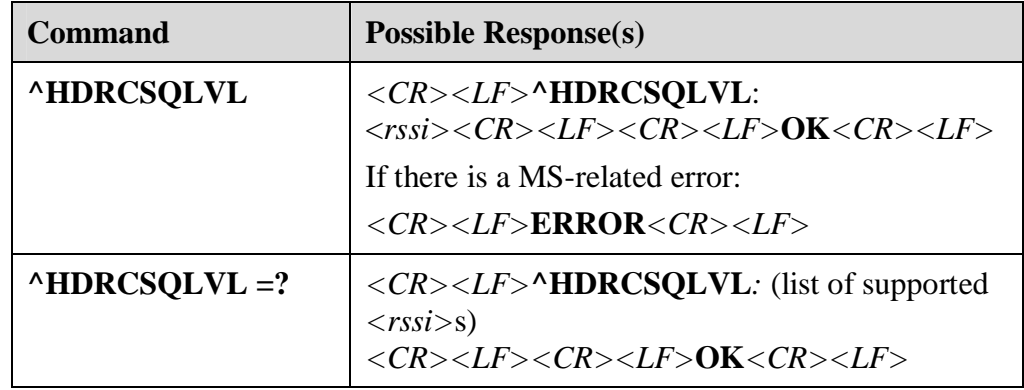

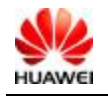

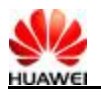

#### **3.9.2 Description**

Execute the EXECUTION command to query the RSSI in the HDR mode. Execute the TEST command to query the supported RSSI.

#### **3.9.3 Value Description**

*<rssi>* (receive signal strength):

- <sup>l</sup> 0: No signal
- <sup>l</sup> 20: One indicator
- <sup>l</sup> 40: Two indicators
- <sup>l</sup> 60: Three indicators
- <sup>l</sup> 80: For indicators
- <sup>l</sup> 99: Five indicators

#### **3.10 Manufacturer Information Query Command: +GMI**

#### **3.10.1 Syntax Structure**

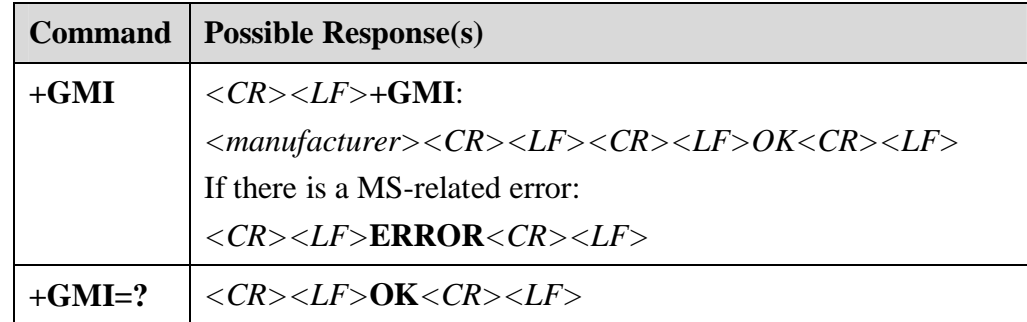

#### **3.10.2 Description**

Execute this command to query the manufacturer.

#### **3.10.3 Value Description**

*<manufacturer>*: Manufacturer information. Its value is a string.

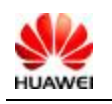

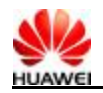

#### **3.10.4 Instance**

AT+GMI +GMI: HUAWEI TECHNOLOGIES CO., LTD ok

### **3.11 Software Version Query Command: +GMR**

#### **3.11.1 Syntax Structure**

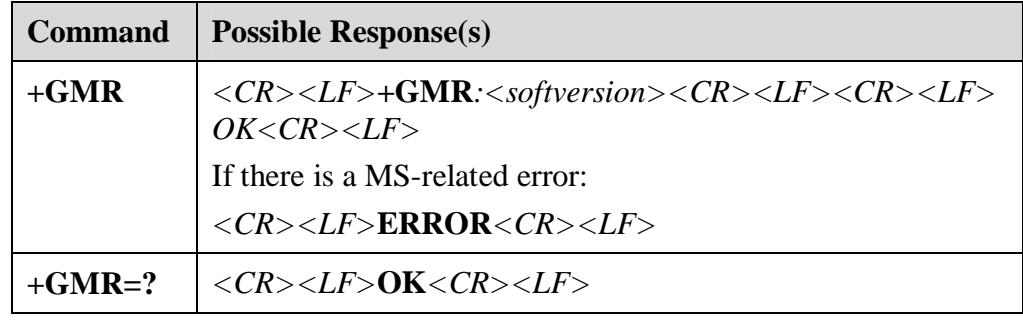

#### **3.11.2 Description**

Execute the EXECUTION command to query the software version.

#### **3.11.3 Value Description**

*<soft version>*: Software version. It is a string of no more than 31 characters.

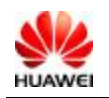

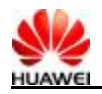

# **3.12 ESN Query Command: +GSN**

#### **3.12.1 Syntax Structure**

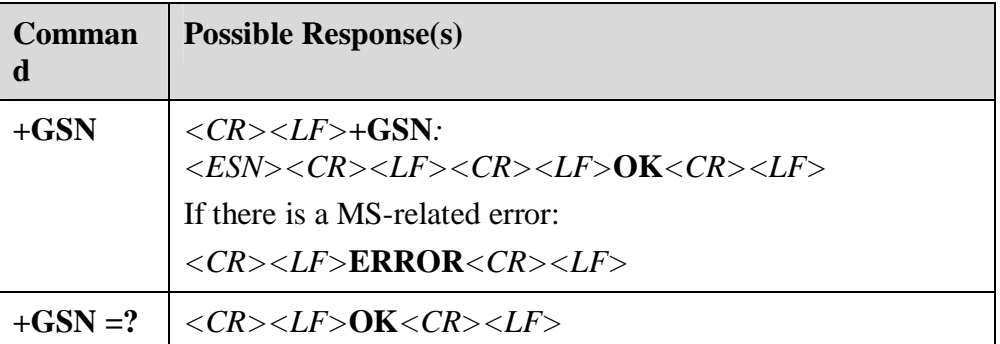

#### **3.12.2 Description**

Execute this command to query the electronic serial number (ESN) of MS.

#### **3.12.3 Value Description**

*<ESN>*: the ESN of MS.

#### **3.13 Headset Volume Setting Command: +CLVL**

#### **3.13.1 Syntax Structure**

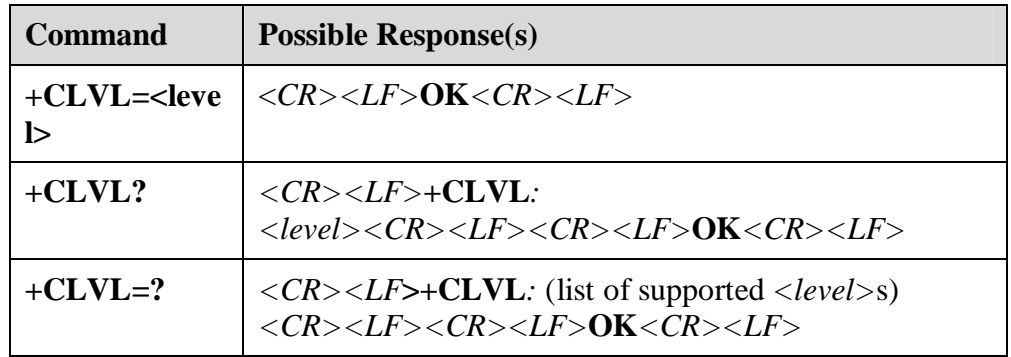

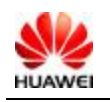

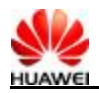

#### **3.13.2 Description**

Execute the SET command to set the headset volume. Execute the READ command to read the headset volume. Execute the TEST command to query the value range of the headset volume.

The SET command can be executed during at any time.

The volume remains after the MS is restarted.

#### **3.13.3 Value Description**

*<level>*: 1–4, integer, the headset volume.

### **3.14 Microphone Mute Setting Command: +CMUT**

#### **3.14.1 Syntax Structure**

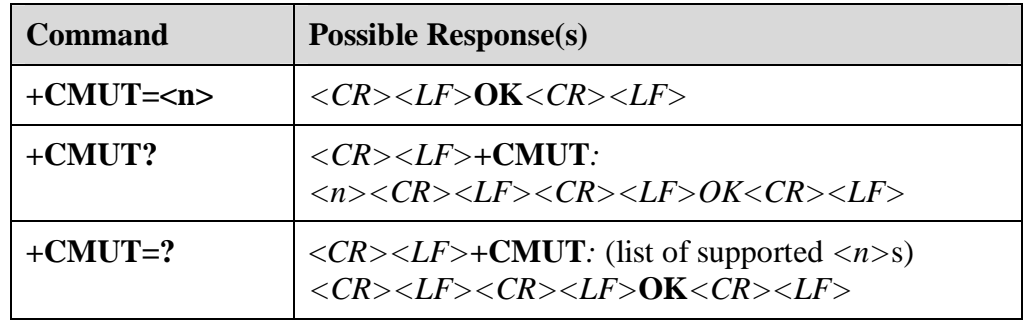

#### **3.14.2 Description**

Execute the SET command to mute/unmute the microphone. Execute the READ command to read the microphone status. Execute the TEST command to query the value range.

You can only execute the SET command during an ongoing call. The setting is valid for the current call. After a call is finished or MS is restarted,  $\langle n \rangle$  restores to 0.

#### **3.14.3 Value Description**

*<n>*:

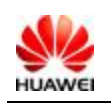

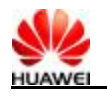

- <sup>l</sup> 0: Unmute
- <sup>l</sup> 1: Mute

#### **3.15 Microphone Volume Setting Command: ^CMICLVL**

#### **3.15.1 Syntax Structure**

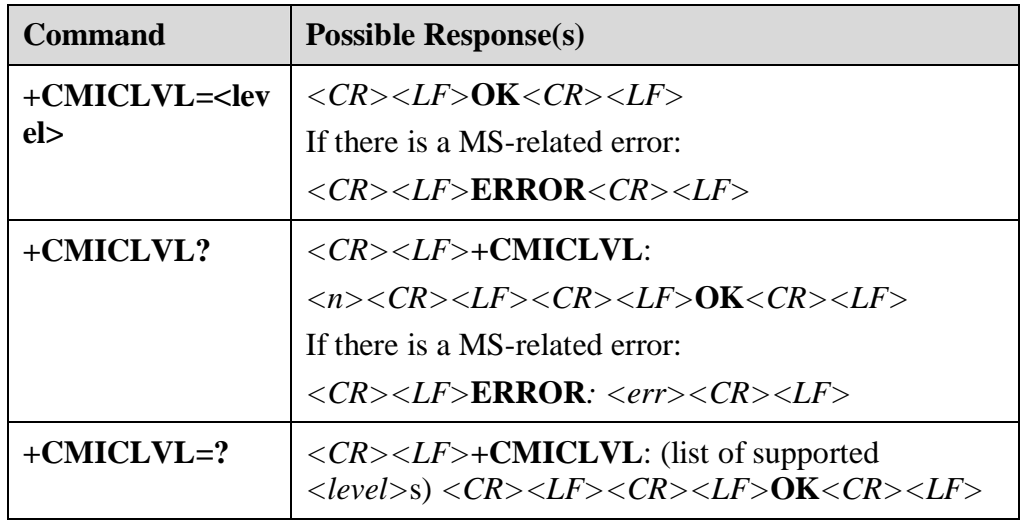

#### **3.15.2 Description**

Execute the SET command to set the microphone volume. Execute the READ command to query microphone volume. Execute the TEST command to query the value range.

Execute the SET command at any time. The volume remains after the MS is restarted.

#### **3.15.3 Value Description**

*<level>*: 1–4, integer, the microphone volume.

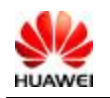

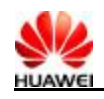

#### **3.16 Ringtone Volume Setting Command: ^CLVRING**

#### **3.16.1 Syntax Structure**

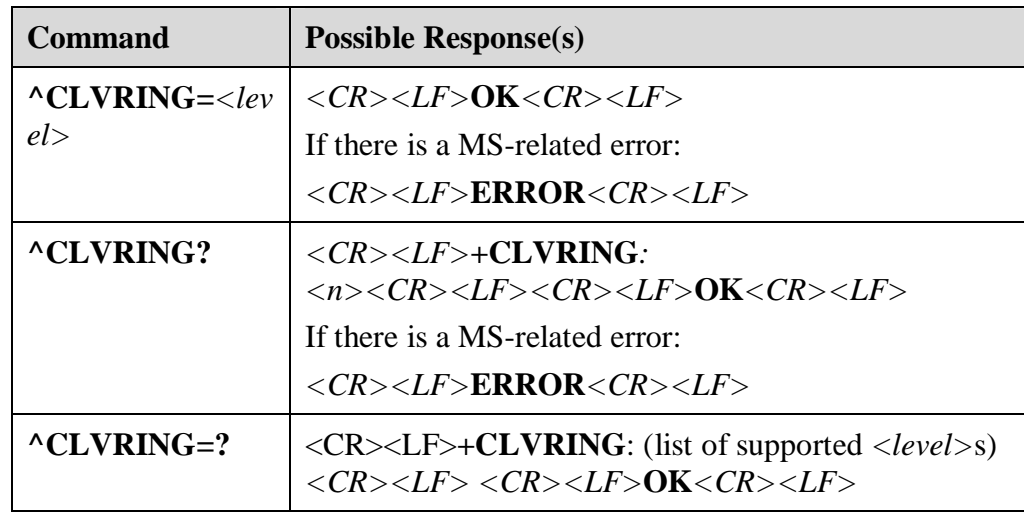

#### **3.16.2 Description**

Execute the SET command to set the ringtone volume. Execute the SET command at any time. The volume remains after the MS is restarted. Execute the READ command to query the ringtone volume. Execute the TEST command to query the value range.

#### **3.16.3 Value Description**

*<level>*: 0–4, integer, the ringtone volume. 0 represents mute.

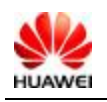

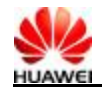

### **3.17 Hardware Version Query Command: ^HWVER**

#### **3.17.1 Syntax Structure**

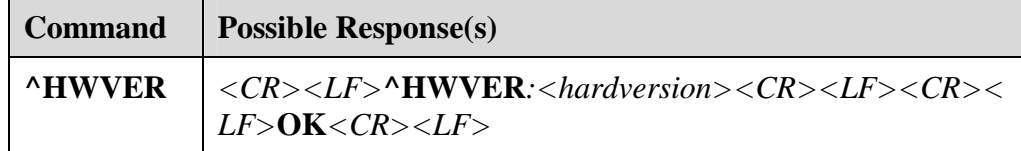

#### **3.17.2 Description**

Execute the EXECUTION command to query the hardware version.

#### **3.17.3 Value Description**

*<hardversion>*: hardware version, a string of no more than 31 characters.

### **3.18 Time Query Command: ^TIME**

#### **3.18.1 Syntax Structure**

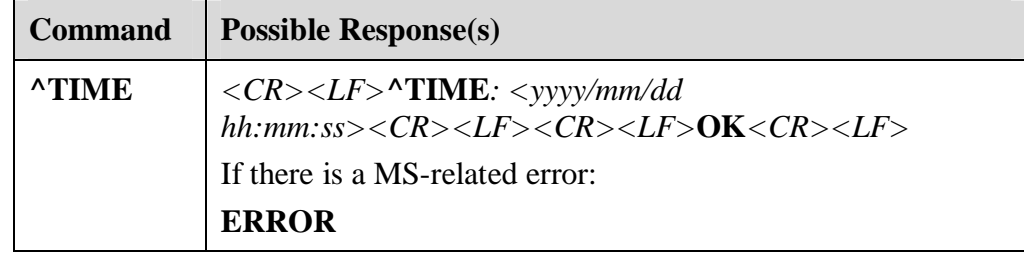

#### **3.18.2 Description**

Execute this command to query the system time.

The response command format is **^TIME***: <yyyy/mm/dd hh:mm:ss>*:

- <sup>l</sup> yyyy: year
- <sup>l</sup> mm: month

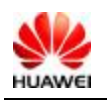

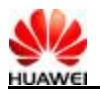

- <sup>l</sup> dd: day
- <sup>l</sup> hh: hour
- <sup>l</sup> mm: minute
- <sup>l</sup> ss: second

If the CDMA system time cannot be retrieved, **ERROR** is returned.

#### **3.18.3 Value Description**

None

#### **3.18.4 Instance**

AT^TIME ^TIME: 2003/10/24 17:35:04 ok

#### **3.19 Repeat Previous Command: A/**

#### **3.19.1 Syntax Structure**

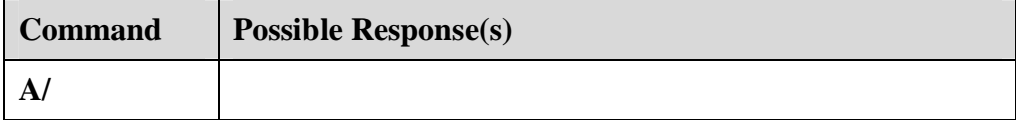

#### **3.19.2 Description**

Execute this command to repeat a previous AT command.

#### **3.19.3 Value Description**

None

#### **3.19.4 Instance**

If the last command is:

AT+GSN

+GSN: E43928A5

**OK** 

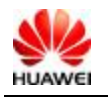

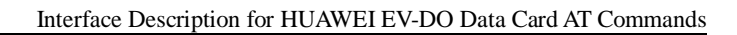

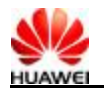

```
\overline{A}+GSN: E43928A5 
OK
```
### **3.20 Soft Shut-Down: ^SOFTDN**

#### **3.20.1 Syntax Structure**

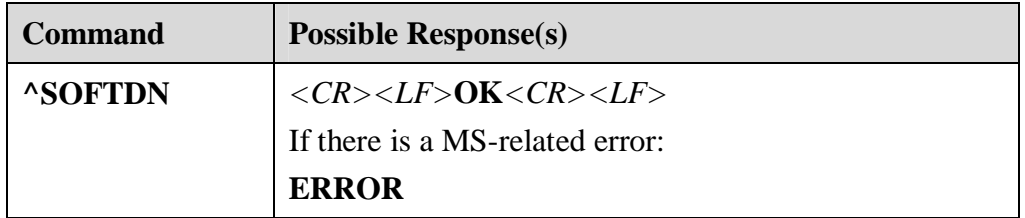

#### **3.20.2 Description**

Execute "^SOFTDN" to evoke the shut-down register process to shut down the MS.

#### **3.20.3 Value Description**

None

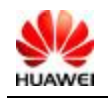

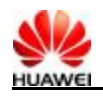

# **3.21 Product Name command +CGMM/+GMM**

#### **3.21.1 Syntax Structure**

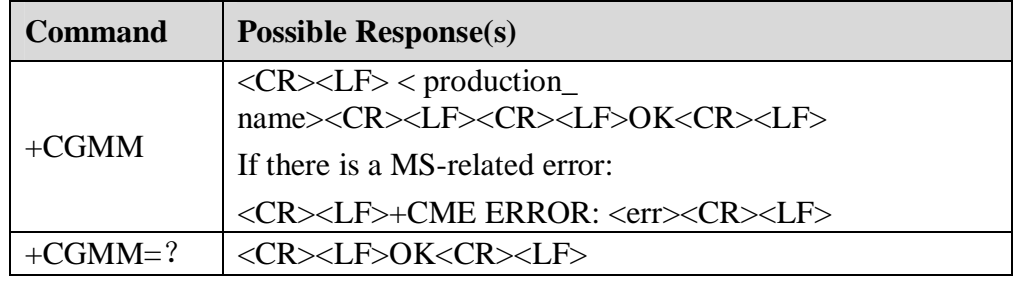

#### **3.21.2 Interface Description**

This command is used to get product model NAME, the function of +CGMM and +GMM are identical . But the command +CGMM can be used when datacards have not SIM/USIM card . Product mode NAME is composed of character string, the max length can not beyond 2048 byte, including the end character  $\sqrt{0}$ .

#### **3.21.3 Value Description**

 $\langle$  production\_name  $\rangle$ : Product name

#### **3.21.4 Example Description**

Product Name: EC360 Input AT+CGMM EC360

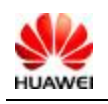

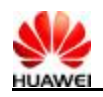

### **3.22 IMSI Read Command+CIMI**

#### **3.22.1 Syntax Structure**

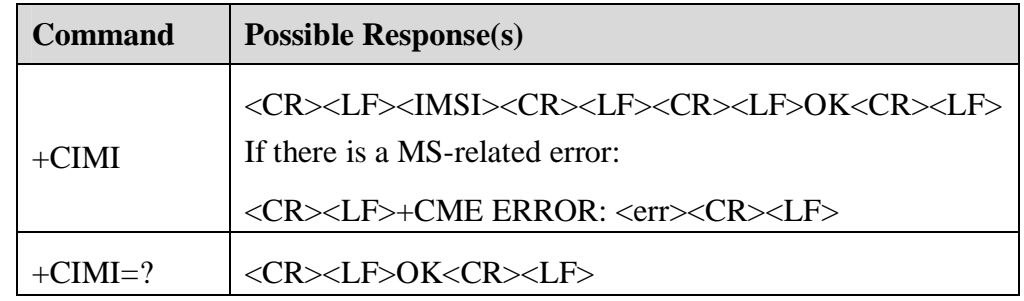

#### **3.22.2 Interface Description**

This command is used to read IMSI from UIM card or ME.

#### **3.22.3 Value Description**

<IMSI>: Directly return the value of IMSI, which should be a string with 15 digits

#### **3.22.4 Example Description**

AT+CIMI

1234512345678

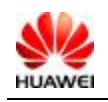
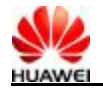

## **3.23 SIM Card Mode Identification ^CARDMODE**

#### **3.23.1 Syntax Structure**

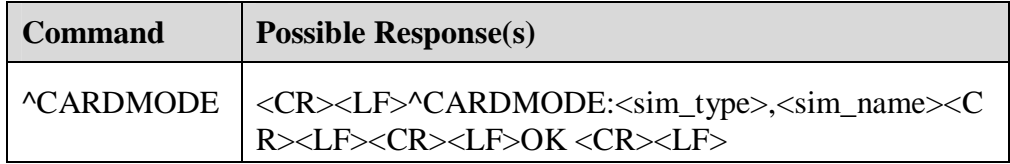

#### **3.23.2 Interface Description**

This command is used to read the type and English name of SIM card which is inputted in the datacard.

#### **3.23.3 Value Description**

<sim\_type>: SIM card type, the value defined:

- 0: Unknown mode
- 1: SIM card
- 2: USIM card
- 3: UIM card

#### **3.23.4 Example Description**

AT^cardmode ^CARDMODE:3,"uim" **OK** 

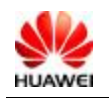

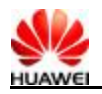

## **3.24 Query MS currently supported capability command +GCAP**

#### **3.24.1 Command Syntax**

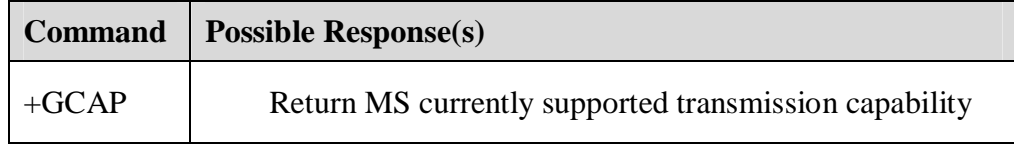

## **3.24.2 Description**

This command is used to list MS currently supported transmission capability.

#### **3.24.3 Defined Values**

Only execution command is supported.

## **3.25 MEID Query Command: ^MEID**

#### **3.25.1 Syntax Structure**

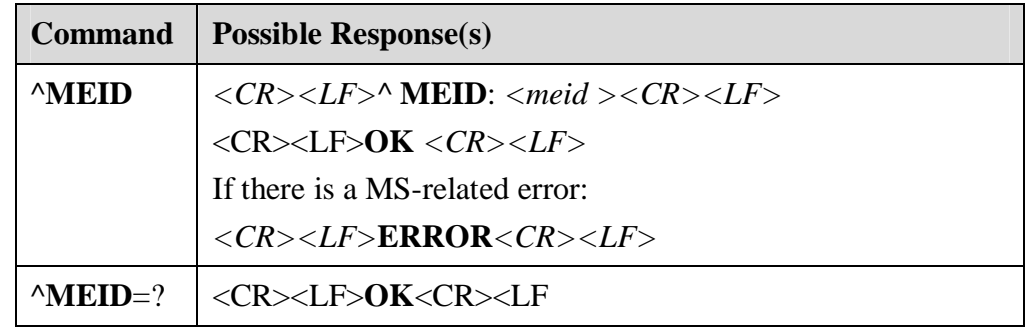

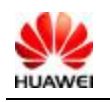

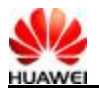

#### **3.25.2 Description**

Execute this command to query the MEID value.

#### **3.25.3 Value Description**

*<meid>*: The value of MEID. Fixed 14 bytes string, HEX format. If MEID does not exist, display 00000000000000.

## **3.26 Query MDN Command^MDN**

#### **3.26.1 Syntax Structure**

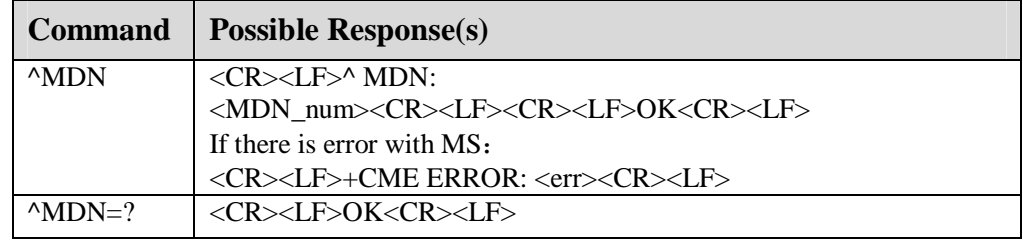

#### **3.26.2 Interface Description**

Execution command is used to return MDN value from flash or R-UIM.

Test command return OK.

#### **3.26.3 Value Description**

<MDN\_num>: String type, MDN value . It should be less than 15 digits.

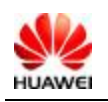

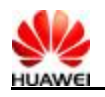

## **3.27 Query PRL Version Command^PRLVER**

## **3.27.1 Syntax Structure**

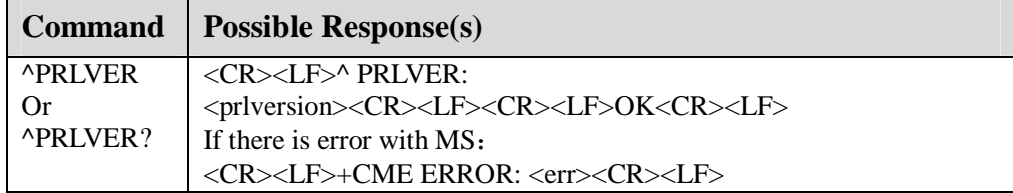

## **3.27.2 Interface Description**

Execution and query command are used to return PRL version from flash or R-UIM.

#### **3.27.3 Value Description**

< prlversion >: PRL ID

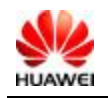

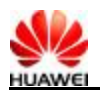

## **4 Description of the System Setting Commands**

## **4.1 RSSI Changing Indicator: ^RSSILVL**

#### **4.1.1 Syntax Structure**

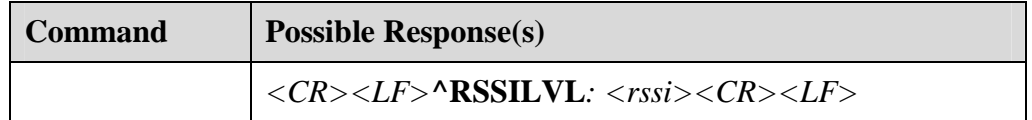

#### **4.1.2 Interface Description**

If the variation of RSSI exceeds the domain value, the MS reports to the TE.

#### **4.1.3 Value Description**

*<rssi>*: Receive Signal Strength Indicator. Values are as follows:

- <sup>l</sup> 0: No signal
- <sup>l</sup> 20: One indicator
- <sup>l</sup> 40: Two indicators
- <sup>l</sup> 60: Three indicators
- <sup>l</sup> 80: Four indicators
- <sup>l</sup> 99: Five indicators

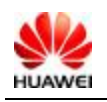

All rights reserved Page 39, Total 140

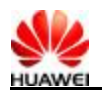

## **4.2 HDR RSSI Changing: ^HRSSILVL**

#### **4.2.1 Syntax Structure**

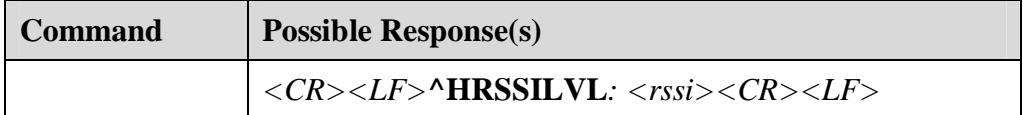

#### **4.2.2 Interface Description**

If the variation of the high data rate (HDR) RSSI exceeds the domain value, MS reports to TE.

#### **4.2.3 Value Description**

*<rssi>*: Receive Signal Strength Indicator. Values are as follows:

- <sup>l</sup> 0: No signal
- <sup>l</sup> 20: One indicator
- <sup>l</sup> 40: Two indicators
- <sup>l</sup> 60: Three indicators
- <sup>l</sup> 80: Four indicators
- <sup>l</sup> 99: Five indicators

## **4.3 UIM Card Changing Indicator: ^SIMST**

#### **4.3.1 Syntax Structure**

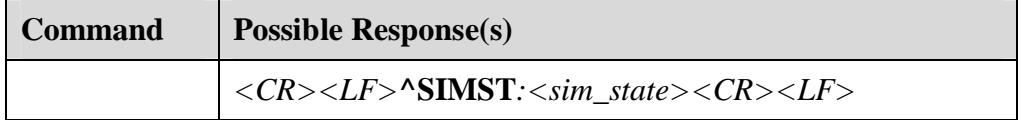

#### **4.3.2 Interface Description**

If the status of a UIM card changes, MS reports it to TE.

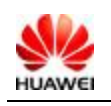

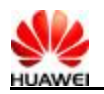

#### **4.3.3 Value Description**

*<sim\_state>*: UIM card status, Values are as follows:

- <sup>l</sup> 1: Valid UIM card status
- <sup>l</sup> 240: ROMSIM version
- <sup>l</sup> 255: UIM card not exist

## **4.4 System Mode Changing Indicator: ^MODE**

#### **4.4.1 Syntax Structure**

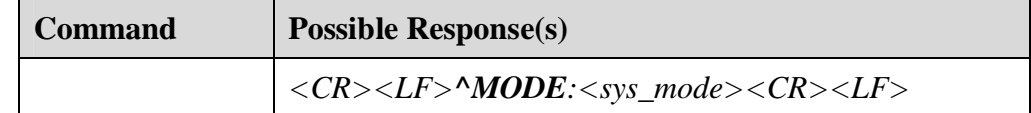

#### **4.4.2 Interface Description**

If the system mode is changed, MS will report it to TE.

#### **4.4.3 Value Description**

*<sys\_mode>*: System mode. Values are as follows:

- <sup>l</sup> 0: No service
- <sup>l</sup> 2: CDMA mode
- <sup>l</sup> 4: HDR mode
- <sup>l</sup> 8: CDMA/HDR HYBRID mode

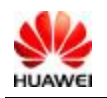

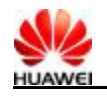

## **4.5 System Information Query Command: ^SYSINFO**

## **4.5.1 Syntax Structure**

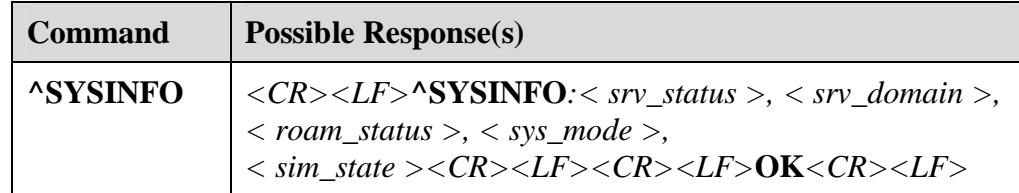

## **4.5.2 Interface Description**

Execute this command to query the system information, such as service status, domain, roaming status, system mode, and UIM card status.

## **4.5.3 Value Description**

*<srv\_status>*: System service status. Values are as follows:

- <sup>l</sup> 0: No service
- <sup>l</sup> 1: Restricted service
- <sup>l</sup> 2: Valid service
- <sup>l</sup> 3: Restricted domain services
- <sup>l</sup> 4: Power-saving mode and hibernate mode

*<srv\_domain>*: System domain. Values are as follows:

- <sup>l</sup> 0: No service
- <sup>l</sup> 1: Only Circuit Switched domain (CS) service
- <sup>l</sup> 2: Only Packet Switched (PS) domain service
- <sup>l</sup> 3: Both PS service and CS service
- <sup>l</sup> 4: Neither CS service nor PS service is registered and MS is in the searching mode
- <sup>l</sup> 255: CDMA not supported

*<roam\_status>*: Roaming status. Values are as follows:

- <sup>l</sup> 0: Non-roaming status
- <sup>l</sup> 1: Roaming status

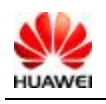

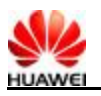

*<sys\_mode>*: System mode. Values are as follows:

- <sup>l</sup> 0: No service
- <sup>l</sup> 2: CDMA mode
- <sup>l</sup> 4: HDR mode
- <sup>l</sup> 8: CDMA/HDR HYBRID mode

*<sim\_state>*: UIM card status. Values are as follows:

- <sup>l</sup> 1: Valid UIM card
- <sup>l</sup> 240: ROMSIM version
- <sup>l</sup> 255: UIM card not exist

## **4.6 Preferential Network Mode: ^PREFMODE**

#### **4.6.1 Syntax Structure**

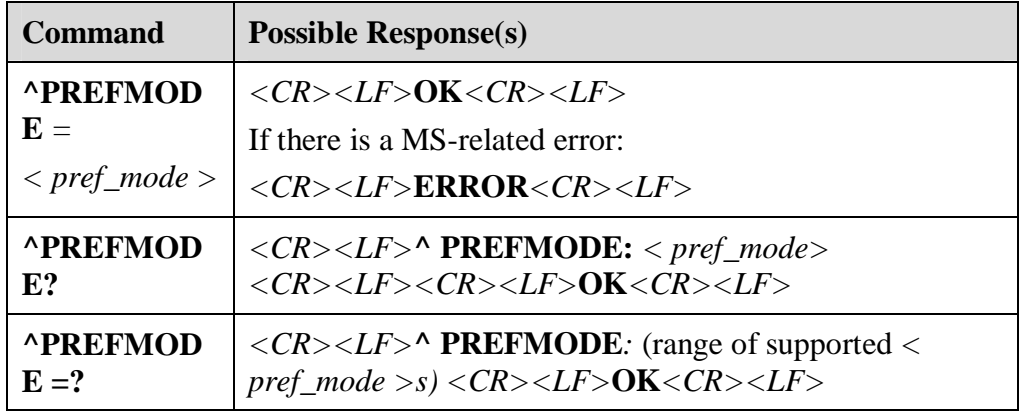

#### **4.6.2 Interface Description**

Execute this command to forcibly set the preferential network mode.

#### **4.6.3 Value Description**

*< pref\_mode >*: Network mode. Values are as follows:

<sup>l</sup> 2: CDMA mode

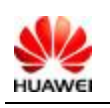

All rights reserved Page 43, Total 140

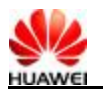

- <sup>l</sup> 4: HDR mode
- <sup>l</sup> 8: CDMA/HDR HYBRID mode

## **4.7 Reset Command ^RESET**

#### **4.7.1 Syntax Structure**

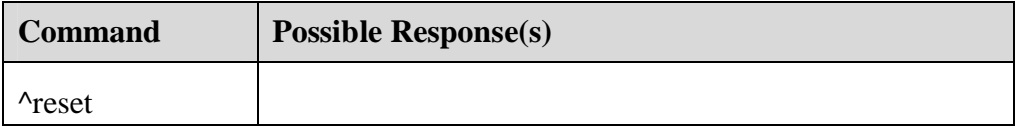

#### **4.7.2 Interface Description**

It is use to reset device.

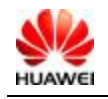

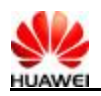

# **5 SMS Command Description**

Notes: PDU mode is not supported now, when the related AT is used, do not set PDU mode,otherwise it will lead to unpredictable result.

## **5.1 SMS Parameter Selection Command: ^HSMSSS**

#### **5.1.1 Syntax Structure**

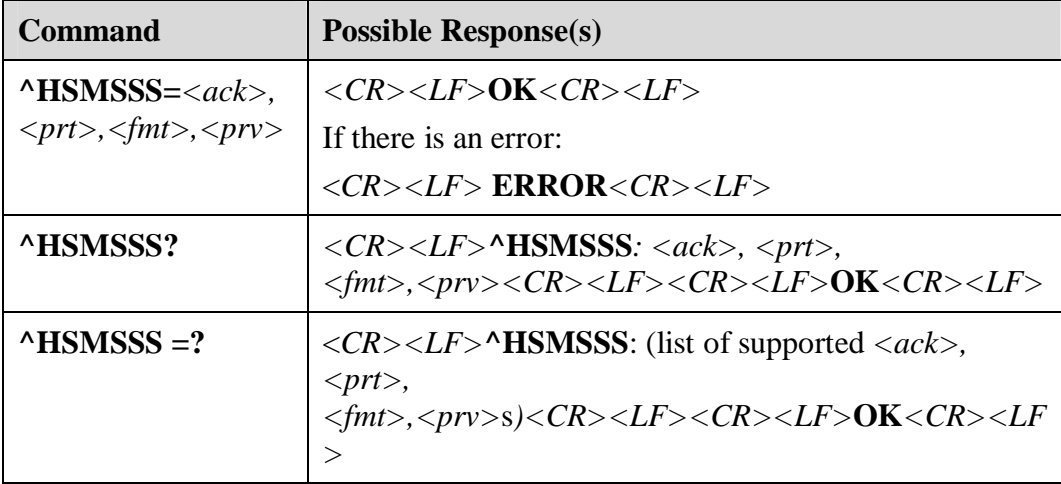

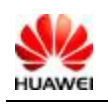

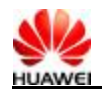

#### **5.1.2 Description**

Execute the SET command to set the parameters of SMS sending, including acknowledgement, priority, coding scheme, and privacy.

#### **5.1.3 Value Description**

*<ack>*: Acknowledge report

- <sup>l</sup> 0: Acknowledge report not required
- <sup>l</sup> 1: Acknowledge report required

*<prt>:* Priority

- <sup>l</sup> 0: Normal
- <sup>l</sup> 1: Interactive
- <sup>l</sup> 2: Urgent
- <sup>l</sup> 3: Emergency

*<fm>:* coding scheme

- <sup>l</sup> 0: GSM 7 BIT
- <sup>l</sup> 1: ASCII
- $1 \t2$ : IA5
- <sup>l</sup> 3: OCTET
- <sup>l</sup> 4: LATIN
- <sup>l</sup> 5: LATIN\_HEBREW
- <sup>l</sup> 6: UNICODE
- <sup>l</sup> 7: Others

*<Prv>*: Privacy

- <sup>l</sup> 0: Normal
- <sup>l</sup> 1: Restricted
- <sup>l</sup> 2: Confidential
- <sup>l</sup> 3: Secret

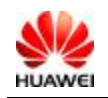

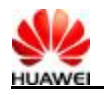

## **5.2 SMS Format Setting Command: +CMGF**

#### **5.2.1 Syntax Structure**

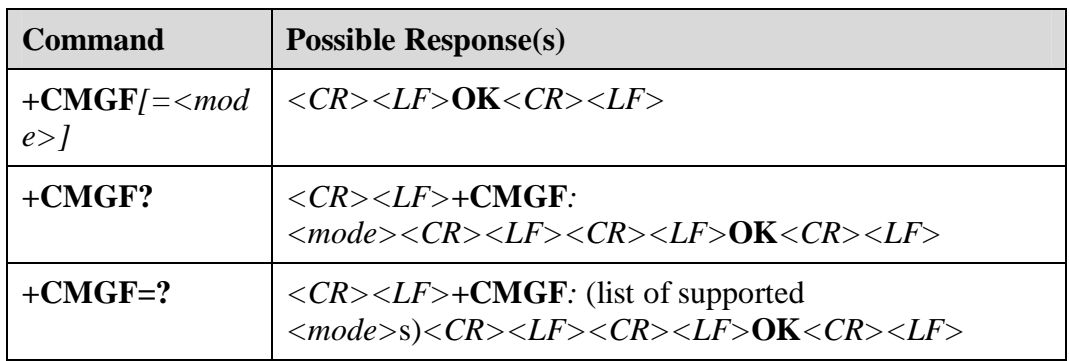

#### **5.2.2 Description**

Execute the SET command to set the SMS format. There are two formats depending on parameters of *<mode>*, including the PDU mode and the text mode. Since Chinese cannot be displayed in the text mode. For the specific message format in the PDU mode if the TEXT mode is adopted, see **^HCMGS**. PDU mode is not supported currently.

Execute the READ command to query the current mode.

Execute the TEST command to query the value range.

#### **5.2.3 Value Description**

*<mode>* :

- <sup>l</sup> 0: PDU mode
- <sup>l</sup> 1: Text mode

If <*mode>* is null, by default, *<mode>* is one.

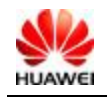

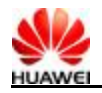

## **5.3 SMS Delivery Indicator: +CMTI**

#### **5.3.1 Syntax Structure**

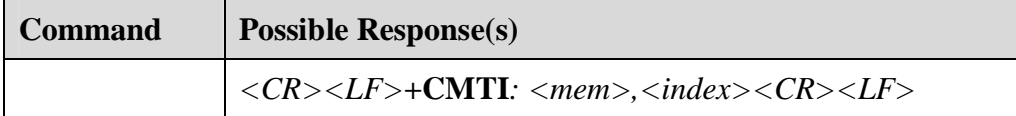

#### **5.3.2 Description**

This indicator indicates that a new message (or report) is received.

#### **5.3.3 Value Description**

*<mem>*: "SM" and "ME" is supported.

- <sup>l</sup> "*BM*": Broadcast message memory
- <sup>l</sup> "ME": ME message memory
- <sup>l</sup> "MT": Memory related to ME
- <sup>l</sup> "SM": (U)SIM message memory
- <sup>l</sup> "TA": TA message memory
- <sup>l</sup> "SR": Status report memory

*<index>*: Integer, position in the memory.

## **5.4 New SMS Report Indicator: ^HCMT**

#### **5.4.1 Syntax Structure**

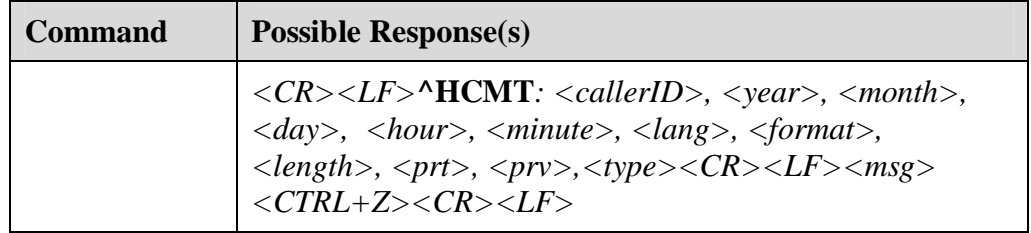

#### **5.4.2 Description**

The MS reports new messages to the TE.

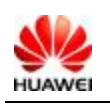

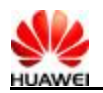

#### **5.4.3 Value Description**

*<callerID>*: Phone number of the message sender.

*<format>*: coding scheme.

- <sup>l</sup> 0: GSM 7 BIT
- <sup>l</sup> 1: ASCII
- <sup>l</sup> 2: IA5
- <sup>l</sup> 3: OCTET
- <sup>l</sup> 4: LATIN
- <sup>l</sup> 5: LATIN\_HEBREW
- <sup>l</sup> 6: UNICODE
- <sup>l</sup> 7: Others

*<year, month, day, hour, minute>*: The receiving time of a message.

*<Length>*: The length of a message.

*<lang>*: Language.

- <sup>l</sup> 0: UNSPECIFIED
- <sup>l</sup> 1: ENGLISH
- <sup>l</sup> 2: FRENCH
- <sup>l</sup> 3: SPANISH
- <sup>l</sup> 4: JAPANESE
- <sup>l</sup> 5: KOREAN
- <sup>l</sup> 6: CHINESE
- <sup>l</sup> 7: HEBREW

*<prt>*: Priority

- <sup>l</sup> 0: Normal
- <sup>l</sup> 1: Interactive
- <sup>l</sup> 2: Urgent
- <sup>l</sup> 3: Emergency

#### *<Prv>*: Privacy

- <sup>l</sup> 0: Normal
- <sup>l</sup> 1: Restricted
- <sup>l</sup> 2: Confidential

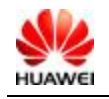

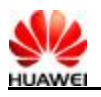

<sup>l</sup> 3: Secret

*<type>*: The message type.

- <sup>l</sup> 0: Normal
- <sup>l</sup> 1: CPT
- <sup>l</sup> 2: Voice Mail

*<Msg>*: A received message.

## **5.5 New Message Status Report Arrival Indicator: +CDSI**

#### **5.5.1 Syntax Structure**

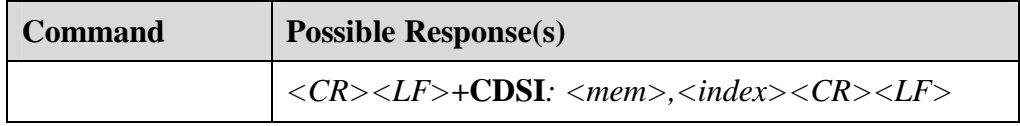

#### **5.5.2 Interface Description**

It indicates that a new message status report is received and shows the storage position.

#### **5.5.3 Value Description**

*<mem>*:

- <sup>l</sup> "SM": (U)SIM memory.
- <sup>l</sup> " ME": ROMSIM memory.

*<index>*: Integer, memory position.

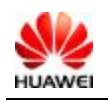

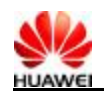

## **5.6 New SMS Status Report Command: ^HCDS**

## **5.6.1 Syntax Structure**

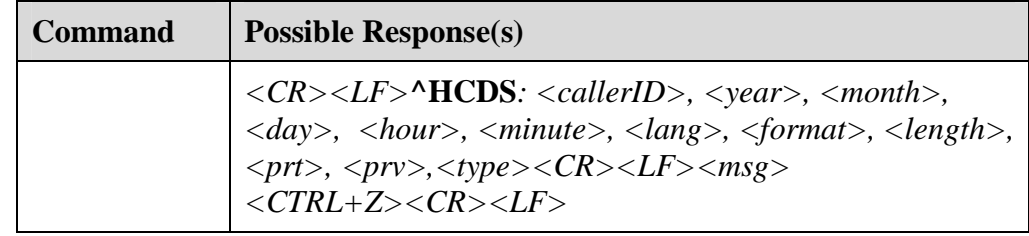

### **5.6.2 Description**

The MS does not save a message and reports it to the TE.

#### **5.6.3 Value Description**

*<callerID>*: Phone number of a message sender.

*<format>*: coding scheme.

- <sup>l</sup> 0: GSM 7 BIT
- <sup>l</sup> 1: ASCII
- $1 \t2: A5$
- <sup>l</sup> 3: OCTET
- <sup>l</sup> 4: LATIN
- <sup>l</sup> 5: LATIN\_HEBREW
- <sup>l</sup> 6: UNICODE
- <sup>l</sup> 7: Others

*<year, month, day, hour, minute>*: Receiving time.

*<Length>*: Length.

*<lang>*: Language.

- <sup>l</sup> 0: UNSPECIFIED
- <sup>l</sup> 1: ENGLISH
- <sup>l</sup> 2: FRENCH

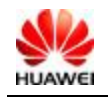

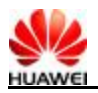

- <sup>l</sup> 3: SPANISH
- <sup>l</sup> 4: JAPANESE
- <sup>l</sup> 5: KOREAN
- <sup>l</sup> 6: CHINESE
- <sup>l</sup> 7: HEBREW

*<prt>*: Priority.

- <sup>l</sup> 0: Normal
- <sup>l</sup> 1: Interactive
- <sup>l</sup> 2: Urgent
- <sup>l</sup> 3: Emergency

*<Prv>*: Privacy.

- <sup>l</sup> 0: Normal
- <sup>l</sup> 1: Restricted
- <sup>l</sup> 2: Confidential
- <sup>l</sup> 3: Secret

*<type>*:Message type.

- <sup>l</sup> 0: Normal
- <sup>l</sup> 1: CPT
- <sup>l</sup> 2: Voice Mail

*<Msg>*: Received message.

## **5.7 New SMS Notification Setting Command: +CNMI**

#### **5.7.1 Syntax Structure**

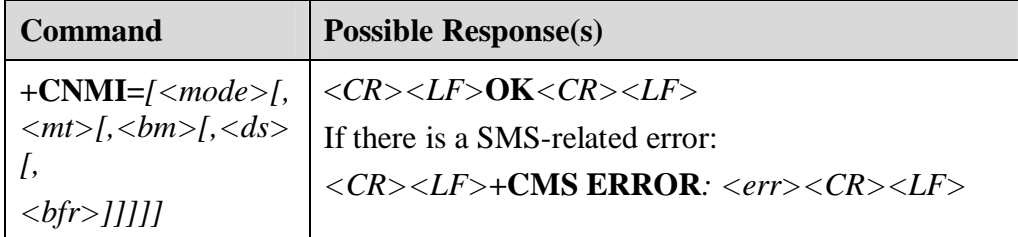

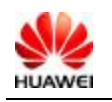

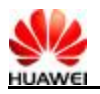

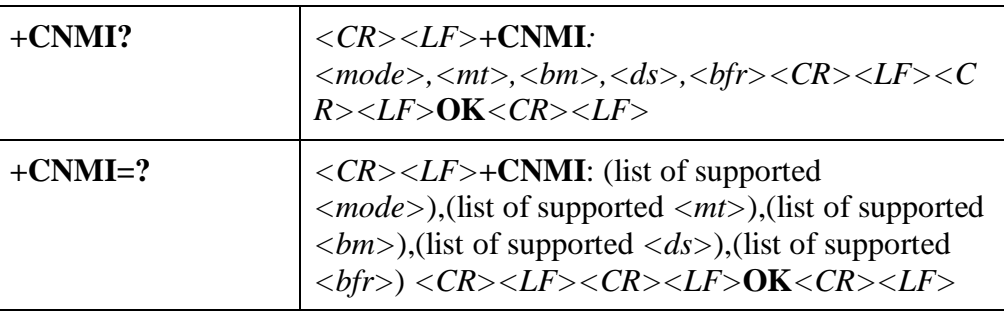

#### **5.7.2 Description**

Execute the SET command to set the procedures of reporting a message to the TE:

- <sup>l</sup> *<mode>* and *<bfr>* are for message reports (including **+CMTI, ^HCMT**, **+CDSI**, and **^HCDS**) that are reported to the TE.
- <sup>l</sup> *<mt>* is for new messages storage.
- <sup>l</sup> *<bm>* is not in use.
- <sup>l</sup> *<ds>* is for message status report storage (**+CDSI** and **^HCDS**).

Execute the TEST command to query the supported parameters.

#### $\Box$  NOTE

After the MS is restarted, MODE=1 and MT=1, other parameters are restored to zero.

#### **5.7.3 Value Description**

*<mode>*: Set the message notification method.(Only support mode =1)

- <sup>l</sup> 0: Buffer a message notification in the MS. If the MS memory is full, a new notification replaces the earliest one.
- <sup>l</sup> 1: Send a message notification to the TE. If the sending fails (for example, in the online data mode), the message notification is discarded.
- <sup>l</sup> 2: Send a message notification and message status report to the TE. If the sending fails (for example, in the online data mode), buffer the message notification in the MS and send it to the TE later.

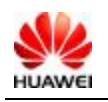

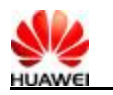

#### $\square$  NOTE

Message notifications are buffered in a losable memory. If the MS is powered off before it sends a message notification, the message notification may be lost. Thus, when *<mode>*=0 or 2, messages cannot be forwarded directly  $( $m>=1$ ).$ 

*<mt>*: Set the message storage and notification rules.

There are two ways of message storage and report:

- <sup>l</sup> Save **SMS-DELIVER** in the MS. Send a position notification to the TE. If MT=1, the message notification adopts **+CMTI**, namely, save messages to *<mem3>* specified by **+CPMS** and report the memory and index to the TE.
- <sup>l</sup> If **SMS-DELIVER** is not saved I the MS, send **SMS-DELIVERS** to the TE. If MT=2, the message notification adopts **^HCMT**, namely, messages are not saved in the MS while reported to the TE. The TE sends **AT+CNMA** to acknowledge messages. If **AT+CNMA** is not received in two seconds, the MS reports error to the network.

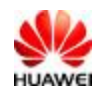

|           | Save messages in<br>the MS and report the<br>position (+CMTI) | New message<br>RP-ACK          | 1. Save messages<br>in the MS, send<br>RP-ACK.<br>and<br>report the position       |
|-----------|---------------------------------------------------------------|--------------------------------|------------------------------------------------------------------------------------|
|           |                                                               |                                |                                                                                    |
| <b>TE</b> | мsі<br>Direct report (+CMT)                                   | New message                    | NETWORK                                                                            |
|           | Acknowledge (+CNMA)                                           | RP-ACK                         | 2. Directly<br>report<br>the                                                       |
|           | Direct report (+CMT)                                          | New message                    | messages<br>to.<br>TF<br>acknowledgement                                           |
|           | Not acknowledged<br>during a period                           | Network<br>timeout<br>RP-ERROR | not received<br>is.<br>during a period.<br>send <b>RP-ERROR</b><br>to the network. |

Figure 5-1 shows the interaction between the TE and the MS.

**Figure 5-1** Interaction between the TE and the MS

*<bm>*: Set the cell broadcast. It is not supported currently.

*<ds>*: Set the return notification.

- <sup>l</sup> 0: MS does not send delivery reports to TE
- <sup>l</sup> 1: MS does not store messages but send delivery reports to TE directly

**^HCDS**: *<length><CR><LF><pdu>*

<sup>l</sup> 2: If return notifications are saved in the MS, a position notification is sent to TE through **+CDSI**.

**+CDSI**: *<mem>,<index>*

*<bfr>*: Set the buffer processing when *<mode>*=1, 2 is entered from *<mode>*=0.

- <sup>l</sup> 0: In the *<mode>*1-2 mode, MS sends all USCs to TE in one time.
- <sup>l</sup> 1: In the *<mode>*1-2 mode, clear all USCs.

#### **5.7.4 Instance**

For example, **CNMI**=1,1,0,1,0.

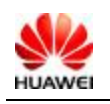

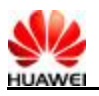

It indicates that a new message is stored in MS. Then the storage position of the message is reported ( **+CMTI:** "ME",1). The status report of the message is not stored but directly reported (**^HCDS**:)

If a message notification cannot be reported (for example, in the online-data mode), the message notification is discarded.

## **5.8 SMS Deletion Command: +CMGD**

#### **5.8.1 Syntax Structure**

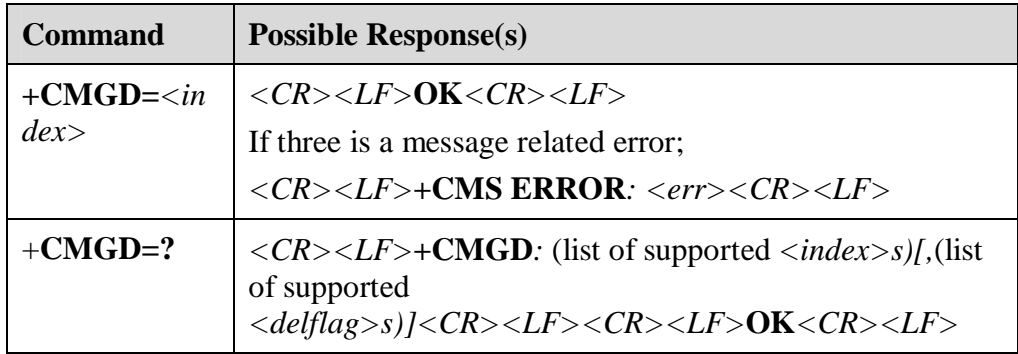

## **5.8.2 Description**

Execute the EXECUTION command to delete messages saved in the *<index*> position of the *<mem1>* memory. For details and settings of *<mem1>*, see the description of **+CPMS**.

Execute the TEST command to query all the positions of messages in the memory

#### **5.8.3 Value Description**

*<index>*: The index of the message in the memory.

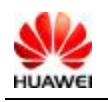

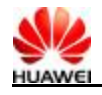

## **5.9 New SMS Acknowledgement Command: +CNMA**

#### **5.9.1 Syntax Structure**

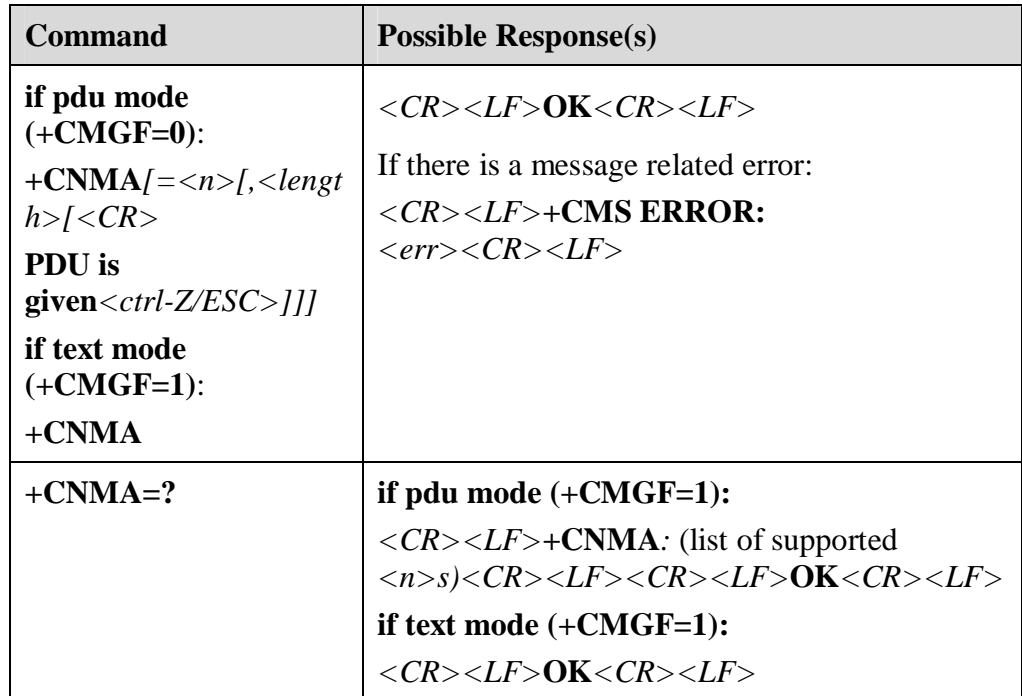

#### **5.9.2 Description**

Execute the EXECUTION command to acknowledge of receiving a message that is sent to the TE.

Only after a message is acknowledged, the MS sends the next **^HCMT** or **^HCDS** result code to the TE.

If MS does not receive acknowledgement in a specified period (network timeout), MS reports **RP-ERROR** and automatically sets *<mt>* and *<ds>* of **+CNMI** to zero. Thus, no message report is sent to TE. If message reports are required, *<mt>* and *<ds>* need to be reset.

If the command is executed and there is no message to acknowledge, **+CMS ERROR:** *<err>* is returned.

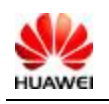

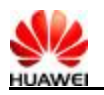

Execute the TEST command to query the supported values of *<n>*. If only zero is supported, it indicates that the command does not support TPDU sending.

#### **5.9.3 Value Description**

*<n>*:

- <sup>l</sup> 0: Not supported.
- <sup>l</sup> 1: Successful sending acknowledgement **RP-ACK** (or successful receiving of buffer result code).
- <sup>l</sup> 2: Sending failure **RP-ERROR**.

*<ackpdu>*:

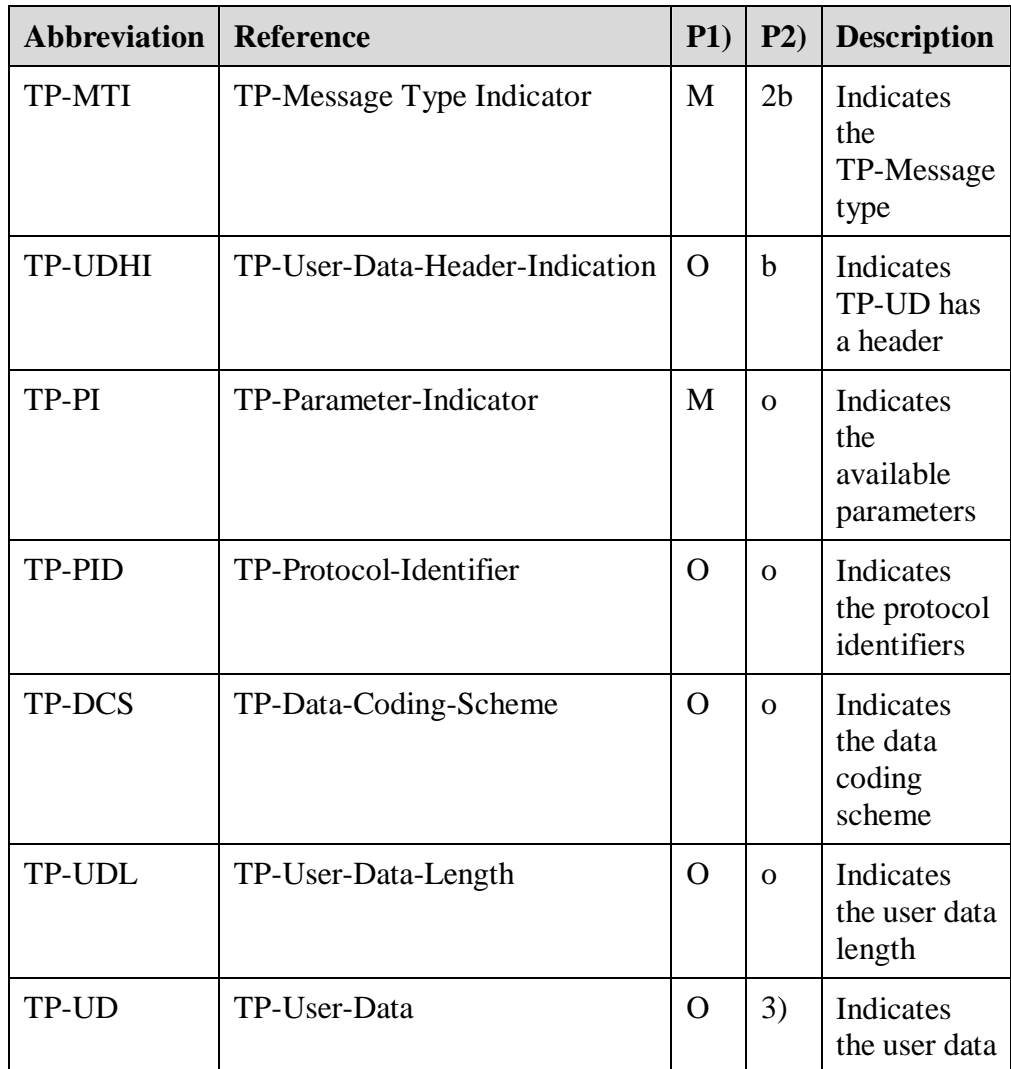

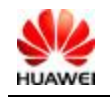

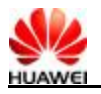

#### $\square$  note

- <sup>l</sup> 1) indicates : mandatory (M) and optional (O)
- <sup>l</sup> 2 indicates: integer (I), bit (b), 2bits (2b), and octet (o)
- <sup>l</sup> 3) depends on TP-DCS

#### **Table 5-1** Bit Number

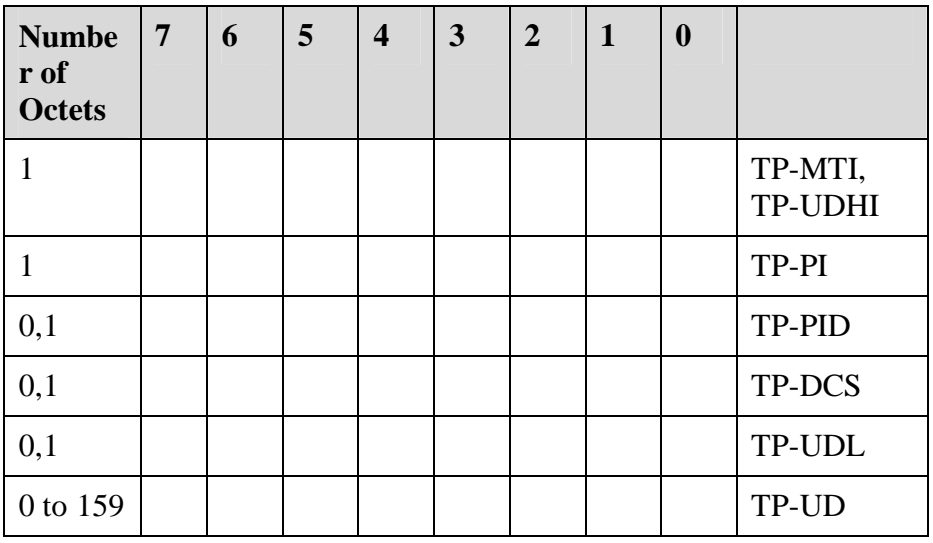

The bit 7 and the bit 2 to 5 are of the first byte are not used in **SMS-DELIVER-REPORT**. The sender should set the values of them to zero. If the value of any of these digits is not zero, the receiver should omit it.

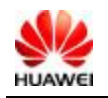

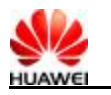

 $\Box$  Note

*<TP-MTI>:* TP-message type, at the bit 0 and bit 1 of the first byte.

- <sup>l</sup> bit1 bit0 Message type
- 1 0 0 SMS-DELIVER (in the direction SC to MS)<br>0 0 SMS-DELIVER REPORT (in the direction N
	- SMS-DELIVER REPORT (in the direction MS to SC)
	- 1 0 SMS-STATUS-REPORT (in the direction SC to MS) 1
		- 0 SMS-COMMAND (in the direction MS to SC)
		- 0 1 SMS-SUBMIT (in the direction MS to SC)
		- 0 1 SMS-SUBMIT-REPORT (in the direction SC to MS)
		- 1 1 Reserved

*< TP-UDHI >*: TP-UD has a header, at the bit 6 of the first byte.

- <sup>l</sup> 0: TP-UD domain only has messages
- <sup>l</sup> 1:The beginning of the TP-UD domain has a header

*< TP-PI >*: Available parameters. The position is set to one, indicating that parameters exist.

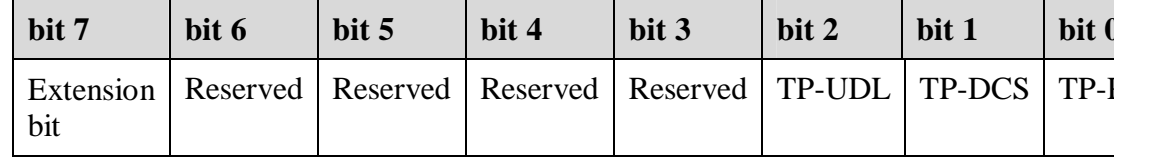

*< TP-PID >*: Protocol identifier. When the TE sends messages, the default value of it is 00000000. When the TE sends E-mail, the value of the TE should be 00110010=0x32.

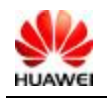

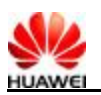

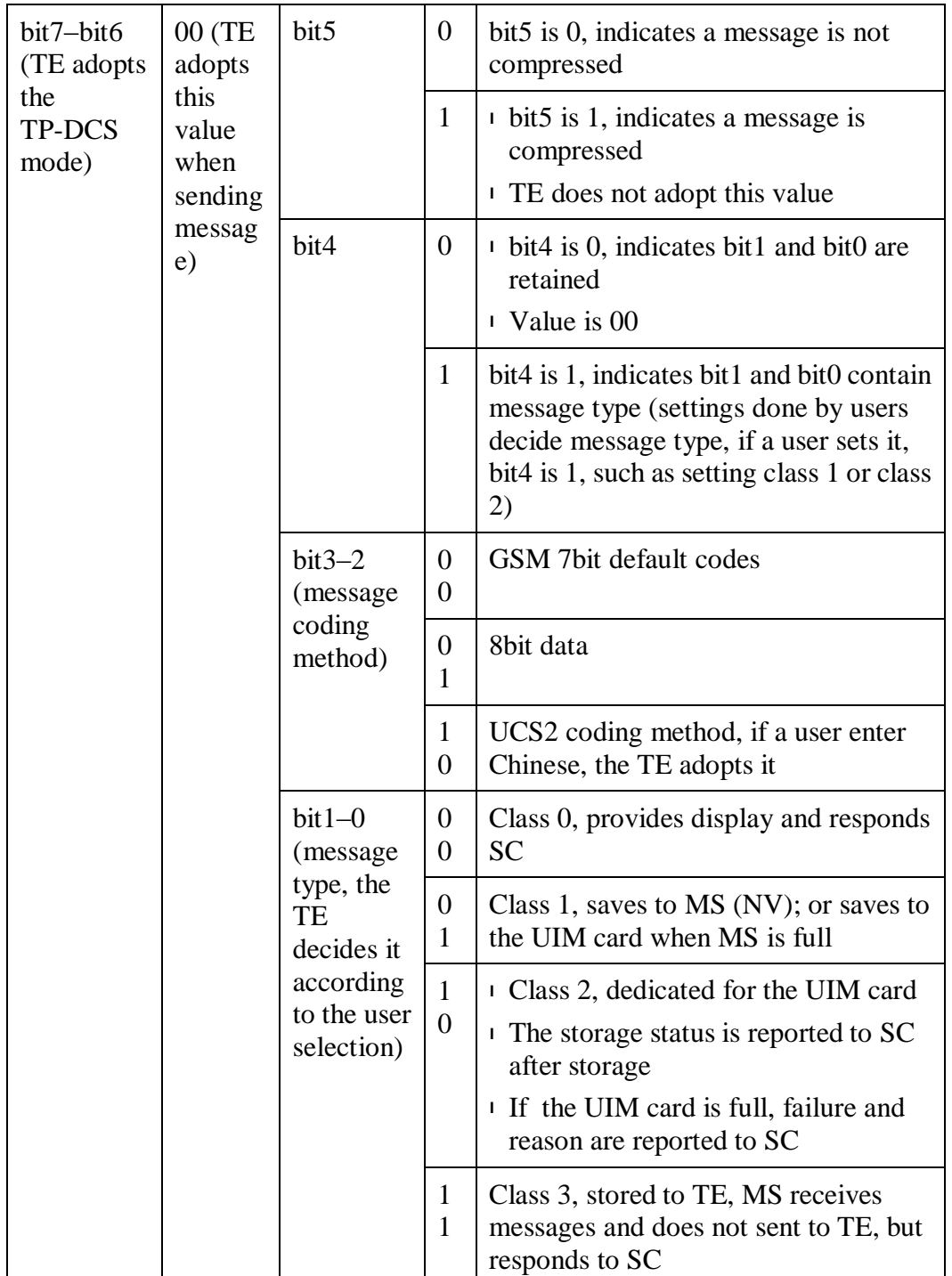

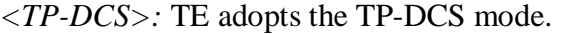

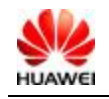

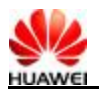

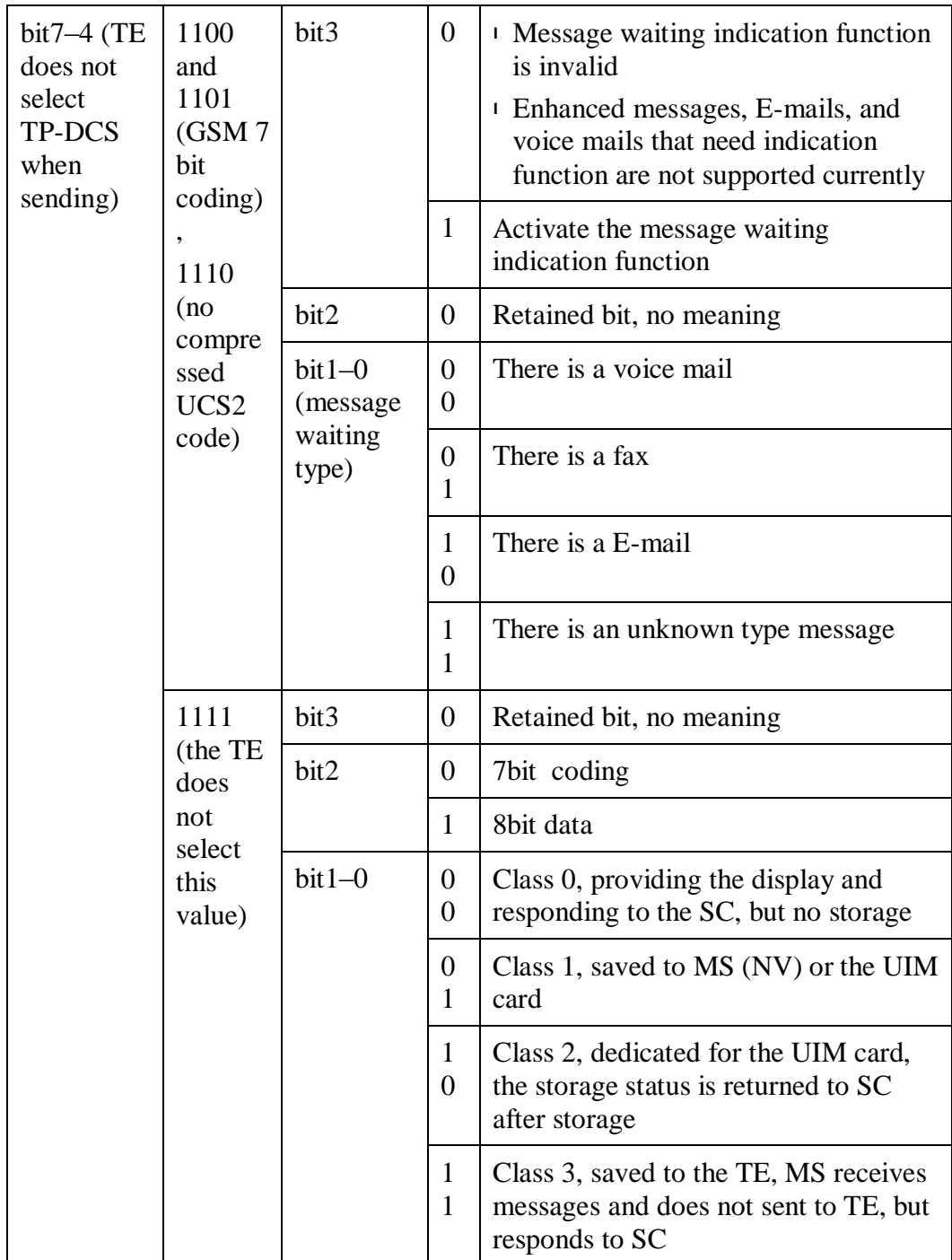

*<TP-UDL>*: The bytes of user data domain. If the value is zero, it indicates that the user data domain does not exist.

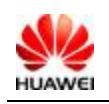

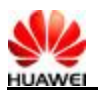

*<TP-UD>*: The user data domain may include user data headers. If there is a header (the bit6 value of byte0 is one), the value of TP-UDL equals the length of the value of User-Data-Header plus the length of the value of User-Data. The value of TP-UDL depends on the coding method. If the coding method is 7-bit default coding, it indicates the number of septets. If the coding method is 8bit coding, it indicates the number of octets. If the coding method is UCS2 coding, TP-UDL indicates the number of octets. If the coding method is compressed 7-bit, 8bit or UCS2, TP-UDL indicates the number of octets after compression.

Figure 5-2 shows the structure of the user data domain.

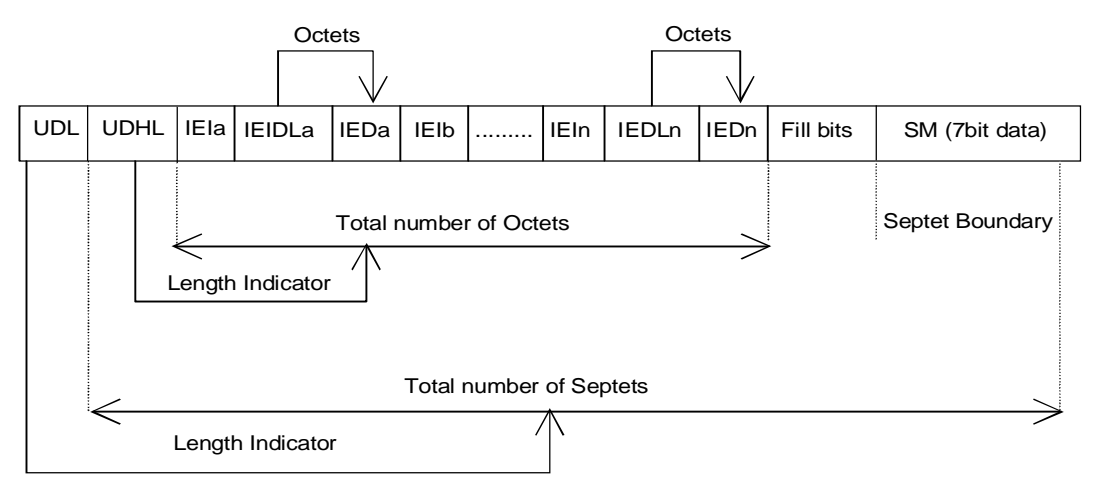

**Figure 5-2** The user data format of the default 7bit coding

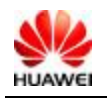

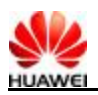

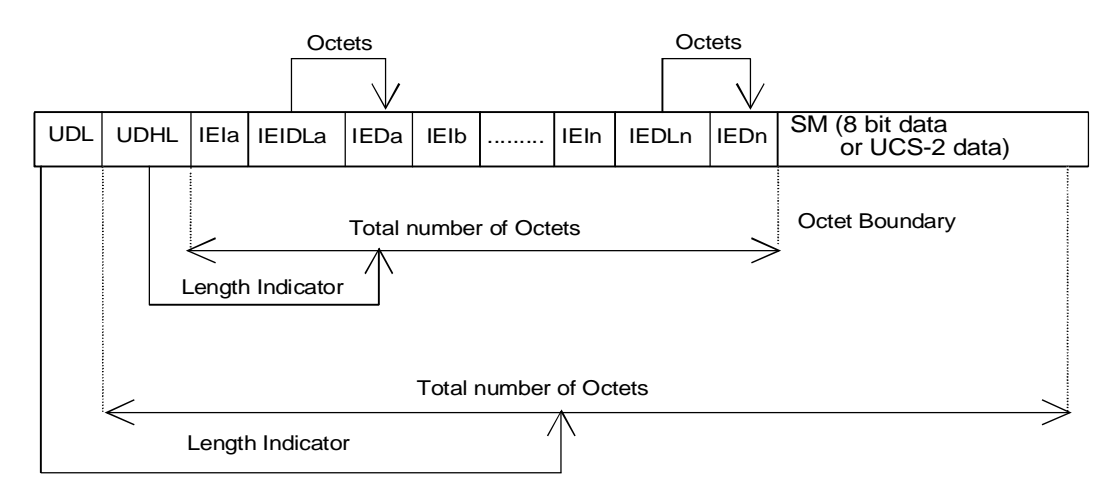

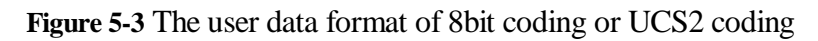

#### $\square$  Note

IEI: Information Element Identifier.

## **5.10 SMS Storage Selection Command: +CPMS**

### **5.10.1 Syntax Structure**

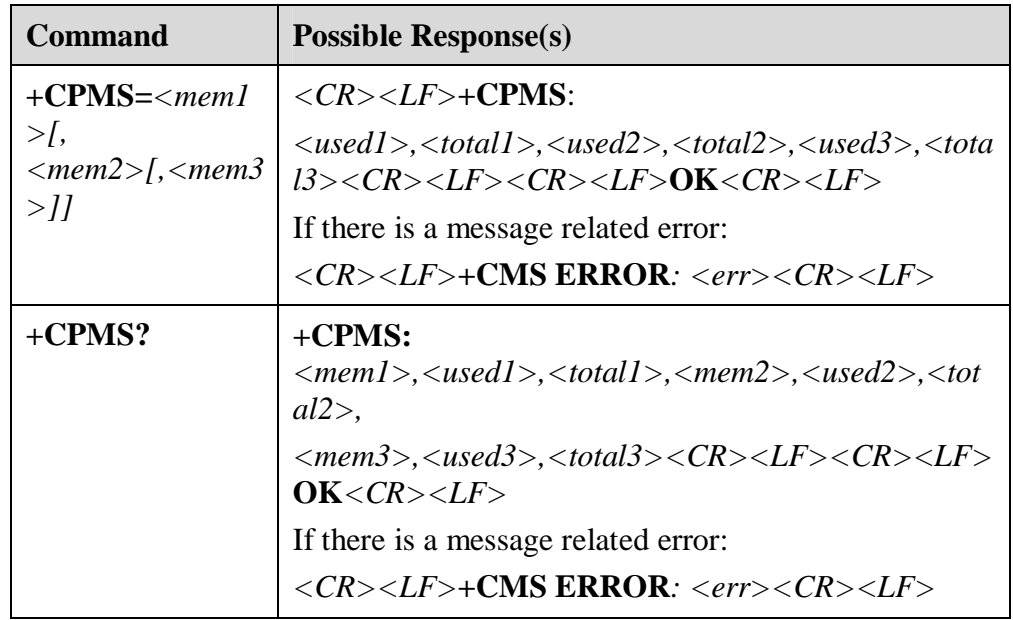

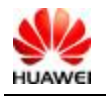

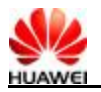

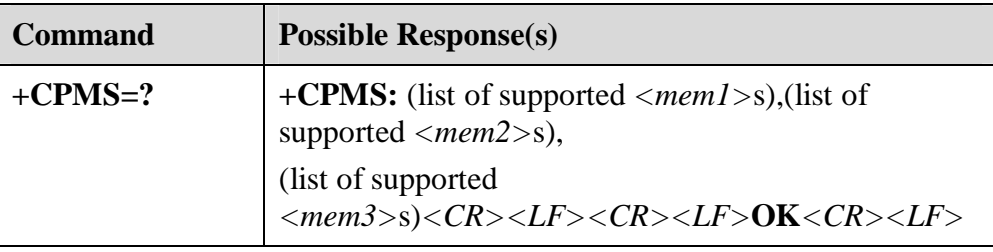

#### **5.10.2 Description**

Execute the SET command to select phonebook memory storage *<storage>*, which is used by other phonebook commands.

Execute the READ command to query the name and status of the selected storage.

Execute the TEST command to query storages supported by the MS.

#### **5.10.3 Value Description**

*<mem1>*: A string indicates the storage used by the message read and delete process. Available values are "SM" and "ME".

"SM": (U) SIM card

"ME": NV

*<mem2>*: A string indicates the storage used by the message write and send process. The available values are the same as that of *<mem1>*.

*<mem3>*: A string indicates the storage of received messages. The available values are the same as that of *<mem1>*.

*<total1>*: An integer indicates the number of messages can be saved in *<mem1>*.

*<total2>*: An integer indicates the number of messages can be saved in *<mem2>*.

*<total3>*: An integer indicates the number of messages can be saved in *<mem3>*.

*<used1>*: An integer indicates the number of messages currently saved in *<mem1>.*

*<used2>*: An integer indicates the number of messages currently saved in *<mem2>*.

*<used3>*: An integer indicates the number of messages currently saved in *<mem3>*.

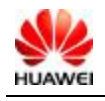

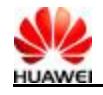

## **5.11 Message memory Full Indicator: ^SMMEMFULL**

#### **5.11.1 Syntax Structure**

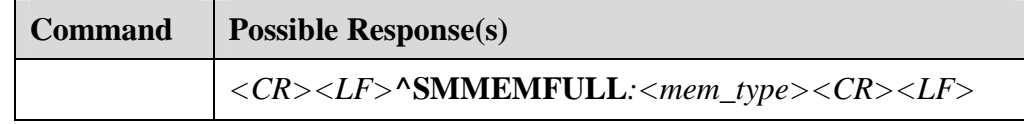

#### **5.11.2 Description**

If the message storage is full, the indicator reports it.

#### **5.11.3 Value Description**

*<mem\_type>*: A string indicates the type of the full storage.

"SM": (U) SIM

"ME": NV

## **5.12 Message Sending Command: ^HCMGS**

## **5.12.1 Syntax Structure**

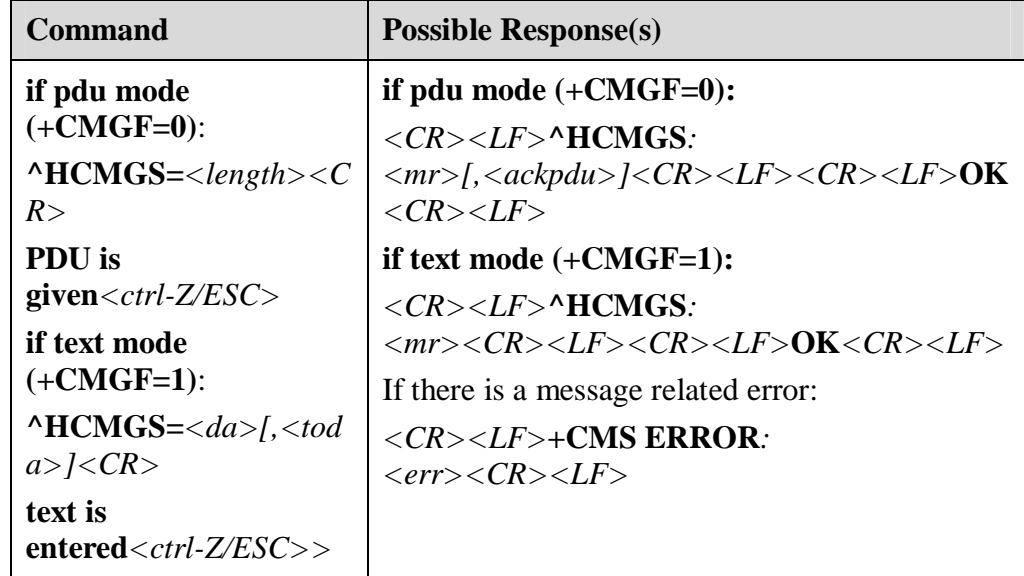

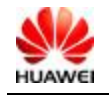

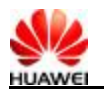

**^HCMGS=?** *<CR><LF>***OK***<CR><LF>* 

#### **5.12.2 Description**

The TE sends a message to the network. The sending of a message can be divided into two steps. The PDU mode is not supported currently.

<sup>l</sup> PDU mode:

Send **^HCMGS=***<length>* that ends with (CR).

The TE waits for *<CR><LF><greater\_than><space>(IRA 13, 10, 62, 32*) from the MS. Then the TE sends PDU packets that ends with *<ctrl-Z>(IRA 26)*.

TEXT mode:

The TE sends **^HCMGS=**<*da>[,<toda>]* that ends with (CR).

The TE waits for *<CR><LF><greater\_than><space>(IRA 13, 10, 62, 32)* from the MS and sends the message content that ends with *<ctrl-Z> (IRA 26)*.

#### **5.12.3 Value Description**

TEXT mode:

*<da>*: The phone number of a message recipient. The value range is from 0 to 9, \*, and #. The maximum length of the value is 20 bits.

*<toda>*: coding scheme of the address . It is a digit of one byte. The parameter is in use only when the address coding is 8bit. EC360 adopts the 4bit coding currently. Thus, this parameter is not in use. By default, the value is zero.

The number type of the four highest bits:

- <sup>l</sup> 0: UNKNOWN
- <sup>l</sup> 1: INTERNATIONAL

The number type of the four lowest bits:

- <sup>l</sup> 0: UNKNOWN
- <sup>l</sup> 1: TELEPHONY

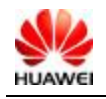

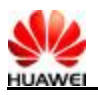

*<mr>*: The message identifier. The value is the decimal number of 0–9. The value range is 0–65535.

*<ctrl-Z>*: End of a message, the character is '0x1A'.

*<ESC>*: Cancel the message sending, the character is '0x1B'.

PDU mode:

*<length>*: The value equals the TPDU characters divided by two. The value is the decimal number of 0–9. The maximum value cannot be more than 178.

*<mr>*: The message identifier. The value is the decimal number of 0–9. The value range is 0–255.

*<ackpdu>*: If the value of *<service>* of **+CSMS** is one and the network supports it, the field is returned. SCA is not included. The format is the same as that of PDU. The field is not supported currently.

*<ctrl-Z>*: Identify the end of a PDU data. The character is "0x1A".

*<ESC>*: Cancel the message sending. The character is "0x1B".

Table 5-2 describes the PDU packet structure (The value range of the packet is 0–9, A–F, a–f, two characters forms an octet value. For example, "23"=0x23, "2a"=0x2a, all are hex)

**Table 5-2** PDU packet structure

| $[<\text{SCA}>]$                   |                 |                             |             |  |
|------------------------------------|-----------------|-----------------------------|-------------|--|
| $\langle \mathit{sc\_len} \rangle$ | $lt type\_addr$ | $\langle$ numbers $\rangle$ | <b>TPDU</b> |  |

Figure 5-4 shows the structure of *<SCA>* message center address.

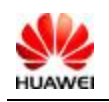

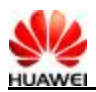

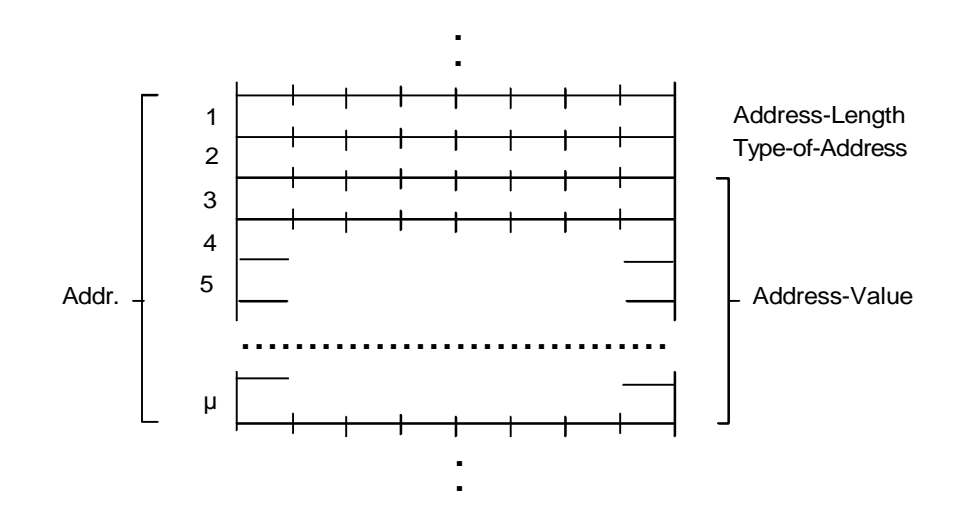

**Figure 5-4** *<SCA>* structure

*<sc\_len>*: The length of the service center number indicates half of the characters of *<type\_addr*> and *<numbers>*.

*<type\_addr>*: Number address type of two characters.

Figure 5-5 shows *<type\_addr>* structure.

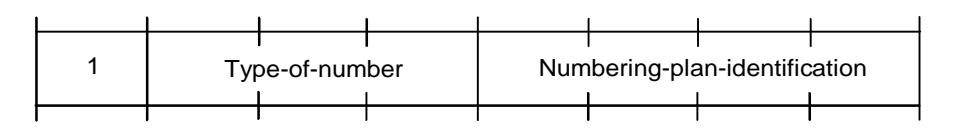

**Figure 5-5** *<type\_addr>* structure

Type-of-Number (bit6…bit4):

- <sup>l</sup> 0 0 0: If a user does not know the validation information of the destination address, use this value. The address number is formed by the network.
- <sup>l</sup> 0 0 1: If a user can identify the international number or take it as the national number, use this value.
- <sup>l</sup> 0 1 0: National number. No prefix or postfix is allowed. If a user sends a national number, use this value.
- <sup>l</sup> 0 1 1: Aspecified number in the network for management or services. A user cannot use this value.
- <sup>l</sup> 1 0 1: The default 7bit coding method for the GSM number. Not in use.
- <sup>l</sup> 1 1 0: Short number, not in use.

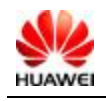

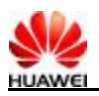

<sup>l</sup> 1 1 1: Extended and retained, not in use.

Numbering-plan-identification (bit3…bit0):

(Note: When the value of bit6/bit4 is 000,001,010. bit3/bit0 is invalid with other values)

- <sup>l</sup> 0 0 0 0: The number is defined by the network number.
- <sup>l</sup> 0 0 0 1: ISDN/telephone numbering plan.
- <sup>l</sup> 0 0 1 1: Data numbering plan, not in use.
- <sup>l</sup> 0 1 0 0: Telex numbering plan, not in use.
- <sup>l</sup> 1 0 0 0: National numbering plan, not in use.
- <sup>l</sup> 1 0 0 1: Private numbering plan, not in use.
- <sup>l</sup> 1 0 1 0: ERMES numbering plan, not in use.

*<numbers>*: Address number. One byte has two numbers. bit3–bit0 has the first number and bit7–bit4 has the second number.

Figure 5-6 shows the coding sequence of a half-byte.

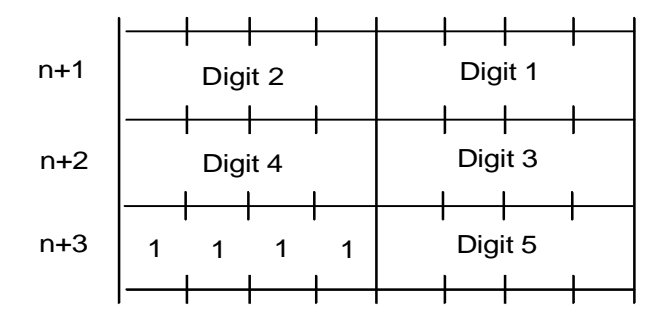

**Figure 5-6** Half-byte coding for 5 numbers

Note: If the number length is an odd number, the highest four bits of the octet are filled with 1111.

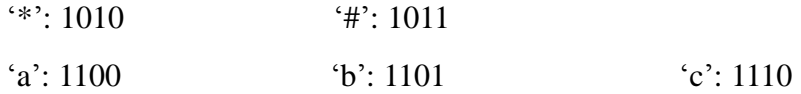

For example

If the number of SCA is 13902900, then *<numbers>* is31099200.

If the length of SCAnumber is an odd number: 139029001, *<numbers>* is "31099200F1".

If the number type is "A1", the corresponding *<SCA>* is "05a131099200".

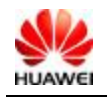
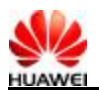

If the type indication is the international number "A1", but the number is the national number of "13902900". Thus, "86" is required before the phone number. The corresponding *<SCA>* is "06a16831099200".

Table 5-3 lists TPDU data.

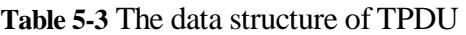

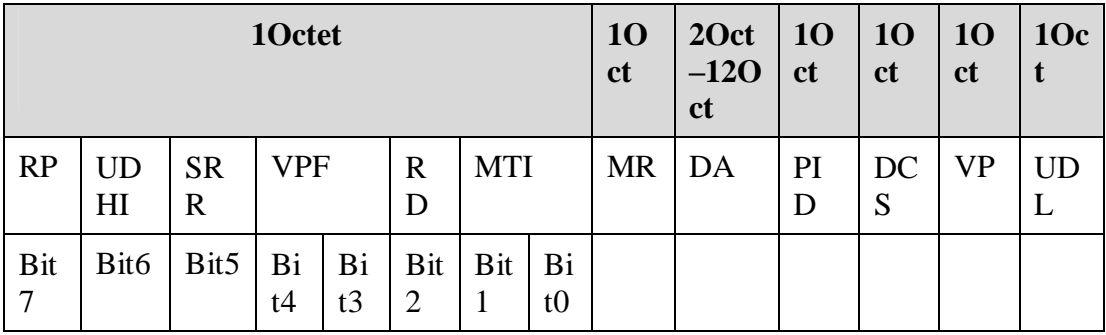

*<MTI>*: Message type.

bit1 bit0

- 0 0 SMS-DELIVER (in the direction SC to MS)
- 0 0 SMS-DELIVER REPORT (in the direction MS to SC)
- 1 0 SMS-STATUS-REPORT (in the direction SC to MS)
- 1 0 SMS-COMMAND (in the direction MS to SC)
- 0 1 SMS-SUBMIT (in the direction MS to SC)
- 0 1 SMS-SUBMIT-REPORT (in the direction SC to MS)
- 1 1 Reserved

*<RD>*: Indicates whether the SC needs to receive a message that is saved in the Scand has the same MR and DA as the previous OA.

- <sup>l</sup> 0: Accept
- <sup>l</sup> 1: Not accept

*<VPF>*: The validity of the VP field.

- <sup>l</sup> bit4 bit3
- <sup>l</sup> 0 0 VP invalid
- <sup>l</sup> 1 0 VP valid, the format is relative that is provided currently
- <sup>l</sup> 0 1 VP valid, the format is enhanced

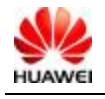

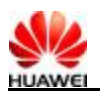

<sup>l</sup> 1 1 VP valid, the format is absolute

*<RP>*: Message reply path.

- <sup>l</sup> 0: Not set
- <sup>l</sup> 1: Set the return path.

*<UDHI>*: User data header identifier.

- <sup>l</sup> 0: User data section only has a message.
- <sup>l</sup> 1: User data section has a message and a header.

*<SRR>*: Status report request

- <sup>l</sup> 0: The status report that indicates that a message is sent successfully is not required.
- <sup>l</sup> 1: The status report that indicates that a message is sent successfully is required.

*<MR>*: Message identifier. Value: 0–255.

*<DA>:* Destination address. It is the same that is defined by the SCA. There are 2–12 otects in total. .The maximum address number of the DA section is 20.

*<PID>*: Protocol identifier.

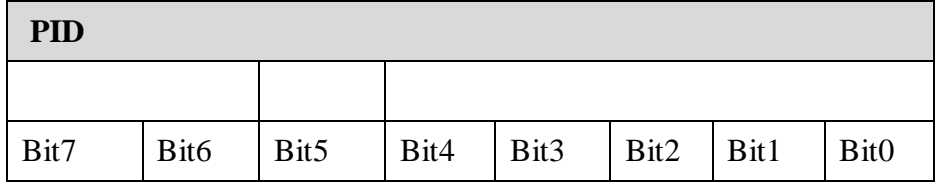

Bit7 bit6 (bit  $7 = 0$ , bit  $6 = 0$ )

- <sup>l</sup> 0 0 Assign bits 0..5, the values are defined as follows.
- <sup>l</sup> 1 0 Assign bits 0..5, the values are defined as follows.
- <sup>l</sup> 0 1 Retain
- <sup>l</sup> 1 1 Assign bits 0..5 for special use of SC

Bit5 values:

- <sup>l</sup> 0: No interworking, but SME-to-SME protocol
- <sup>l</sup> 1: Telematic interworking (in this situation , value of bits4...0 is valid)

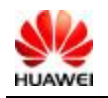

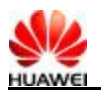

Bit4...Bit0: telematic devices type identifier. If the value is 1 0 0 1 0, it indicates email. Other values are not supported currently.

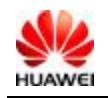

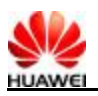

*<DCS>:* User data coding method.

| Bit7bit4     |                                                                                                    |                                                                      | <b>Bit3bit0</b>                                                                                                    |
|--------------|----------------------------------------------------------------------------------------------------|----------------------------------------------------------------------|----------------------------------------------------------------------------------------------------|
| 00xx         | Bit<br>5                                                                                                    | 0: Message<br>is not<br>compressed                                   | Message type identifier<br>Bit1 bit0<br>$0$ : Class0, provide display and responding SC<br>$\theta$<br>storage                                                                                                    |
|              |                                                                                                    | 1: Message<br>is<br>compressed<br>. Not<br>supported.                | 1 : Class1, save to NV (if NV is full, saving to<br>0<br>UIM card)<br>: Class2, dedicated to the UIM card, storage<br>$\overline{0}$<br>1<br>status is reported to SC; if the UIM card is full, the<br>failure and reason are reported to SC<br>0 : Class3, save to the TE, MS receives messa<br>$\overline{0}$<br>and does not sent to TE, but responds to SC<br>Bit3 bit2<br>Message type identifier<br>: GSM 7bit default coding<br>$\boldsymbol{0}$<br>$\overline{0}$<br>: 8bit data<br>$\Omega$<br>$\mathbf{1}$<br>: UCS2 coding method. If a user enter Chine<br>1<br>$\mathbf{0}$<br>it is adopted<br>: Retained value<br>$\overline{0}$<br>$\overline{0}$ |
|              | Bit<br>$\overline{4}$                                                                                                | $0$ : bit1 and<br>bit0<br>retained                                   |                                                                                                    |
|              |                                                                                                    | $1: bit1$ and<br>bit <sub>0</sub><br>indicate the<br>message<br>type |                                                                                                    |
| 010010<br>11 | Retained                                                                                                    |                                                                      |                                                                                                    |
| 1100         | Discard message<br>content, message<br>waiting<br>indication is<br>displayed, user<br>data is in GSM 7<br>bit coding |                                                                      | Setting of Bit30 is the same as that of bit74=11                                                                                                    |
| 1101         | Store message,<br>message waiting<br>indication is<br>displayed, user<br>data is in GSM 7<br>bit coding              |                                                                      | Bit3 indication:<br>$\overline{0}$ : Message waiting funciton is invalid<br>$\perp$ 1: Message waiting funciton is activated<br>retained, value is 0<br>Bit2<br>Bit1 bit0<br>Message type indication<br>: Voice mail waiting<br>$\overline{0}$<br>$\boldsymbol{0}$<br>: Fax waiting<br>$\mathbf{1}$<br>$\overline{0}$<br>: E-mail waiting<br>$\mathbf{1}$<br>$\overline{0}$<br>: Unknown type message waiting<br>$\overline{0}$<br>$\overline{0}$                                                                                                    |

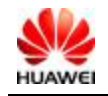

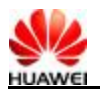

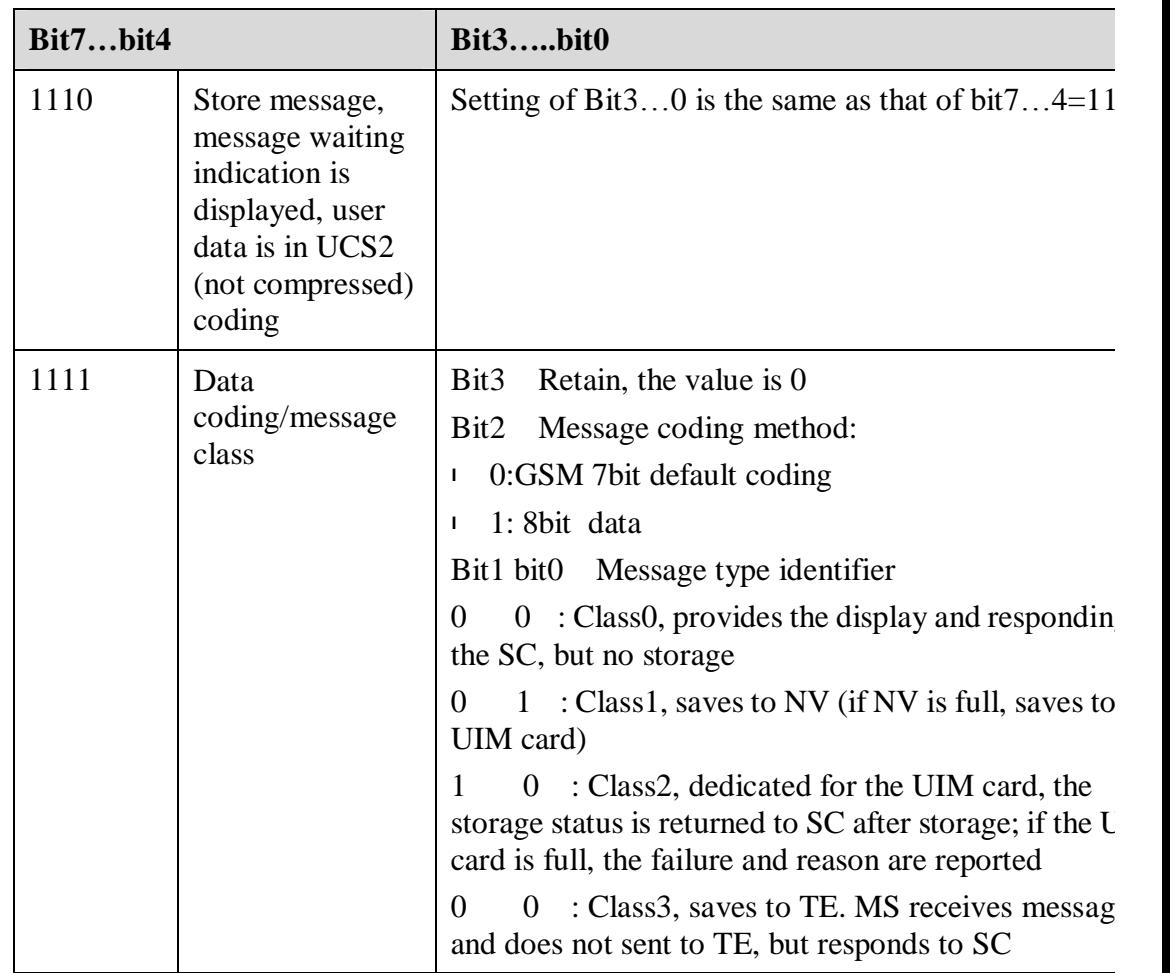

*<VP>*: Validity period, starting from SC receives a message. If VPF=00, the field is missed, the time is as follows:

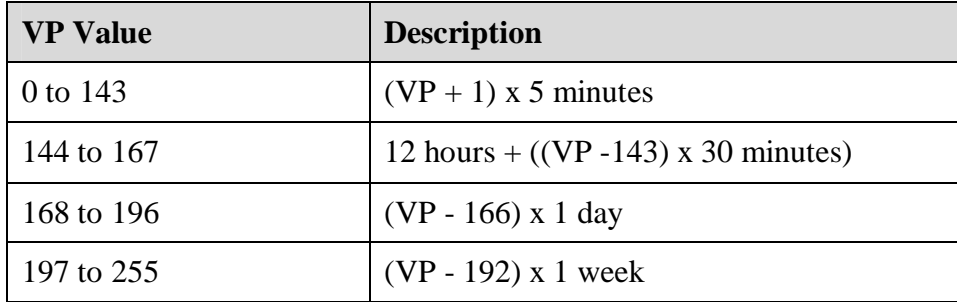

*<UDL>*: User data length depends on the coding method.

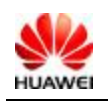

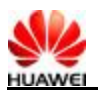

- <sup>l</sup> If the 7-bit default coding is adopted, it indicates the number of septets.
- <sup>l</sup> If the 8bit coding is adopted, it indicates the number of octets.
- <sup>l</sup> If the UCS2 coding is adopted, it indicates the number of octets of UDL.
- <sup>l</sup> If there is compressed 7-bit, 8bit or UCS2 coding, it indicates the number of octects after compression.

For compressed message coding*,* the length of *<UD>* cannot exceed 160 septets. For messages that have no compressed codes, the length of *<UD>* does not exceed 140 octets.

*<UD>*: User data depends on the UDL.

#### **5.13 SMS Storage Command: +CMGW**

#### **5.13.1 Syntax Structure**

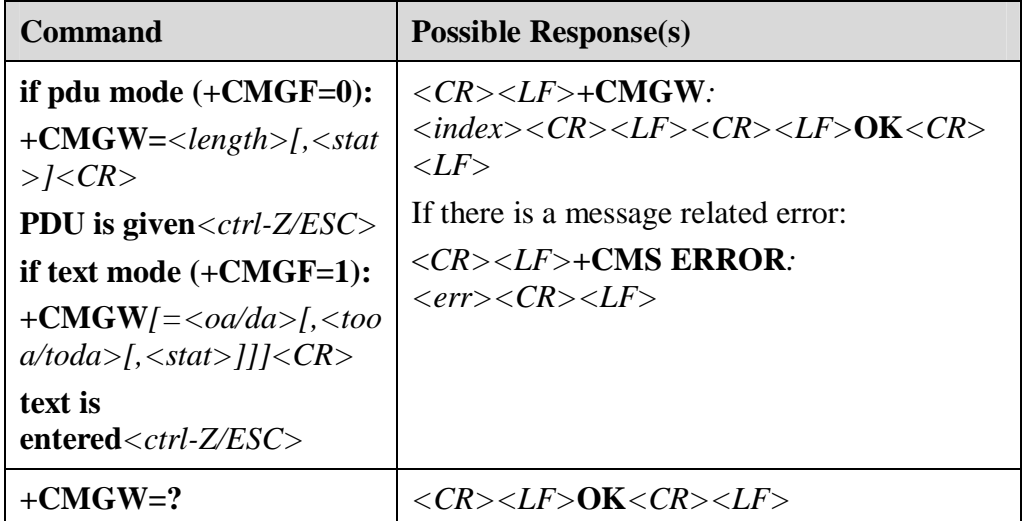

#### **5.13.2 Description**

Save a message to the *<mem2>* memory that is set by **+CPMS**. The PDU mode is not supported currently.

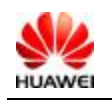

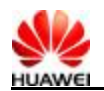

#### **5.13.3 Value Description**

<sup>l</sup> TEXT mode:

*<oa/da>*: Phone number of a message sender/recipient. The value range is  $0-9$ ,  $*$ , and  $#$ . Up to 20 characters.

*< tooa/toda>*: Addess coding method. A digit of one byte. The parameter is valid only when the address coding is 8bit. Currently, the EC360 adopts 4bit coding. Thus, the parameter is invalid. The value of the parameter is 0.

The highest four digits indicate the number type:

- 0: UNKNOWN
- <sup>l</sup> 1: INTERNATIONAL

The lowest for digits indicate the number plan:

- <sup>l</sup> 0: UNKNOWN
- <sup>l</sup> 1: TELEPHONY

*<stat>*: Message type, string.

- <sup>l</sup> "REC UNREAD": Receive an unread message
- <sup>l</sup> "REC READ": Receive a read message
- <sup>l</sup> "STO UNSENT": Store an unsent message
- <sup>l</sup> "STO SENT": Store a sent message

The default value is "STO UNSENT".

PDU mode:

*<length>*: Half of the sent TPDU characters.

*<mr>*: Message identifier. Its value is the decimal number of 0–9. Its value range is 0–255

*<ctrl-Z>*: Identify the end of a PDU data. The character is "0x1A".

*<ESC>*: Cancel the message sending. The character is "0x1B".

*<stat>*: Message storage status. Values are as follows (in the PDU mode, the default value is 0)

- <sup>l</sup> 0: Unread messages received
- <sup>l</sup> 1: Read messages received
- <sup>l</sup> 2: Unsent messages stored

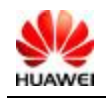

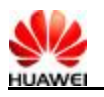

- <sup>l</sup> 3: Sent messages stored
- <sup>l</sup> 4: All messages (only for **+CMGL**)

*<index>*: Position number in the memory. Its value is the decimal number of 0–9. Its value rage is the maximum capacity of a message minus one.

PDU packet structure is consistent to the **^HCMGS** description.

# **5.14 SMS List Command: ^HCMGL**

#### **5.14.1 Syntax Structure**

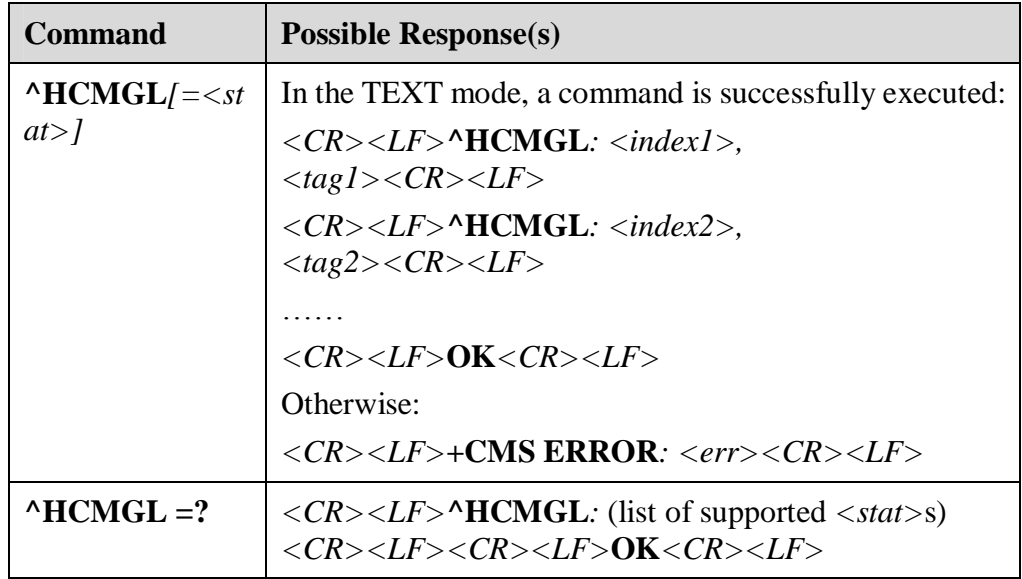

#### **5.14.2 Description**

Execute the EXECUTION command to query all the indices defined by *<stat>*in *<mem1>.*

Message status reports are processed as normal messages.

If <stat> adopts the default value, the EXECUTION command is equal to the SET command **^HCMGL** = "ALL".

Execute the TEST command to query supported status values.

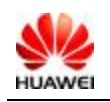

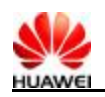

#### **5.14.3 Value Description**

*<stat>* message type, string.

- <sup>l</sup> "REC UNREAD": Unread messages received
- <sup>l</sup> "REC READ": Read messages received
- <sup>l</sup> "STO UNSENT": Unsent messages stored
- <sup>l</sup> "STO SENT": Sent messages stored
- <sup>l</sup> "ALL": All messages

<index>: Integer, indicates the position in memory.

<tag>: Integer, message status.

- <sup>l</sup> 1: Read messages
- <sup>l</sup> 3: Unread messages
- <sup>l</sup> 5: Sent messages
- <sup>l</sup> 7: Unsent messages

# **5.15 SMS Read Command: ^HCMGR**

#### **5.15.1 Syntax Structure**

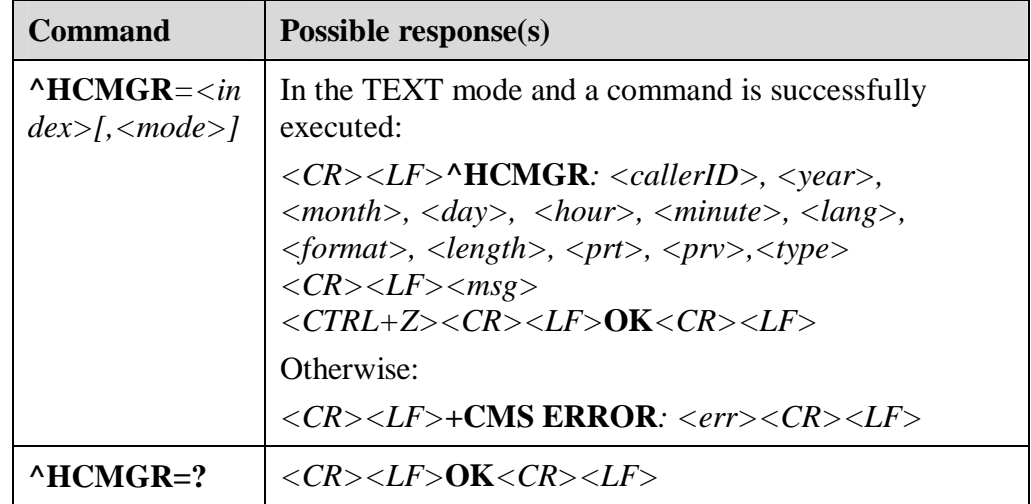

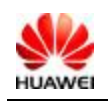

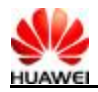

#### **5.15.2 Description**

Execute the EXECUTION command to query messages whose storage position is *<index>* in *<mem1>*. According to the value of *<mode>*, the message status is changed by MS or TE. The processing when the parameters are null are the same as that when parameter values are zero.

Execute the TEST command and **OK** is returned.

#### **5.15.3 Value Description**

*<index>*: Integer indicates the position in memory.

*<mode>*: Changing message status.

- <sup>l</sup> 0: Change the status to read
- <sup>l</sup> 1: Does not change the status

*<callerID>*: Phone number of a message sender.

*<format>*: Coding scheme of a message.

- <sup>l</sup> 0: GSM 7 BIT
- <sup>l</sup> 1: ASCII
- $1 \t2: I A5$
- <sup>l</sup> 3: OCTET
- <sup>l</sup> 4: LATIN
- <sup>l</sup> 5: LATIN\_HEBREW
- <sup>l</sup> 6: UNICODE
- <sup>l</sup> 7: Others

*<year, month, day, hour, minute>*: The time of message receiving.

*<Length>*: Length of a received message.

*<lang>*: Language.

- <sup>l</sup> 0: UNSPECIFIED
- <sup>l</sup> 1: ENGLISH
- <sup>l</sup> 2: FRENCH
- <sup>l</sup> 3: SPANISH
- <sup>l</sup> 4: JAPANESE
- <sup>l</sup> 5: KOREAN
- <sup>l</sup> 6: CHINESE

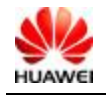

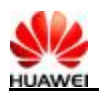

<sup>l</sup> 7: HEBREW

*<prt>*: Priority level.

- <sup>l</sup> 0: Normal
- <sup>l</sup> 1: Interactive
- <sup>l</sup> 2: Urgent
- <sup>l</sup> 3: Emergency

#### *<Prv>*: Privacy level.

- <sup>l</sup> 0: Normal
- <sup>l</sup> 1: Restricted
- <sup>l</sup> 2: Confidential
- <sup>l</sup> 3: Secret

*<type>*: Message type.

- <sup>l</sup> 0: Normal
- <sup>l</sup> 1: CPT
- <sup>l</sup> 2: Voice Mail
- <sup>l</sup> 3: SMS Report

*<Msg>*: Received messages.

# **5.16 SMS Sending Success Report Indicator: ^HCMGSS**

#### **5.16.1 Syntax Structure**

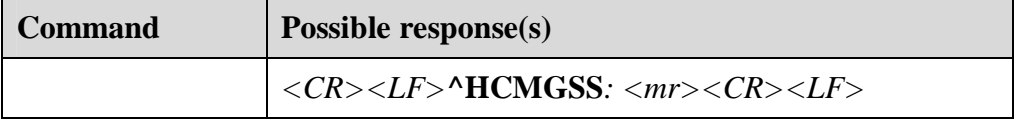

#### **5.16.2 Description**

If a message is sent successfully, MS reports the indicator to TE.

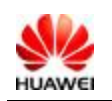

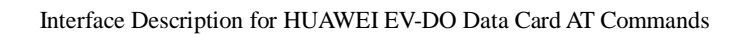

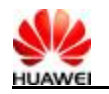

#### **5.16.3 Value Description**

*<mr>*: Message identifier. Its value is decimal number of 0–9. Its value range is 0–65535.

# **5.17 SMS Sending Failure Report Indicator: ^HCMGSF**

#### **5.17.1 Syntax Structure**

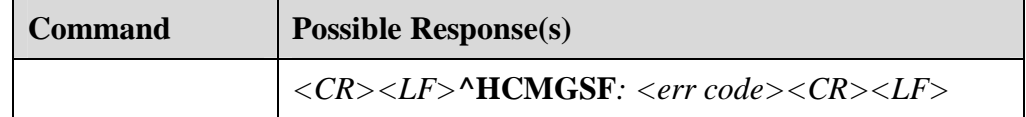

#### **5.17.2 Description**

If message sending fails, MS reports the indicator to TE.

#### **5.17.3 Value Description**

*<err code>*: Message sending error code.

- <sup>l</sup> 0: WMS\_ADDRESS\_VACANT\_S
- <sup>l</sup> 1: WMS\_ADDRESS\_TRANSLATION\_FAILURE\_S
- <sup>l</sup> 2: WMS\_NETWORK\_RESOURCE\_SHORTAGE\_S
- <sup>l</sup> 3: WMS\_NETWORK\_FAILURE\_S
- <sup>l</sup> 4: WMS\_INVALID\_TELESERVICE\_ID\_S
- <sup>l</sup> 5: WMS\_OTHER\_NETWORK\_PROBLEM\_S
- <sup>l</sup> 6: WMS\_OTHER\_NETWORK\_PROBLEM\_MORE\_FIRST\_S
- <sup>l</sup> 31: WMS\_OTHER\_NETWORK\_PROBLEM\_MORE\_LAST\_S
- <sup>l</sup> 32: WMS\_NO\_PAGE\_RESPONSE\_S
- <sup>l</sup> 33: WMS\_DESTINATION\_BUSY\_S
- <sup>l</sup> 34: WMS\_NO\_ACK\_S
- <sup>l</sup> 35: WMS\_DESTINATION\_RESOURCE\_SHORTAGE\_S
- <sup>l</sup> 36: WMS\_SMS\_DELIVERY\_POSTPONED\_S
- <sup>l</sup> 37: WMS\_DESTINATION\_OUT\_OF\_SERVICE\_S

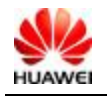

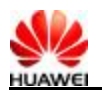

<sup>l</sup> 38:

- WMS\_DESTINATION\_NO\_LONGER\_AT\_THIS\_ADDRESS\_S
- <sup>l</sup> 39: WMS\_OTHER\_TERMINAL\_PROBLEM\_S
- <sup>l</sup> 40: WMS\_OTHER\_TERMINAL\_PROBLEM\_MORE\_FIRST\_S
- <sup>l</sup> 47: WMS\_OTHER\_TERMINAL\_PROBLEM\_MORE\_LAST\_S
- <sup>l</sup> 48: WMS\_SMS\_DELIVERY\_POSTPONED\_MORE\_FIRST\_S
- <sup>l</sup> 49: WMS\_SMS\_DELIVERY\_POSTPONED\_MORE\_LAST\_S
- <sup>l</sup> 64: WMS\_RADIO\_IF\_RESOURCE\_SHORTAGE\_S
- <sup>l</sup> 65: WMS\_RADIO\_IF\_INCOMPATIBLE\_S
- <sup>l</sup> 66: WMS\_OTHER\_RADIO\_IF\_PROBLEM\_S
- <sup>l</sup> 67: WMS\_OTHER\_RADIO\_IF\_PROBLEM\_MORE\_FIRST\_S
- l 95: WMS\_OTHER\_RADIO\_IF\_PROBLEM\_MORE\_LAST\_S
- <sup>l</sup> 96: WMS\_UNEXPECTED\_PARM\_SIZE\_S
- l 97: WMS\_SMS\_ORIGINATION\_DENIED\_S
- l 98: WMS\_SMS\_TERMINATION\_DENIED\_S
- <sup>l</sup> 99: WMS\_SUPPL\_SERVICE\_NOT\_SUPPORTED
- <sup>l</sup> 100: WMS\_SMS\_NOT\_SUPPORTED\_S
- <sup>l</sup> 101: WMS\_RESERVED\_101\_S
- <sup>l</sup> 102: WMS\_MISSING\_EXPECTED\_PARM\_S
- l 103: WMS\_MISSING\_MANDATORY\_PARM\_S
- <sup>l</sup> 104: WMS\_UNRECOGNIZED\_PARM\_VALUE\_S
- <sup>l</sup> 105 WMS\_UNEXPECTED\_PARM\_VALUE\_S
- <sup>l</sup> 106: WMS\_USER\_DATA\_SIZE\_ERROR\_S
- <sup>l</sup> 107: WMS\_OTHER\_GENERAL\_PROBLEMS\_S
- <sup>l</sup> 108: WMS\_OTHER\_GENERAL\_PROBLEMS\_MORE\_FIRST\_S
- <sup>l</sup> 109: WMS\_OTHER\_GENERAL\_PROBLEMS\_MORE\_LAST\_S

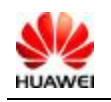

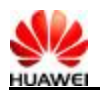

# **6 Security Setting Interface Description**

# **6.1 PIN Modification Command: +CPWD**

#### **6.1.1 Syntax Structure**

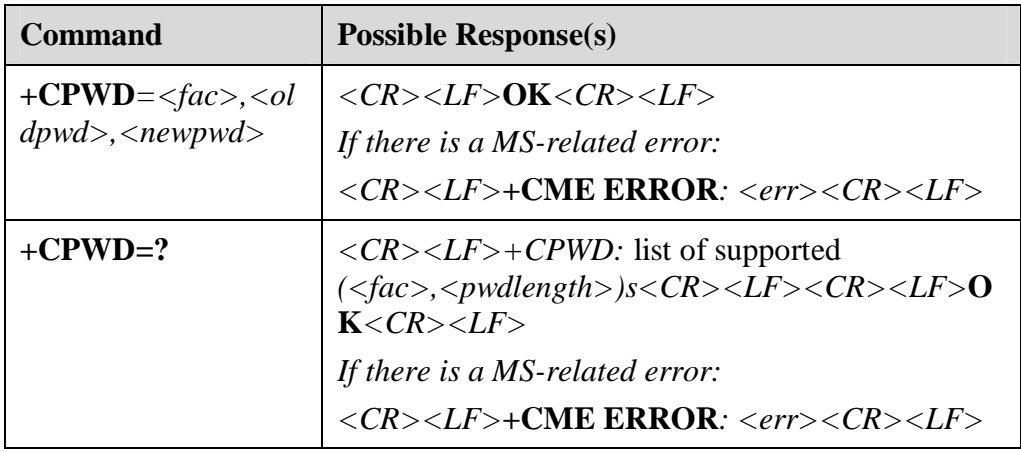

### **6.1.2 Description**

Execute the EXECUTION command to change the password of the equipment lock function (such as PIN).

Execute the TEST command to query the equipments supported by the commands and the maximum length of corresponding passwords.

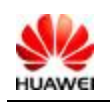

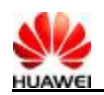

#### **6.1.3 Value Description**

*<fac>*: Objective of the command (only UIM cards are supported, value is "SC").

- "SC": PIN of a UIM card
- <sup>l</sup> "P2": PIN2 of a UIM card

"AB": Not supported currently.

*<oldpwd>*, *<newpwd>*: Old password and new password, strings.

*<pwdlength>*: Maximum length of an equipment lock password.

# **6.2 PIN Enabling and Query Fucntion Command: +CLCK**

#### **6.2.1 Syntax Structure**

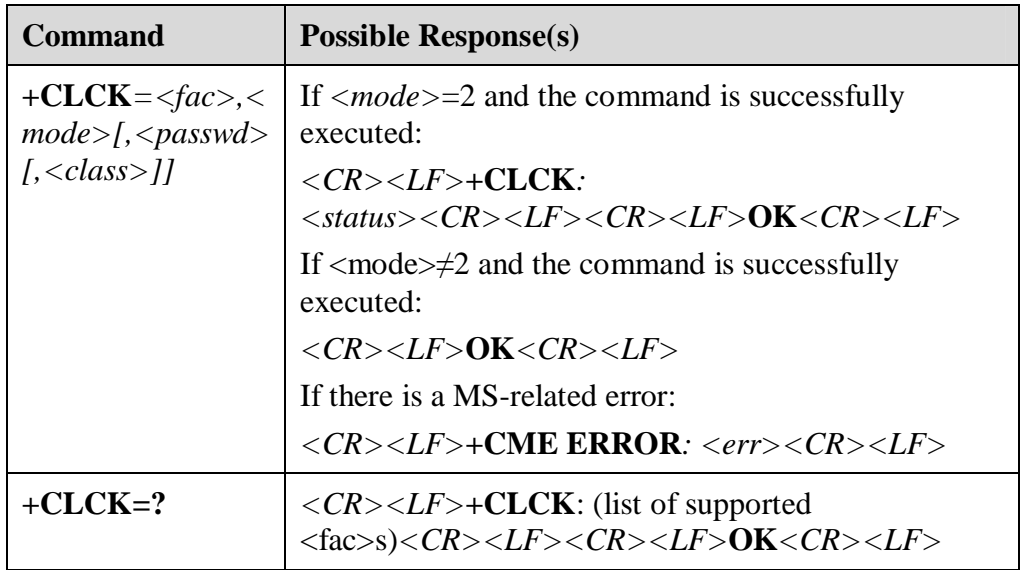

#### **6.2.2 Description**

Execute the command to lock, unlock, and query *<fac>* of MS or network equipments. Passwords are required.

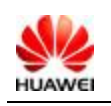

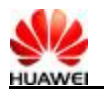

Execute the TEST command to query equipments supported by the command.

#### **6.2.3 Value Description**

*<fac>*: Objective of the command (only UIM cards are supported, value is "SC").

"SC": UIM card (if the command is set, passwords are required when MS is powered on)

*<mode>*:

- <sup>l</sup> 0: Unlock
- <sup>l</sup> 1: Lock
- <sup>l</sup> 2: Query status

*<status>*:

- <sup>l</sup> 0: Inactive
- <sup>l</sup> 1: Active

*<passwd>*: It is a string. Quotation marks are required. The password is the same as the password set by the password changing command **+CPWD**. The item is a must when mode =0 or 1.

*<classx>*: Not supported currently.

- <sup>l</sup> 1: Voice call
- <sup>l</sup> 2: Data
- <sup>l</sup> 4: Fax
- <sup>l</sup> 8: Message
- <sup>l</sup> 7: Default value

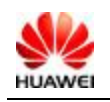

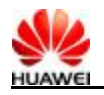

# **6.3 PIN Management Command: ^CPIN**

#### **6.3.1 Syntax Structure**

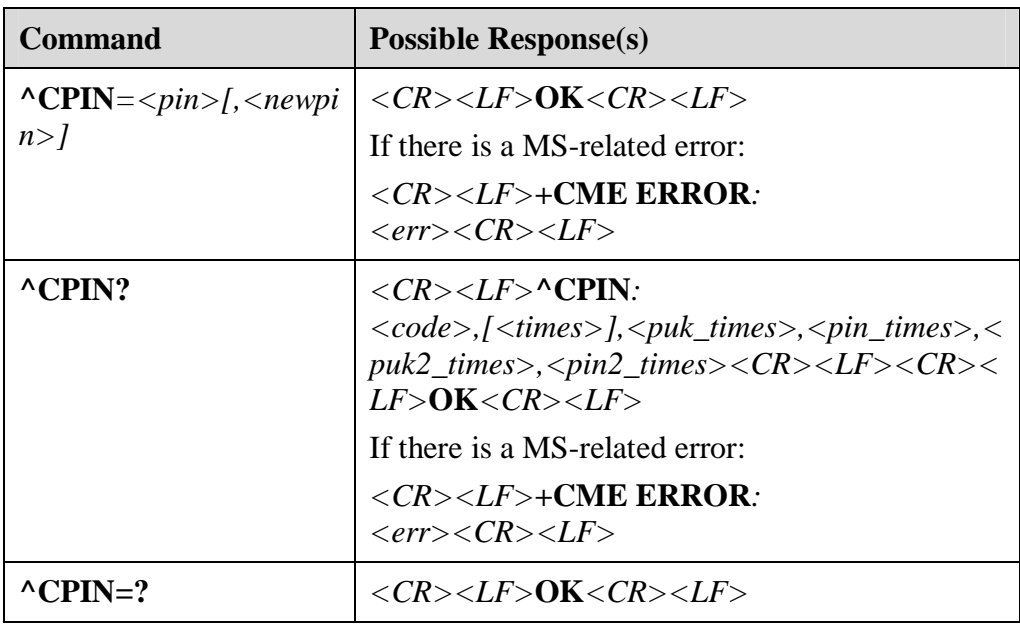

#### **6.3.2 Description**

Execute the READ command to query whether there is password authentication requirement and the remainder validation times.

Execute the SET command to validate and unlock PIN and PIN2.

If PIN or PIN2 is required, enter **+CPIN=***<pin>* to validate.

If PUK or PUK2 is required, enter **+CPIN=**<*pin>*. Use *<newpin>* to unlock. The first parameter is SIM PUK or SIM PUK2. The second parameter *<newpin>* is PIN or PIN2.

When you execute the SET command, if PIN is not required, an error **+CME ERROR** is returned.

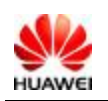

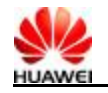

 $\Box$  NOTE

PIN or PUK validation during an emergency call may lead to the fail of the call.

#### **6.3.3 Value Description**

*<pin>*, *<newpin>*: It is a string. Quotation marks are required.

*<code>*: It is a string (no quotation marks).

- <sup>l</sup> READY: MT does not require passwords. Since functions require PIN is not supported currently and there is PIN2 validation requirement, **READY** is not returned.
- <sup>l</sup> SIM PIN: ME is waiting SIM PIN to be given.
- <sup>l</sup> SIM PUK: ME is waiting SIM PUK to be given. It is used to unblock SIM PIN that is blocked.
- <sup>l</sup> SIM PIN2: PIN2 requirement (functions protected by PIN2 are not supported in this version).
- <sup>l</sup> SIM PUK2: PUK2 requirement. It is used to unblock SIM PIN2 that is blocked.

Note: To facilitate the function extension, the SIM PIN2 validation function is not disabled in this version.

*<times>*: Remainder times. The maximum value of PIN and PIN2 is three. The maximum value of PUK and PUK2 is ten.

Note: If a password is required, *<times>* shows remainder times of password validation. If a password is not required, *<times>* is null.

*<puk\_times>*: Reminder PUK entering times. The maximum value is ten.

*<pin\_times>:* Reminder PIN entering times. The maximum value is three.

*<puk2\_times>*: Reminder PUK2 entering times. The maximum value is ten.

*<pin2\_times>*: Reminder PIN2 entering times. The maximum value is three.

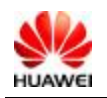

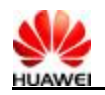

# **6.4 PIN Management Command +CPIN**

#### **6.4.1 Syntax Structure**

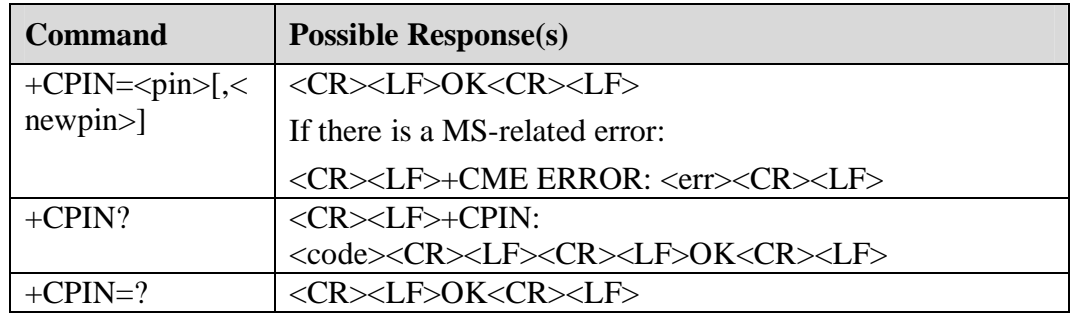

#### **6.4.2 Interface Description**

The READ command is used to indicate whether password input request exists.

The SET command is used to check and unlock the PIN and PIN2.

If the current password input request is PIN or PIN2, input "+CPIN=<pin>" to check.

If the current password input request is PUK or PUK2, input "+CPIN=<pin>,<newpin>" to unlock. The first parameter is SIM PUK or SIM PUK2, and the second parameter is <newpin>, which is a new PIN or PIN2.

When using the SET command, if the no PIN input request exists currently, an error message "+CME ERROR" will be returned.

Note: Verifying PIN or PUK during an emergency call may make the call disconnected.

#### **6.4.3 Value Description**

*<pin>*, *<newpin>*: It is a string. Quotation marks are required.

*<code>*: It is a string (no quotation marks).

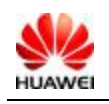

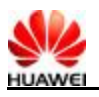

- <sup>l</sup> READY: MT does not require passwords. Since functions require PIN are not supported currently and there is PIN2 validation requirement, **READY** is not returned.
- <sup>l</sup> SIM PIN: UICC/SIM PIN password request
- <sup>l</sup> SIM PUK: UICC/SIM PUK password request ,is used to unlock the blocked SIM PIN
- <sup>l</sup> SIM PIN2: PIN2 requirement (functions protected by PIN2 are not supported in this version).
- <sup>l</sup> SIM PUK2: PUK2 requirement. It is used to unblock SIM PIN2 that is blocked.

Note: To facilitate the function extension, the SIM PIN2 validation function is disabled in this version.

## **6.5 Operation Mode Setting Command+CFUN**

#### **6.5.1 Syntax Structure**

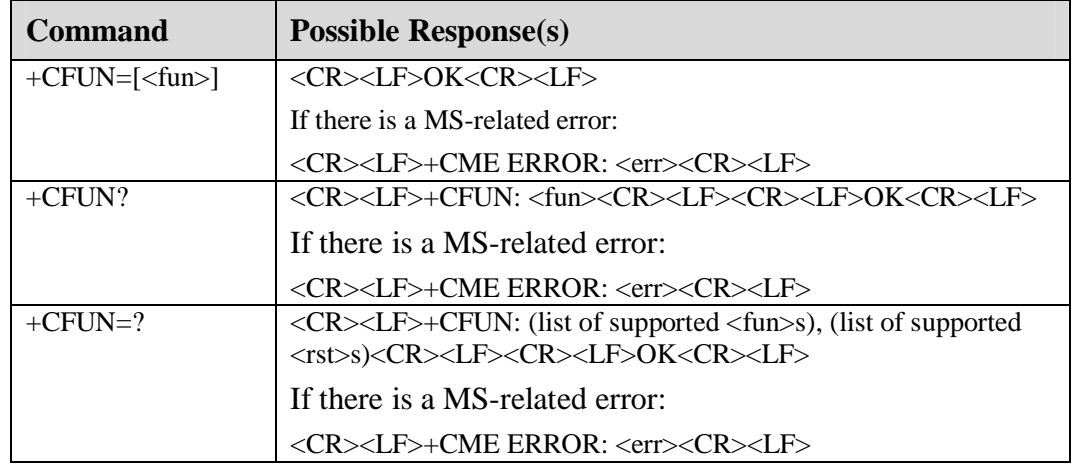

#### **6.5.2 Interface Description**

EXECUTION Comand is used to set MS mode or Reset MS.

READ Command return current mode.

TEST Command is used to return all the currently supported values.

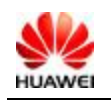

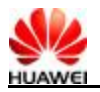

#### **6.5.3 Value Description**

#### <fun>:

0 Set as LPM (Low power) mode (Before setting this mode should be offline mode)

1 Set as online mode (default value) (Before setting this mode should be offline mode)

- 4 Set as offline mode (Before setting this mode should be FTM mode)
- 5 Set as FTM mode (Before setting this mode should be online mode)
- 6 Reset (Before setting this mode should be offline mode)

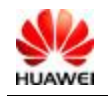

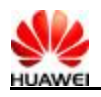

# **7 Phonebook Service Interface Description**

# **7.1 Phonebook Memory Selection Command: +CPBS**

#### **7.1.1 Syntax Structure**

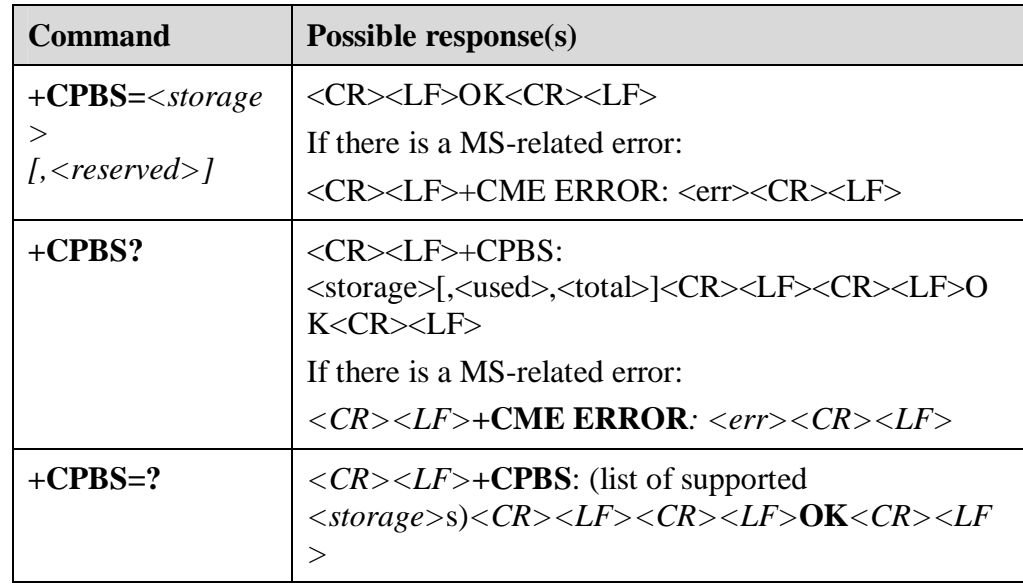

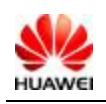

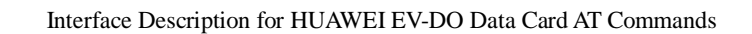

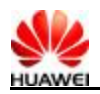

#### **7.1.2 Description**

Execute the SET command to select phonebook memory storage <storage>, which is used by other phonebook commands. After MS is restarted, the initial setting is "SM".

Execute the READ command to return currently selected memory, and when supported by manufacturer, number of used locations and total number of locations in the memory.

Execute the TEST command to query supported memory types.

#### **7.1.3 Value Description**

*<storage>*: Phonebook memory type. Only "SM" is supported currently.

- <sup>l</sup> "SM": UIM card phonebook
- <sup>l</sup> "ME": NV phonebook

*<reserved>*: Retained.

*<used>*: It is an integer, indicating the number of used locations in selected memory.

> *<total>*: It is an integer, indicating the total number of locations in selected memory.

# **7.2 Phonebook Read Command: ^CPBR**

#### **7.2.1 Syntax Structure**

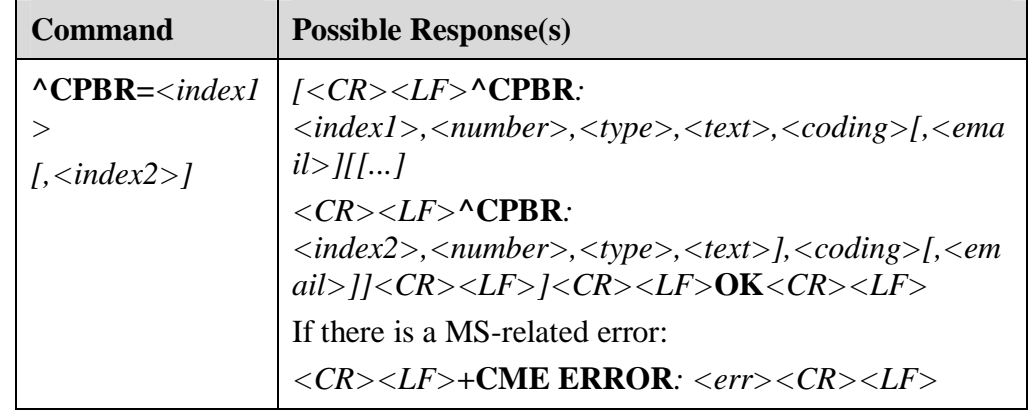

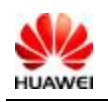

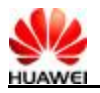

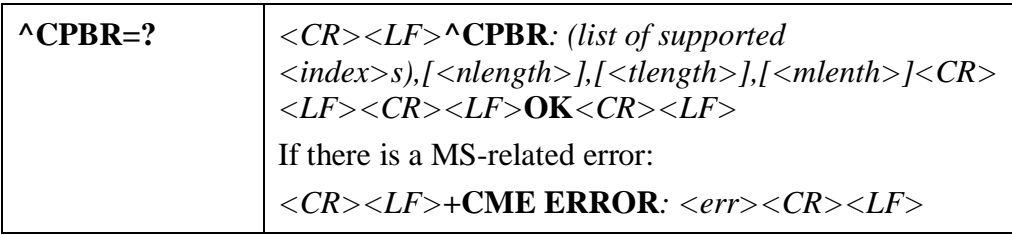

#### **7.2.2 Description**

Execute the command to query entries between *index1* and *index2* (two parameters) or index1 (one parameter) of the selected memory. If there is no entry, **+CME ERROR: not found** is returned

You can also enter *index1* only. Then entries of *index1* are returned.

Execute the TEST command to query the position range of the selected memory and the maximum length of *<number>*, *<text>* and *<email>*.

#### **7.2.3 Value Description**

*<index1>*, *<index2>, <index>*: It is integer indicating the position in phonebook memory. The value of *index1* and *index2* is smaller than the total field returned by **+CPBS?**.

*<number>*: It is a string , indicating the phone number. Quotation marks are required.

*<type>*: Phone number type. "145" indicates the international number. For detailed value, see the description of *type\_addr* of SC numbers in "Message Sending Command: ^HCMGS".

*<text>*: It is a string, indicating name. If coding=1, it indicates that *<text>* is the hexadecimal numbers of raw data. Quotation marks are required.

*<coding>*: Coding scheme, indicating the coding of the *<text>* field and the specified language.

- <sup>l</sup> 0: GSM 7 bit Default Alphabet
- <sup>l</sup> 1: RAW mode (upload *<text>* in raw mode)
- <sup>l</sup> 2: ASCII (upload *<text>* in ASCII format)

*<email>*: It is a string, indicating e-mail address. Currently, the field is valid when an UIM card is used as the memory.

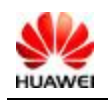

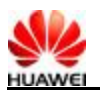

*<nlength>*: It is an integer, indicating the maximum length of a phone number.

*<tlength>*: It is an integer, indicating the maximum length of a name.

*<mlength>*: It is an integer, indicating the maximum length of a e-mail address (not supported currently).

# **7.3 Phonebook Write Command: ^CPBW**

#### **7.3.1 Syntax Structure**

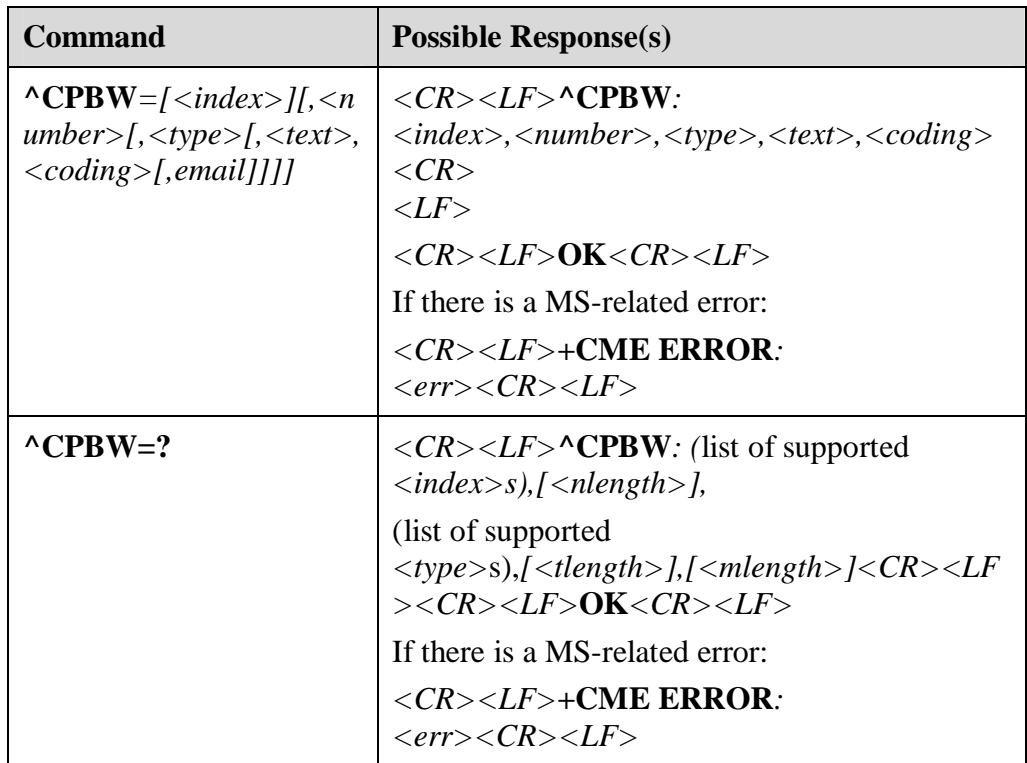

#### **7.3.2 Description**

Execute the command to write contacts to the position identified by *index*  in the selected memory. If parameters only have *index,* contacts saved in the position identified by *index* will be deleted. If *index* is omitted and *number* is given, a contact is saved in the first null position. If there is no null position, **+CME ERROR: memory full** is reported.

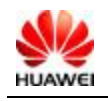

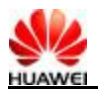

Execute the TEST command to query the position range of the selected memory, maximum length of *number*, all values of *type*, maximum length of *text*, and maximum length of email. When saving contacts, you need to make sure that the length of strings is within the range of maximum length.

To make sure that TE is notified of added or deleted contacts, the information is reported:

*<CR><LF>***^CPBW***: <index>,<number>,<type>,<text>,<coding><CR><LF>* 

If both number and text are null, it means deletion.

#### **7.3.3 Value Description**

*<index>*: Integer, indicates the position of the phonebook in the memory. Value ranges from 1 to the maximum value can be queried.

*<number>*: Phone number, characters (valid characters are*:* '0-9', '#', '\*', '+', '(', ')', '-' ). ' (', ')', and *'*-' can be omitted no matter they are on which positions, they will not be considered as invalid characters and no error will be reported. Quotation marks are required.

*<type>*: Number type. "145" indicates international numbers. For details, see the description of *type\_addr* of SC numbers in "Message Sending Command: ^HCMGS".

*<text>*: It is a string, indicating names (return or quotation marks are not supported). Quotation marks are required.

*<coding>*: Coding scheme, indicating the coding and language of *<text>*.

- <sup>l</sup> 0: GSM 7 bit Default Alphabet
- <sup>l</sup> 1: RAW mode (upload *<text>* in raw mode)
- <sup>l</sup> 2: ASCII (upload *<text>* in ASCII mode)

*<email>*: It is a string, indicates email addresses. Currently, the field is valid only when the memory is the UIM card. It is not supported currently.

*<nlength>*: It is an integer, indicating the maximum length of a phone number.

*<tlength>*: It is an integer, indicating the maximum length of a name.

*<mlength>*: It is an integer, indicating the maximum length of a email address. It is not supported currently.

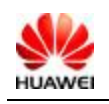

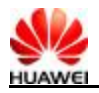

#### **7.3.4 Instance**

For example, **AT^CPBW** *= 1,"28780808",129,"80534E4E3A",1* 

#### $\square$  note

Description: 1 (the position in the memory), "28780808" (phone number), 129 (phone number type), "80534E4E3A" (Name: Huawei), 1 (name coding scheme:  $\overline{UCS2}$ ).

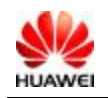

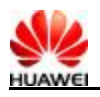

# **8 Description of the Voice Call Commands**

# **8.1 Call Initiating D (Data Service)**

#### **8.1.1 Syntax Structure**

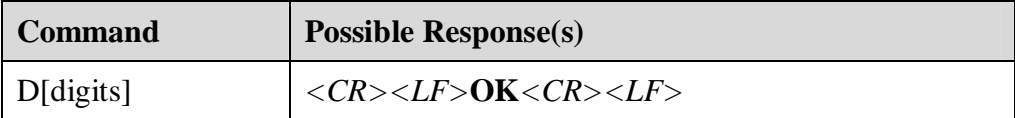

### **8.1.2 Interface Description**

Execute this command to initiate a data service.

# **8.1.3 Value Description**

*<digits>*: Destination number.

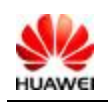

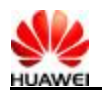

# **8.2 Call Initiating: +CDV (Voice Service)**

#### **8.2.1 Syntax Structure**

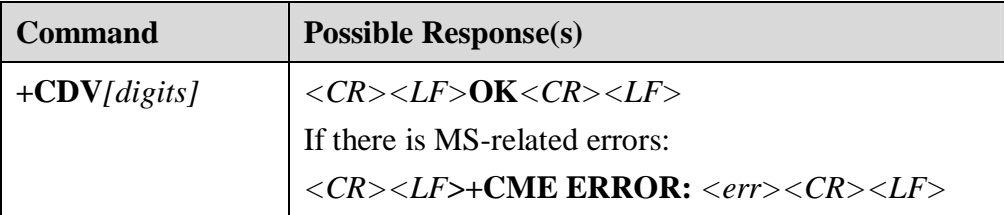

#### **8.2.2 Interface Description**

Execute this command to initiate a voice call in the CDMA network.

#### **8.2.3 Value Description**

*<digits>*: The phone number of the callee.

# **8.3 Call Ending: +CHV (Voice Service)**

#### **8.3.1 Syntax Structure**

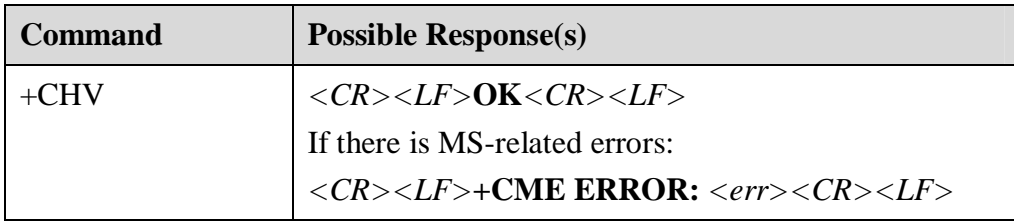

#### **8.3.2 Interface Description**

Execute this command to end a voice call in the CDMA network.

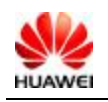

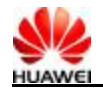

# **8.4 Call Answering A (Data Service)**

#### **8.4.1 Syntax Structure**

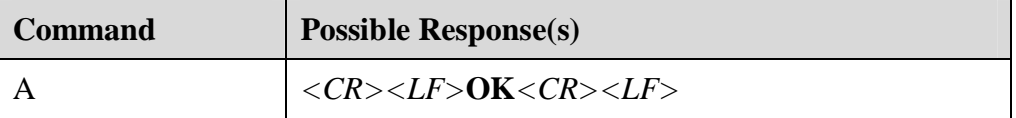

#### **8.4.2 Interface Description**

If there is an incoming call on the MS, the TE invokes this command to trigger the MS to answer the incoming call. If there is another incoming call, the TE invokes this command also.

# **8.5 Call Answering: \$QCCAV (Voice Service)**

#### **8.5.1 Syntax Structure**

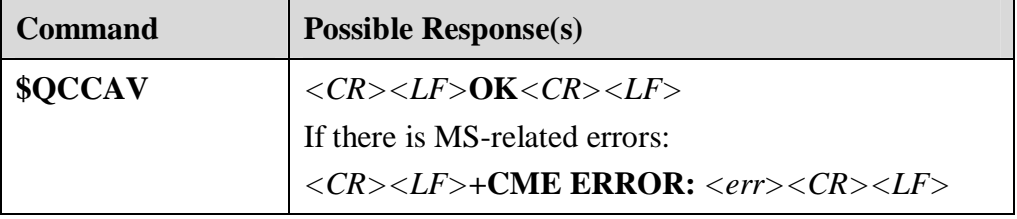

#### **8.5.2 Interface Description**

If there is an incoming call on the MS, the TE invokes this command to trigger the MS to answer the incoming call. Auser can also press and hold the headset button for no longer than three seconds to answer an incoming call.

# **8.6 Incoming Call Indicator: RING**

#### **8.6.1 Syntax Structure**

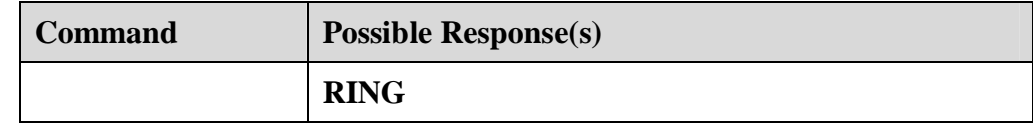

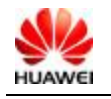

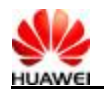

#### **8.6.2 Interface Description**

If there is an incoming call, the MS reports periodically  $(T=5s)$  the indicator.

# **8.7 Caller Identification Display: +CLIP**

#### **8.7.1 Syntax Structure**

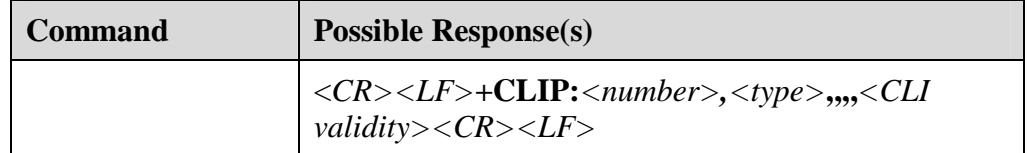

#### **8.7.2 Interface Description**

If the CLIP URC report function is enabled by the **+CLIP** command, when there is an incoming call, the URC following RING is reported to TE periodically (the period is 5 s.

#### **8.7.3 Value Description**

*<number>*: Incoming call number. The value must be ASCII characters. Valid characters include 0–9, \*, #.

*<type>*: Number type. "145" indicates an international number. For detailed value description, see the definition for **type\_addr** of SC in "Message Sending Command +CMGS".

255, not supported by CDMA

*<CLI validity>*:

- $0$  CLI is valid
- <sup>l</sup> 1 CLI is rejected by the caller.
- <sup>l</sup> 2 CLI is unusable due to network restriction or network configuration.

Three fields are retained between *<type>* and *<CLI validity>*.

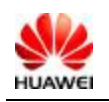

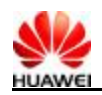

#### **8.7.4 Instances**

If the incoming call number is displayed, **+CLIP:82882690,129,,,,0** is reported.

If a caller enables the CLIR function that fails CLIP, **+CLIP:,129,,,,1** is reported.

If a network-related issue leads to the failure of CLIP, **+CLIP:,129,,,,2** is reported.

# **8.8 Call Status Querying: +CLCC**

#### **8.8.1 Syntax Structure**

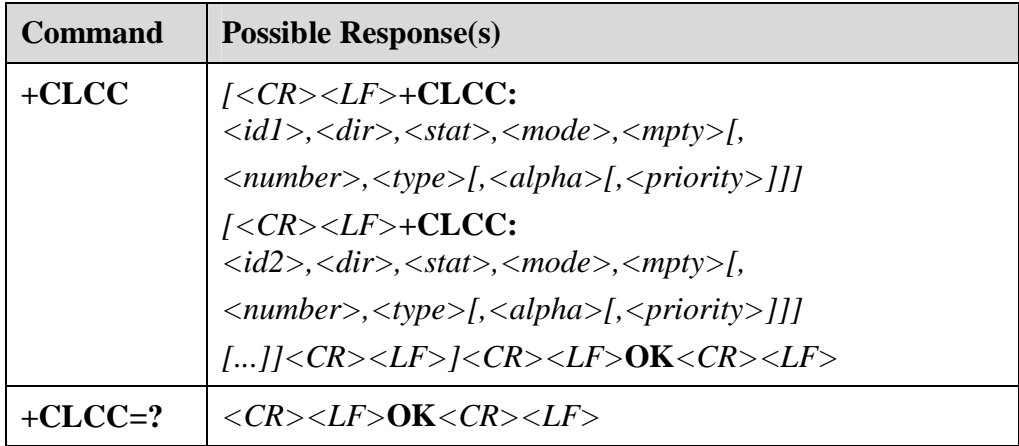

#### **8.8.2 Interface Description**

Execute this command to query the number of calls and the status of each call.

#### **8.8.3 Value Description**

*<idx>*: Call ID. The value of EC ranges from 0 to 6.

<dir>: Call direction. The value is as follows:

- 0: MO call
- 1: MT call

*<state>*: Call status. The value is as follows:

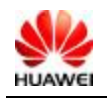

All rights reserved Page 102, Total 140

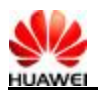

- 0: Active
- 1: On hold
- 2: Dialing
- 3: Alerting
- 4: Incoming call
- 5: Call waiting

*<mode>*: Call type. The value is as follows:

- 0: Voice call
- 1: Data call
- 2: Fax

*<mpty>*: Multi-party call. The value is as follows:

- 0: Non multi-party call
- 1: Multi-party call

*<number>*: Call number. The value must be ASCII characters. Valid characters include  $0-9$ ,  $*$ ,  $#$ , and  $+$ . In addition,  $+$  can only be at the first digit.

*<type>*: Type of call number. EC is 255.

*<alpha>*:Text in the phonebook that corresponds with the call number (unsupported and reserved field). EC is 255.

*<priority>*: Unsupported. EC is 255.

### **8.9 Call Initiating Indicator: ^ORIG**

#### **8.9.1 Syntax Structure**

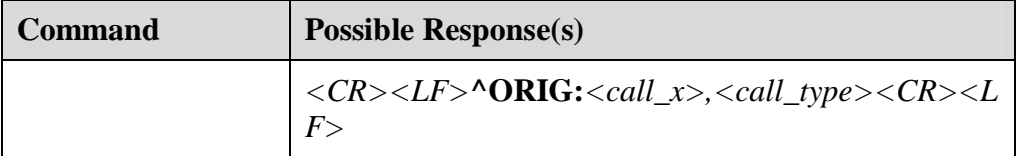

#### **8.9.2 Interface Description**

It indicates that the MS is initiating a call.

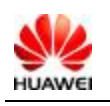

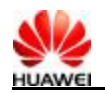

#### **8.9.3 Value Description**

*<call\_x>*: Call ID. It is the unique ID identifies a call. It shows that a call is put through. The value range of EW is 1 to 9. The value range of EC is 0 to 6.

*<call\_type>*: Call type. The value is as follows:

- 0: Voice call
- 1: Circuit switched data call GSM WCDMA (GW)
- 2: Packet switched data call (GW)
- 3: CDMA SMS call
- 7: OTA call (standard OTASP numbers)
- 8: OTA call (none standard OTASP numbers)
- 9: Emergency call

#### **8.10 Call Put-Through Indicator: ^CONN**

#### **8.10.1 Syntax Structure**

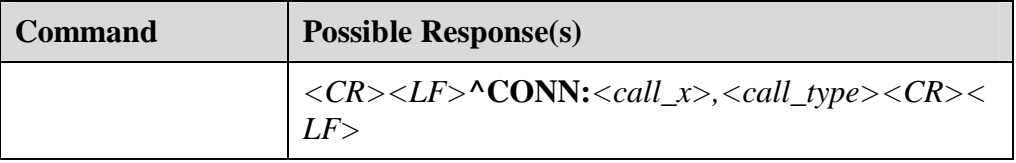

#### **8.10.2 Interface Description**

If a call is put through, MS reports to TE to indicate that the call is active.

#### **8.10.3 Value Description**

*<call\_x>*: Call ID. It is the unique ID that identifies the call. It shows that a call is put through.

*<call\_type>*: Call type. The value is as follows:

0: Voice call

1: Circuit switched data call (GW)

2: Packet switched data call (GW)

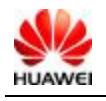

All rights reserved Page 104, Total 140

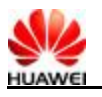

- 3: CDMA text message call
- 7: OTA call (standard OTASP numbers)
- 8: OTA call (none standard OTASP numbers)
- 9: Emergency call

# **8.11 Call Ending Indicator: ^CEND**

#### **8.11.1 Syntax Structure**

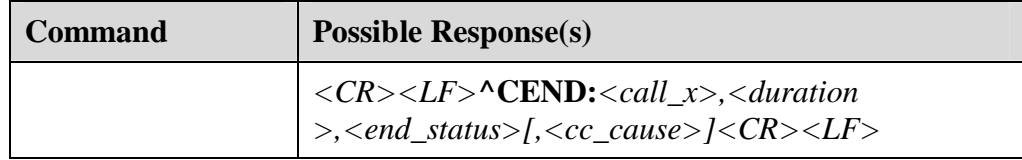

#### **8.11.2 Interface Description**

If a call is ended, MS reports to TE to indicate the call ending cause and the call duration.

#### **8.11.3 Value Description**

 $\le$ call x $>$ : Call ID. The value range of EC is 0–6.

<duration>: Call duration. The unit is second.

<end\_status>: Call ending cause. The value of EC is 255.

CM\_CALL\_END\_OFFLINE=0, The board is offline.

CM\_CALL\_END\_NO\_SRV=21, Board is out of service.

CM\_CALL\_END\_FADE=22, Call is ended normally.

CM\_CALL\_END\_INTERCEPT=23, Call is interrupted by BS.

CM\_CALL\_END\_REORDER=24, BS record is received during a call.

CM\_CALL\_END\_REL\_NORMAL=25, BS releases a call.

CM\_CALL\_END\_REL\_SO\_REJ=26, BS rejects the current SO service.

CM\_CALL\_END\_INCOM\_CALL=27,There is incoming BS call.

CM\_CALL\_END\_ALERT\_STOP=28, received alert stop from BS.

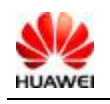

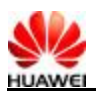

CM\_CALL\_END\_CLIENT\_END=29, Call is ended normally by the client end.

CM\_CALL\_END\_ACTIVATION=30, received end activation - OTASP call.

CM\_CALL\_END\_MC\_ABORT=31, MC ends call initiation or call.

CM\_CALL\_END\_RUIM\_NOT\_PRESENT=34, RUIM is not available.

CM\_CALL\_END\_NDSS\_FAIL=99, NDSS error.

CM\_CALL\_END\_LL\_CAUSE=100, rxd a reason from lower layer,look in cc\_cause

CM\_CALL\_END\_CONF\_FAILED=101, After a MS initiates a call, the network fails to respond.

CM\_CALL\_END\_INCOM\_REJ=102, MS rejects an incoming call.

CM\_CALL\_END\_SETUP\_REJ=103, A call is rejected during the put-through process.

CM\_CALL\_END\_NETWORK\_END=104, The release is from the network. For details, check

CM\_CALL\_END\_NO\_FUNDS=105, The phone fee is used up.

CM\_CALL\_END\_NO\_GW\_SRV=106, The MS is out of the service

<cc\_cause>: Call control message. The value of EC is 255.

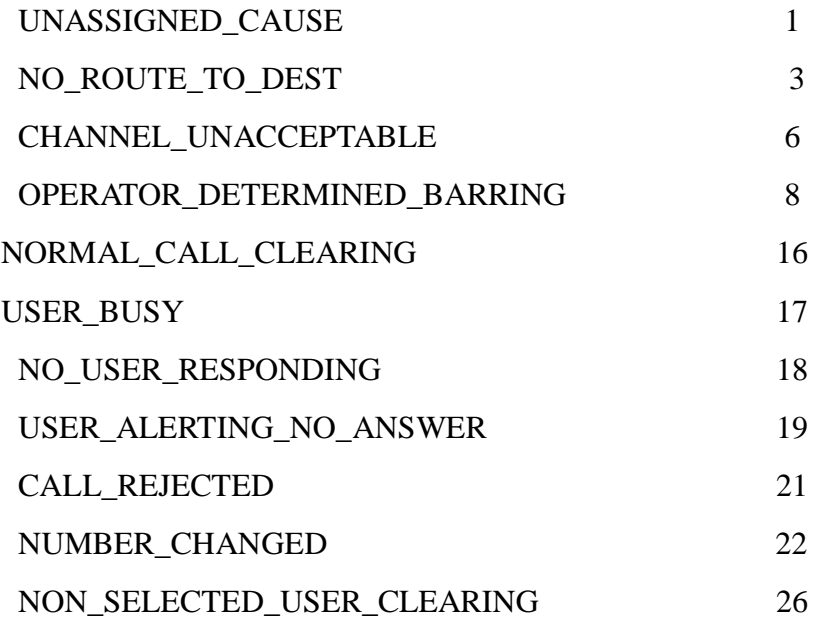

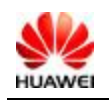

area.
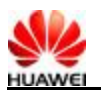

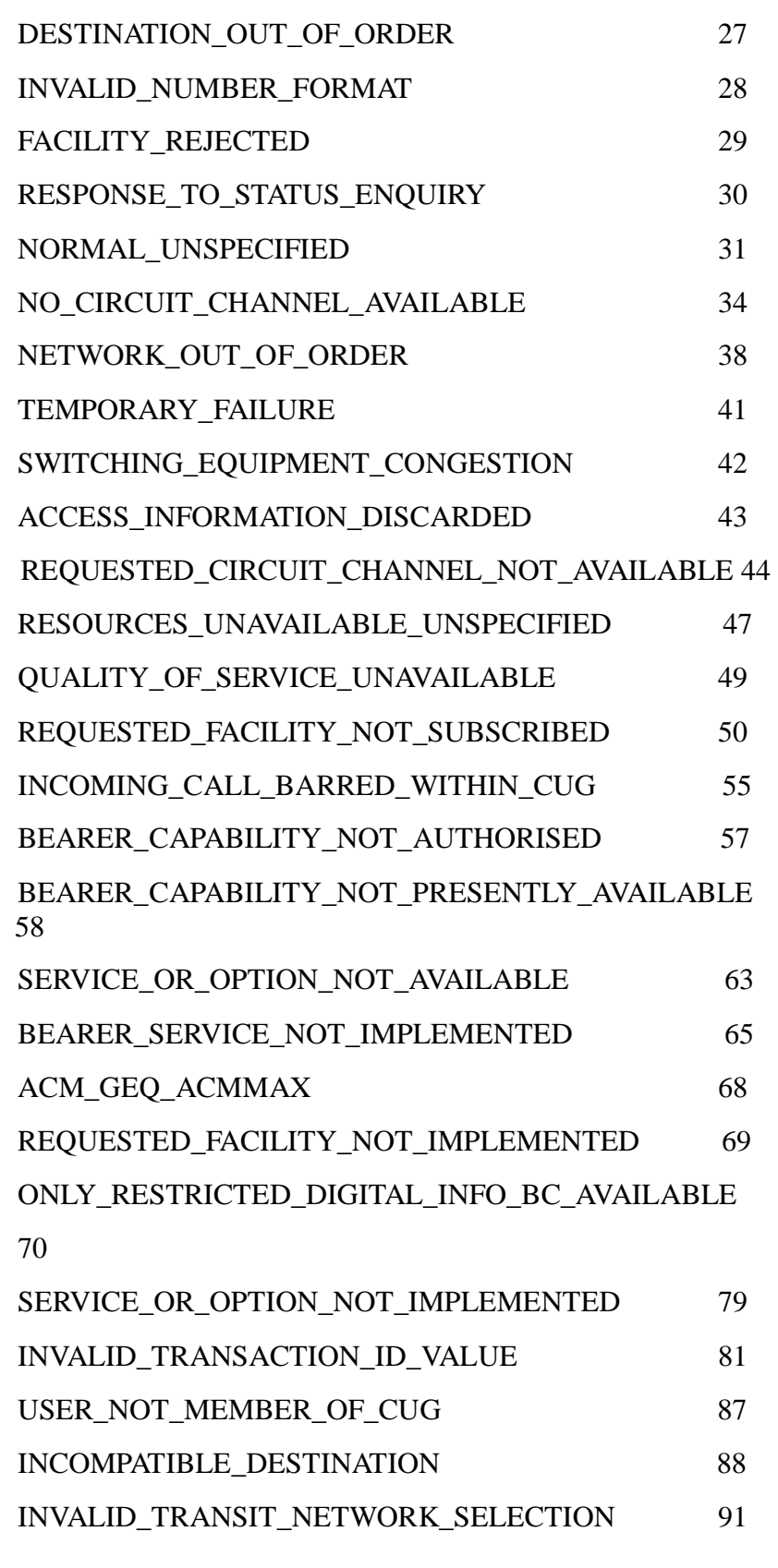

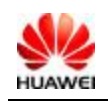

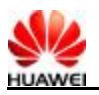

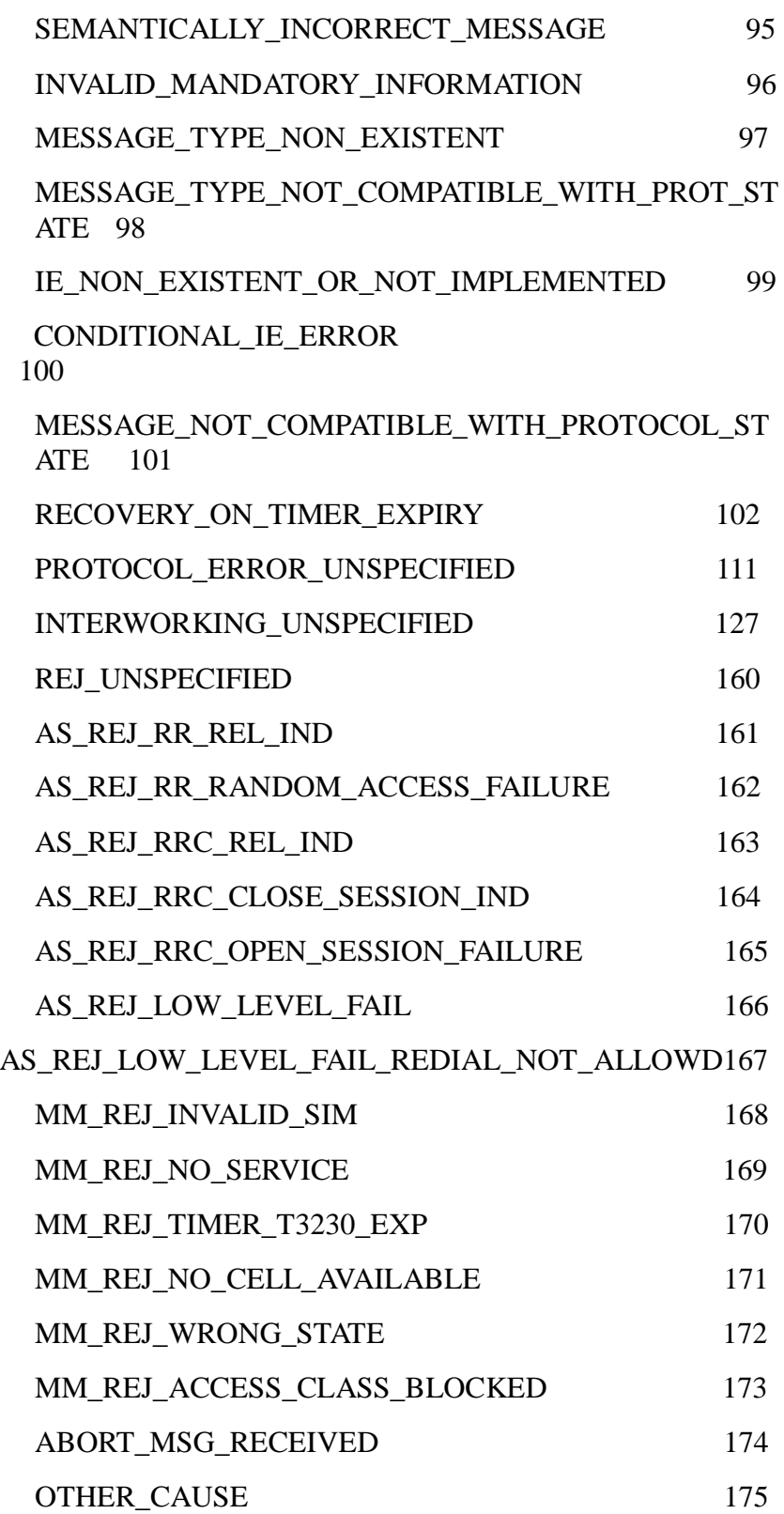

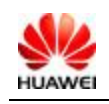

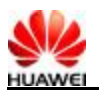

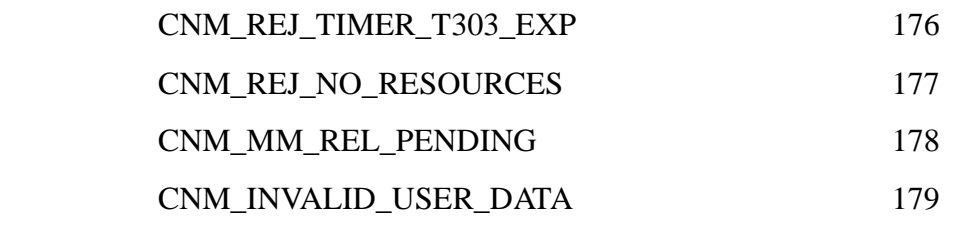

Note:  $\langle cc\_cause \rangle$  is reported only when a call is initiated by the network. If MS does not receive response from the network after initiating a call and the call is ended, <cc\_cause> is not reported.

### **8.12 DTMF: ^DTMF**

### **8.12.1 Syntax Structure**

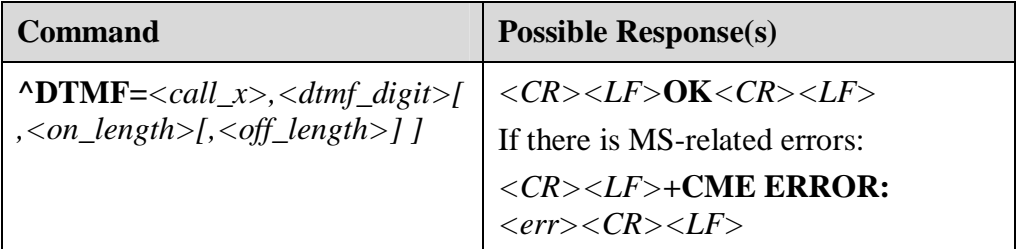

### **8.12.2 Interface Description**

During a call, DTMF value is sent to the network by signaling and the DTMF tone is played on the MS.

There are two DTMF tone playing modes in the board: burst and continuous.

When the AT command carries only  $\langle$  call  $x>$  and  $\langle$  dtmf digit $\rangle$ , the board sends the command to the network to ask the playing of DTMF tone in the burst mode. Meanwhile, the board plays the DTMF tone in the burst mode. The default duration is tb (The duration of DTMF tone playing in the burst mode. The default value is 150 ms).

If the AT command carries <call\_x>, <dtmf\_digit>, and <on\_length>. In addition, the value of  $\langle$ on\_length $>$  is 95, 150, 200, 250, 300, or 350 (unit: ms), the board sends the command to the network to ask the playing of DTMF tone in the burst mode. Meanwhile, set the DTMF tone playing duration based on the value of on\_length. However, the local burst duration set on MS is not changed.

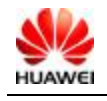

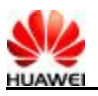

If the AT command carries <call\_x>, <dtmf\_digit>, and <on\_length> and the value of  $\langle$ on length $>$  is 0 or 1:

- l When the value of  $\langle$ on\_length $>$  is 1, the board sends/plays the DTMF tone continuously.
- I When the value of  $\langle$ on\_length $>$  is 0, the board sends the command to stop the playing of DTMF tone.

Local settings on the board:

- <sup>l</sup> Burst tone duration tb (95, 150, 200, 250, 300, 350, unit: ms)
- <sup>l</sup> The maximum duration (tc) of the continuous DTMF playing mode. The default value is 60 s.

### **8.12.3 4.14.3 Value Description**

 $\le$ call x $>$ : Call ID. The value of EC is 0–6.

<dtmf\_digit>: DTMF value. The value must be ASCII characters. Valid characters include 0–9, \*, #.

 $\langle$ on\_length $>$ : 1: Execute the command to play DTMF tone in the continuous mode.

0: Execute the command to stop playing DTMF tone in the continuous mode.

95, 150, 200, 250, 300, 350: DTMF tone duration, unit: ms.

<off\_length>: The interval between DTFM tones in the burst mode, unit: ms. The field is reserved.

### **8.13 Flash/Flash With Information Sending: ^HFLASH**

### **8.13.1 Syntax Structure**

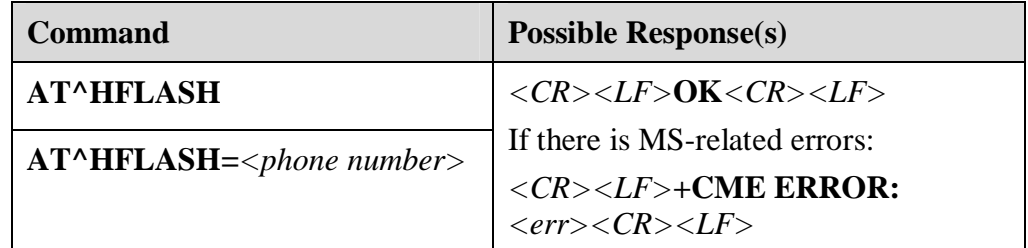

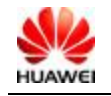

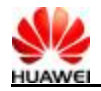

### **8.13.2 Interface Description**

Execute this command to enable the FLASH function. First, parameter validity of the AT command will be checked, including phone number and the length.

Constraint: The value must be ASCII characters. A phone number is a numeric string of zero to 32 digits. Then a FLASH command is sent. If there is no ongoing call, an error is reported.

If there is a waiting call, a FLASH command that does not carry a phone number is executed to answer the new incoming call.

During a call, a FLASH command that carries a phone number is executed to call a third party.

For other situations, an error is reported.

### **8.13.3 Value Description**

*<phone number>*: Outgoing phone number. Aphone number is a numeric string of zero to 32 digits.

### **8.14 Voice Mode Change Command^CVOICE**

### **8.14.1 Syntax Structure**

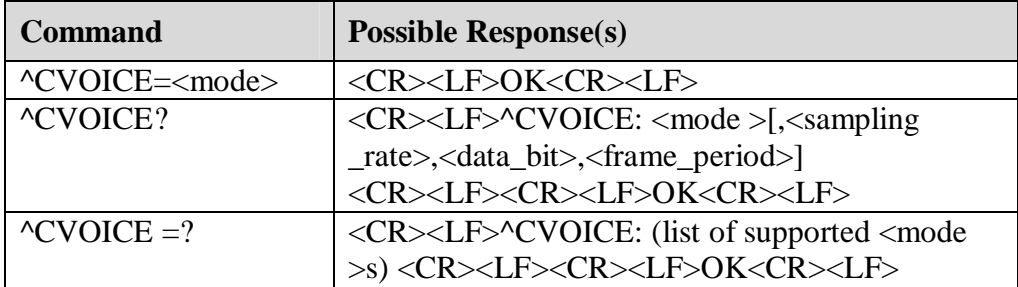

### **8.14.2 Interface Description**

The SET command is used to set the voice mode.

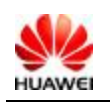

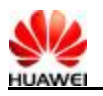

READ command is used to read the current voice mode, and return sampling rate、data bit、frame period.

TEST Command is used to return all the valid value for voice mode.

### **8.14.3 Value Description**

<mode>:Voice mode

0 PC Voice Mode

1 Earphone Mode

<sampling \_rate>: sampling rate

<data bit>: data bit

<frame\_period>: frame period, take millisecond as unit.

### **8.14.4 Implemention Description**

Privately owned by Huawei

Optional

### **8.14.5 UTPS Related Flow**

UTPS use this command to change the voice call mode. After change to PC Voice Mode, Opening related voice channel is needed when set up voice call. And Command ^DDSETEX is used to notify device voice channel has bee opened.

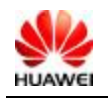

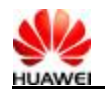

### **8.15 Voice Output Port Setting Command^DDSETEX**

### **8.15.1 Syntax Structure**

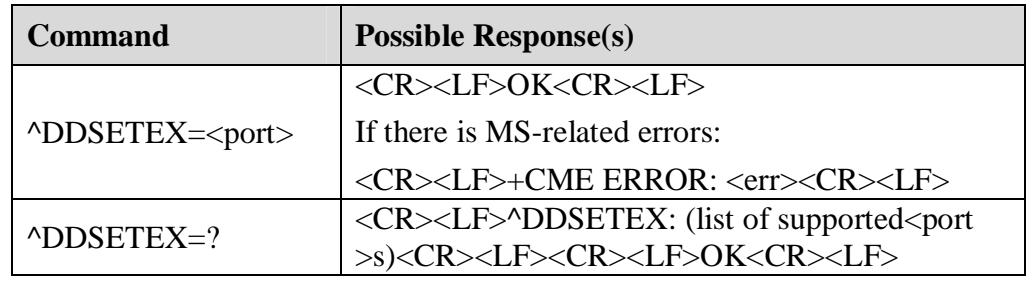

### **8.15.2 Interface Description**

The SET command is used to notify the device voice output port, After TE successfully opened port, send confirm notification to device, then can start PC voice services.

TEST Command return the valid value for voice output port.

### **8.15.3 Value Description**

 $\text{opt}$  >: voice output port,

- 1 MODEM Port
- 2 DIAG Port
- 3 PCUI Port
- 4 PCVOICE Port

### **8.15.4 Implemention Description**

Privately owned to Huawei

Optional

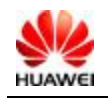

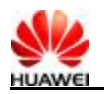

### **8.15.5 UTPS Related Flow**

When UTPS is with PC voice mode, this command is used to give notification to device that UTPS has opened the voice port, then PC voice service can be started. UTPS has to successfully open the port firstly, and then send the notification.

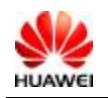

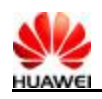

### **9 Data Service Interface Description**

### **9.1 PPP User Password Read Command ^PPPCFG**

### **9.1.1 Syntax Structure**

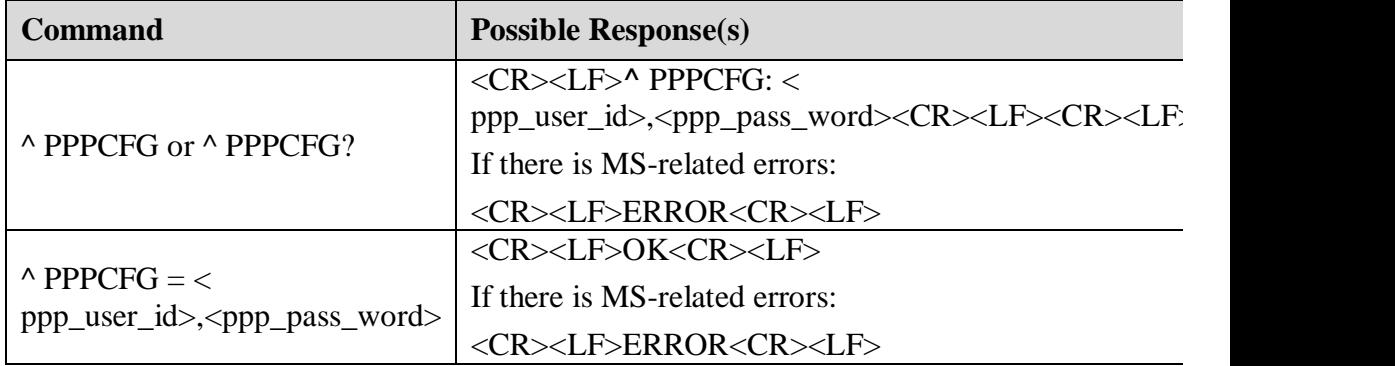

### **9.1.2 Interface Description**

This at command is used to set user settings, read ppp user name and password.

### **9.1.3 Value Description**

 $<$  ppp\_user\_id>: string

ppp authentication user name

<ppp\_pass\_word>: string

Ppp authentication user password.

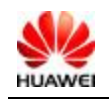

All rights reserved Page 115, Total 140

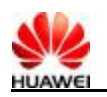

### **9.2 Dormant indiction ^DSDORMANT**

### **9.2.1 Syntax Structure**

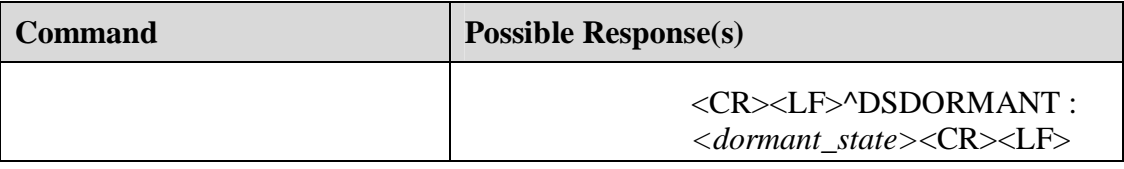

### **9.2.2 Interface Description**

After data service connection is established, there is no uplink or downlink data transmission in a special time, Network or MS will request to step into dormant status. Command " AT+CTA?" is used to read the time which is set from MS, when the time is 0, the function that request to step into dormant status from MS is closed.

### **9.2.3 Value Description**

<dormant state>: dormant status:

- 0: Nor Dormant Status
- 1: Dormant Status
- 2-255: Reserved

### **9.3 Read DataCard Dormant Status ^isdor**

### **9.3.1 Syntax Structure**

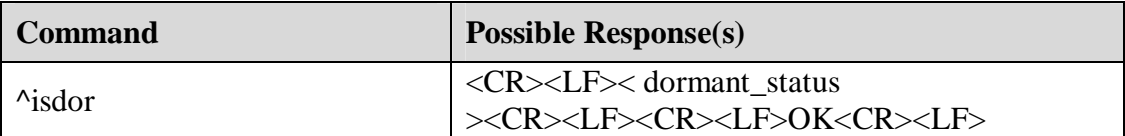

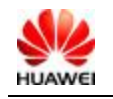

All rights reserved Page 116, Total 140

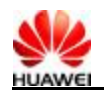

### **9.3.2 Interface Description**

Get that data card has step into dormant state or not.

### **9.3.3 Value Description**

< dormant status >:

Nor Dormant State: Modem is not in dormant state

Dormant state: Modem is in dormant state

### **9.3.4 Example Description**

Advisor

Modem is not in dormant state

Ok

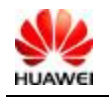

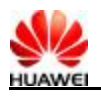

## **10 Overall Design Constraints**

### **10.1 Standards Compliance**

For details of AT command standard, see TIA/EIA/IS707.3.

### **10.2 Hardware Limitations**

None

### **10.3 Technology Limitations**

None

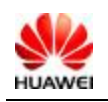

All rights reserved Page 118, Total 140

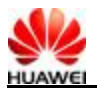

## **11 Software Quality Attributes**

None

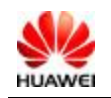

All rights reserved Page 119, Total 140

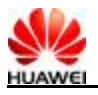

## **12 Dependencies**

Based on the stability of Qualcomm codes.

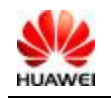

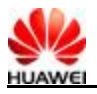

## **13 Feasibility Analysis**

None

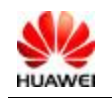

All rights reserved Page 121, Total 140

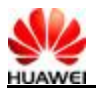

## **14 Issues To Be Determined**

None

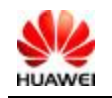

All rights reserved Page 122, Total 140

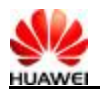

## **15 Appendix**

### **15.1 Appendix 1 AT Command Description**

### **15.1.1 Basic Command**

The format of basic commands is:

*<command>[<number>]*

*<command>* can be several English letters (A-Z) or "&" with a single English letter. *<number>* is a decimal number. It can have one bit or several bits. The first zero of *<number>* is omitted. If an AT command that should carry *<number>* does not carry *<number>*, *<number>* is defaulted as zero. If an AT command that should not carry *<number>*  carries *<number>*, **TOO MANY PARAMETERS** is returned.

### **15.1.2 S Register Command**

Commands begins with "S" are called S register commands.

Format:

- <sup>l</sup> **S***<parameter number>*?
- <sup>l</sup> **S***<parameter number>=<value>*

An S register command is formed by an "S" and a decimal number. The decimal number is called register ordinal number (parameter number). If a register ordinal number cannot be identified, it indicates that a command does not exist, and then **COMMAND NOT SUPPORT** is returned. Each S register saves a character. If a command is followed by a "?", it indicates that the command is a READ command. Execute a READ command to query the ASCII code of the character saved by the S register. The ASCII code is indicated by three decimal numbers. If there are no enough bits,

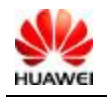

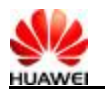

zero is filled. If an AT command is followed by a "=", it indicate that the command is an SET command. Replace the character saved in the S register with the value of *<value>*.

### **15.1.3 Extended Commands and Pre-defined Commands**

Extended commands begin with "+". Pre-defined commands begin with a special character, such as "\$" and "%". All pre-defined commands in this manual begin with "^". Extended commands and pre-defined commands can be classified into two types: action commands and parameter commands.

### **I. Action Command**

An ACTION command completes actions. An action command not only processes parameters of MS, such as **AT+CCFC** and **AT^HCMGS**. Action commands may carry parameters or not. Parameters are optional for action commands. An action command comprises of an EXECUTION command and a TEST command.

- <sup>l</sup> EXECUTION command
	- <sup>−</sup> Format:
	- <sup>−</sup> Without parameter: *<name>*
	- <sup>−</sup> With one parameter: *<name>[=<value>]*
	- <sup>−</sup> With multiple parameters: *<name>[=<compound\_value>]*

*<compound\_value>* indicates multiple parameters. "," is used to separate parameters. Parameters with a default value can be omitted and replaced by default values. If all parameters are omitted, "=" after *<name>* can be omitted. If a MS cannot identify *<name>*, the command does not exist. Then **COMMAND NOT SUPPORT** is returned. If a MS can identify *<name>* and commands (that should not carry parameters) carry parameters or parameter number exceeds the limit, **TOO MANY PARAMETERS** is returned.

<sup>l</sup> TEST command

Format:

 $<$ name $>=$ ?

If a MS cannot identify *<name>*, **COMMAND NOT SUPPORT** is returned. If a MS can identify *<name>* and a response does not contain

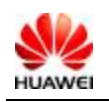

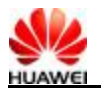

parameters, **OK** is returned. If a response contains parameters, the value range of each parameter is returned, and then **OK** is returned.

#### **II. Parameter Command**

The PARAMETER command processes parameters of MS. These parameters may impact command execution. Parameter commands comprise of SET commands, READ commands, and TEST commands.

#### **SET Command**

Format:

- <sup>−</sup> With one parameter: *<name>[=<value>]*
- <sup>−</sup> With multiple parameters: *<name>[=<compound\_value>]*

Execute an SET command to set parameters. *<compound\_value>* indicates several parameters. Several parameters are divided by ",". Parameters with default values can be omitted. If all parameters are omitted, "=" that follows *<name>* can be omitted also. If *<name>* cannot be identified, it indicates that an AT command does not exist and **COMMAND NOT SUPPORT** is returned. If *<name>* can be identified and an AT command that should not carry parameters carries parameters or parameters are too many, **TOO MANY PARAMETERS** is returned.

READ command

Format:

*<name>***?** 

Execute the READ command to read parameter values.

<sup>l</sup> TEST command

Format:

*<name>***=?**

If a MS cannot identify *<name>*, **COMMAND NOT SUPPORT** is returned. If a MS can identify *<name>* and a response does not contain parameters, **OK** is returned. If a response contains parameters, the value range of each parameter is returned, and then **OK** is returned.

### **15.2 Appendix 2 CME ERROR List**

Note:

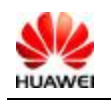

All rights reserved Page 125, Total 140

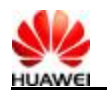

For all AT commands, if the default value of CMEE is 2, either **ERROR** or **CME ERROR** is reported. **CME ERROR** includes some common errors and particular errors of AT commands.

### **15.2.1 CME ERROR for Each Command and Possible Reaons**

### <sup>l</sup> **+CPWD**:

- <sup>−</sup> 16 DSAT\_CME\_INCORRECT\_PASSWORD Reason number: 7
- <sup>−</sup> 10 DSAT\_CME\_SIM\_NOT\_INSERTED Reason number: 4
- 100 DSAT\_CME\_UNKNOWN Reason number: 12
- 11 DSAT\_CME\_SIM\_PIN\_REQUIRED Reason number: 9
- 3 DSAT\_CME\_OP\_NOT\_ALLOWED Reason number: 40
- <sup>−</sup> 15 DSAT\_CME\_SIM\_WRONG Reason number: 6
- <sup>−</sup> 103 DSAT\_CME\_ILLEGAL\_MS Reason number: Not listed, in ec code
- <sup>−</sup> 24 DSAT\_CME\_TEXT\_STRING\_TOO\_LONG Reason number: 14
- <sup>−</sup> 4 DSAT\_CME\_OP\_NOT\_SUPPORTED Reason number: 2

<sup>l</sup> **+CLCK**:

- <sup>−</sup> 16 DSAT\_CME\_INCORRECT\_PASSWORD Reason number: 7
- <sup>−</sup> 10 DSAT\_CME\_SIM\_NOT\_INSERTED Reason number: 4
- <sup>−</sup> 100 DSAT\_CME\_UNKNOWN Reason number: 12
- <sup>−</sup> 4 DSAT\_CME\_OP\_NOT\_SUPPORTED Reason number:  $\mathcal{D}_{\mathcal{L}}$
- <sup>−</sup> 25 DSAT\_CME\_INVALID\_CHAR\_IN\_TEXT Reason number: Not listed, in ec code
- <sup>−</sup> 24 DSAT\_CME\_TEXT\_STRING\_TOO\_LONG Reason number: 14

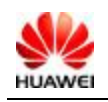

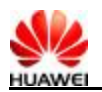

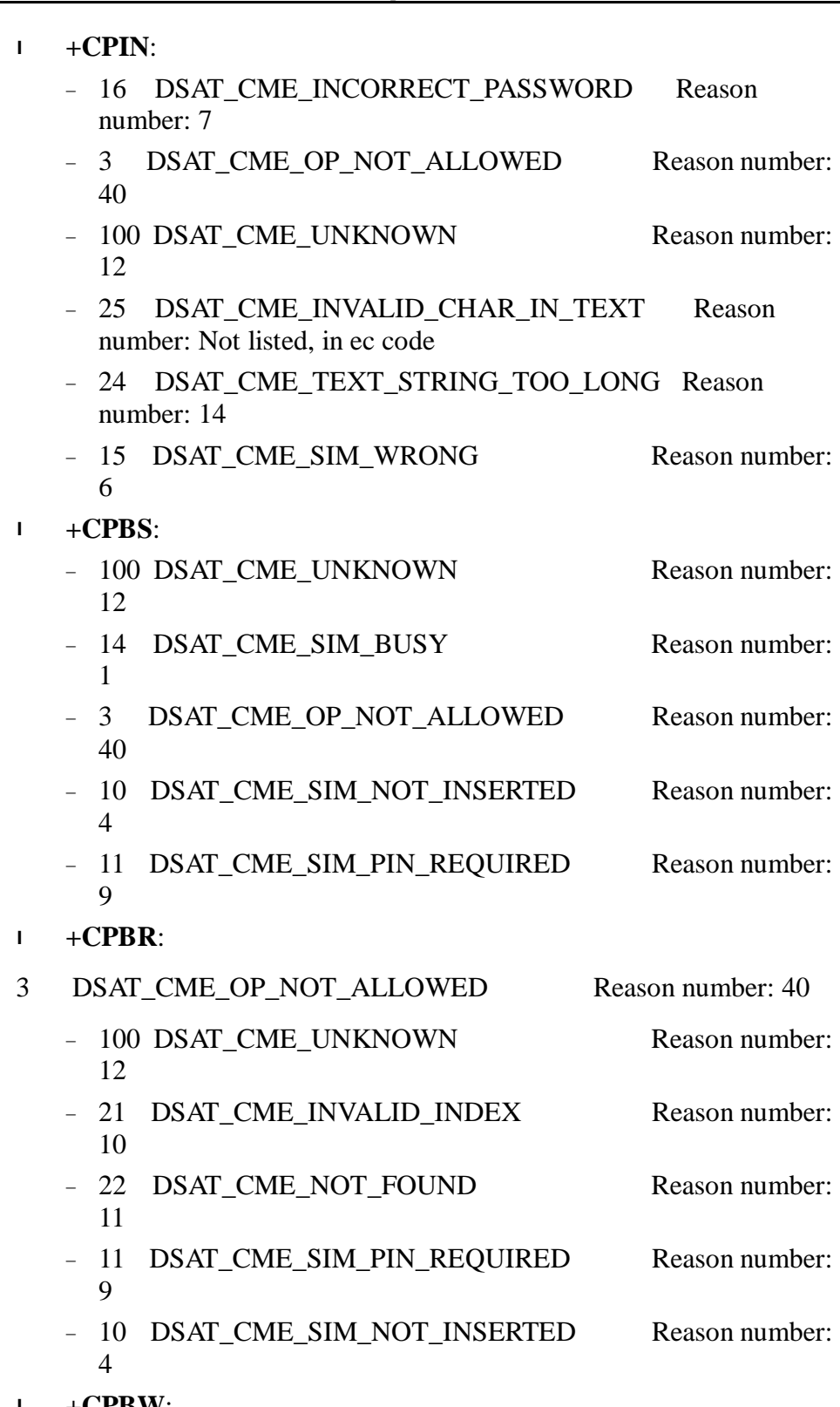

<sup>l</sup> **+CPBW**:

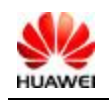

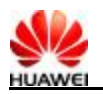

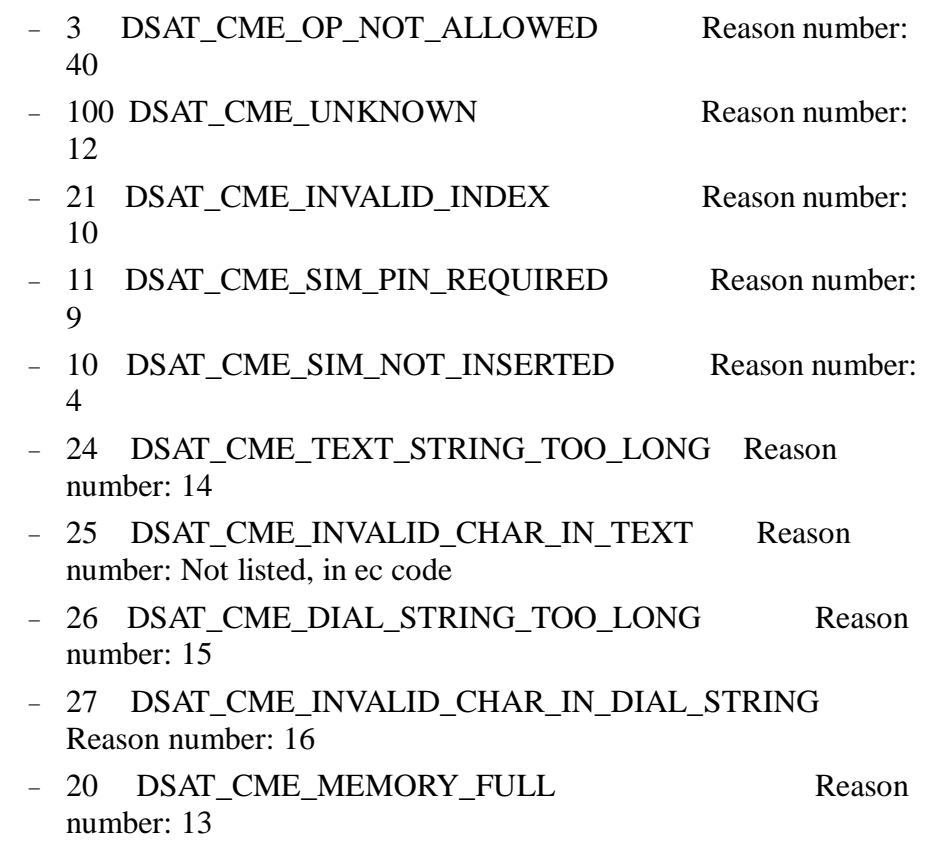

### **15.2.2 Error Description and Reason**

- <sup>l</sup> 1: SIM card busy
- <sup>l</sup> 2: Operation not supported
- <sup>l</sup> 3: Validation when there is no validation requirement
- <sup>l</sup> 4: No SIM card
- <sup>l</sup> 5: There is a PUK validation request
- <sup>l</sup> 6: SIM card failure
- <sup>l</sup> 7: Wrong password
- <sup>l</sup> 8: Retrieving IMEI from NV failure or IMEI invalid
- <sup>l</sup> 9: Requesting PH-SIM PIN code
- <sup>l</sup> 10: Wrong index number
- <sup>l</sup> 11: Corresponding contact not found
- <sup>l</sup> 12: Unknown error
- <sup>l</sup> 13: Phonebook memory is full

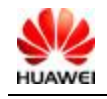

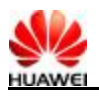

- 1 14: Text string too long
- <sup>l</sup> 15: Phone number too long
- <sup>l</sup> 16: Invalid character in phone number
- <sup>l</sup> 17: Network is timeout
- <sup>l</sup> 18: Service option temporarily wrong
- <sup>l</sup> 19: Network reject
- 1 20: System error or retry operation due to busy
- <sup>l</sup> 21: Call deflection to a wrong number
- <sup>l</sup> 22: Call deflection to the own number
- <sup>l</sup> 23: User cannot be identified
- <sup>l</sup> 24: Resource for service does not exist
- <sup>l</sup> 25: Unknown service type
- <sup>l</sup> 26: Unknown network information
- <sup>l</sup> 27: No buffer area in CM for request sending
- <sup>l</sup> 28:SPN file error in SIM card
- <sup>l</sup> 29: Visit SPN file denied
- 1 30: SPN file not exist
- <sup>l</sup> 31: MCC/MNC construct PLMN failure
- <sup>l</sup> 32: Long name/short name of operator not found
- <sup>l</sup> 33:Corresponding call of CALL\_X not exist
- <sup>l</sup> 34: Operation mode not in the online mode
- <sup>l</sup> 35: Service status invalid
- <sup>l</sup> 36: Corresponding call\_x of call forwarding command (CD) not incom
- <sup>l</sup> 37: Parameters of supplementary services are null (command 1x, 2x)
- <sup>l</sup> 38: Corresponding call not active
- <sup>l</sup> 39: Another SPN query operation in progress
- <sup>l</sup> 40: Operation not allowed

### Common error:

1. 41: Since the MODEM interface is occupied, AT commands cannot be processed. The error may be returned for all AT commands.

### **15.2.3 CME ERROR and Description**

<sup>l</sup> 0: Phone failure

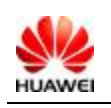

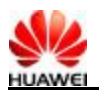

- <sup>l</sup> 3: Operation not allowed
- <sup>l</sup> 4: Operation not supported
- 1 10: SIM not inserted
- <sup>l</sup> 11: SIM PIN required
- <sup>l</sup> 12: SIM PUK required
- <sup>l</sup> 13: SIM failure
- $14: SIM$  busy
- <sup>l</sup> 15: SIM wrong
- <sup>l</sup> 16: Incorrect password
- <sup>l</sup> 17: SIM PIN2 required
- 1 18: SIM PUK2 required
- <sup>l</sup> 20: Memory full
- <sup>l</sup> 21: Invalid index
- <sup>l</sup> 22: Not found
- <sup>l</sup> 23:Memory failure
- <sup>l</sup> 24:Text string too long
- <sup>l</sup> 26:Dial string too long
- <sup>l</sup> 27: Invalid characters in dial string
- 1 30: No network service
- <sup>l</sup> 31: Network timeout
- <sup>l</sup> 32: Network not allowed emergency calls only
- <sup>l</sup> 100: Unknown
- <sup>l</sup> 134: Service option temporarily out of order (#34)
- <sup>l</sup> 257: Network rejected supserv request
- <sup>l</sup> 258: Retry operation
- <sup>l</sup> 259: Invalid deflected to number
- <sup>l</sup> 260: Deflected to own number
- <sup>l</sup> 261: Unknown subscriber
- <sup>l</sup> 262: Service not available
- <sup>l</sup> 263: Unknown class
- <sup>l</sup> 264: Unknown network message
- <sup>l</sup> 65280: Call index error
- <sup>l</sup> 65281: Call state error
- <sup>l</sup> 65282: Sys state error

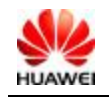

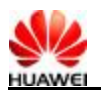

- <sup>l</sup> 65283: Parameters error
- <sup>l</sup> 65284: SPN file wrong
- <sup>l</sup> 65285: SPN file accessed denied
- <sup>l</sup> 65286: SPN file not exist
- <sup>l</sup> 65287: Another SPN query operation still not finished

### **15.2.4 Self-defined Common Errors for the Huawei**

- <sup>l</sup> 4096: Modem is busy
- <sup>l</sup> 103: Illegal message
- <sup>l</sup> 25: Invalid characters in text string

### **15.2.5 Usage of Self-defined Common Errors**

For terminals that support universal serial bus (USB) multiple-port mapping, AT commands can be executed through the MODEM port and PCUI port. If an AT command is executed through MODEM port or is not finished, AT commands cannot be executed through the PCUI port. To provide timely response to users, the PCUI port can be processed in the following ways:

- <sup>l</sup> If **CMEE**= 0: **ERROR** is reported for command *xxx*.
- <sup>l</sup> If **CMEE**=1:**+CME ERROR:4096,INFO***:xxx* is reported for command *xxx* (*XXX* is the copy of a command. It can contain up to 12 characters).
- <sup>l</sup> If **CMEE**=2: **+CME ERROR:modem is busy,INFO**:*xxx* is reported for command *xxx*.

### **15.3 Appendix 3 CMS ERROR List**

Table 15-1 lists possible *<err>* values of **CMS ERROR** returned by all SMS AT commands.

**Table 15-1** CMS error list

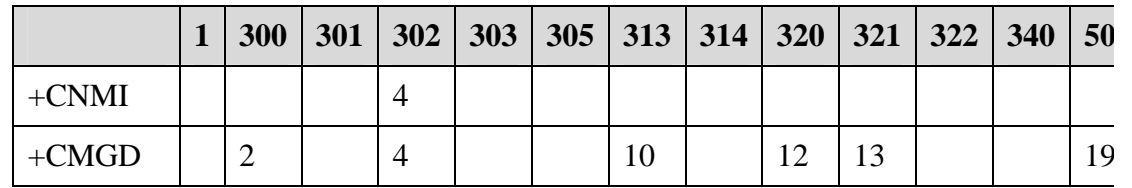

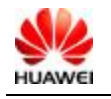

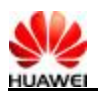

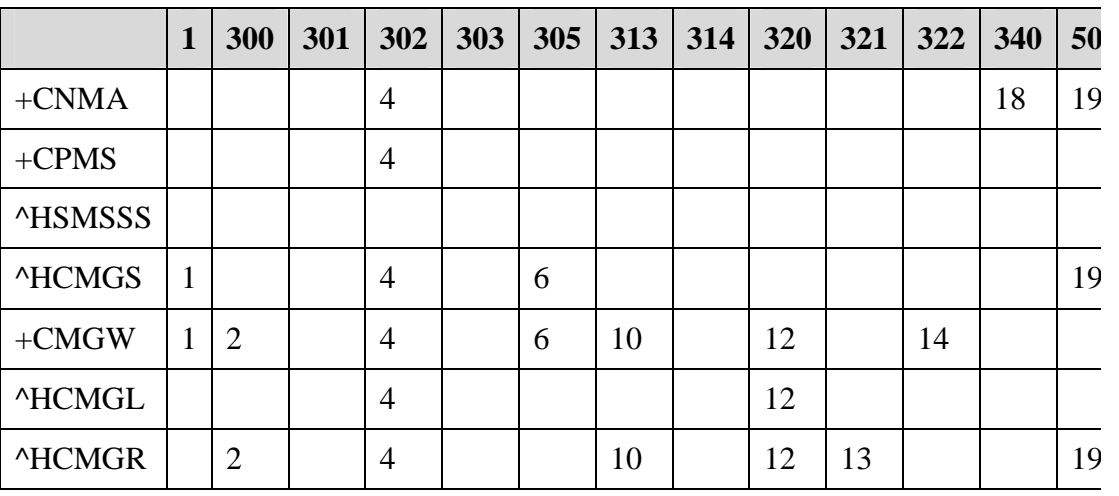

### $\square$  note

- <sup>l</sup> 1: SMS too long
- <sup>l</sup> 2: NV error
- <sup>l</sup> 4: Operation not allowed (initialization not finished)
- <sup>l</sup> 6: Wrong parameters
- <sup>l</sup> 10: SIM error
- 1 11: SIM card busy
- <sup>l</sup> 12: Memory error
- <sup>l</sup> 13: Invalid memory index number <index>
- <sup>l</sup> 14: Memory full
- <sup>l</sup> 18: No SMS delivery
- <sup>l</sup> 19: Unknown error

### **15.4 Appendix 4 Summary of Final Result Codes**

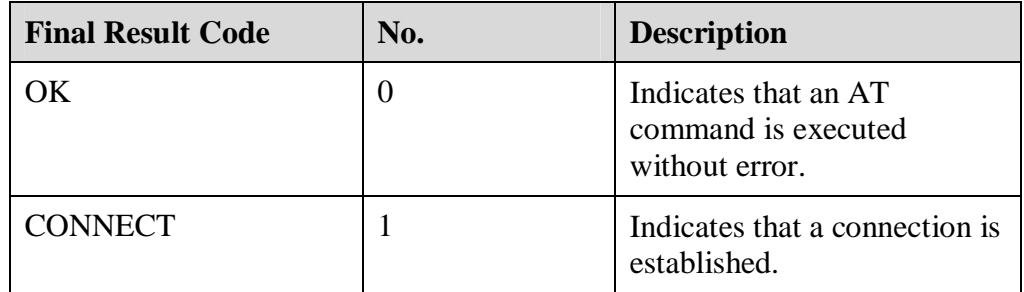

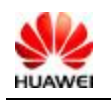

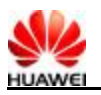

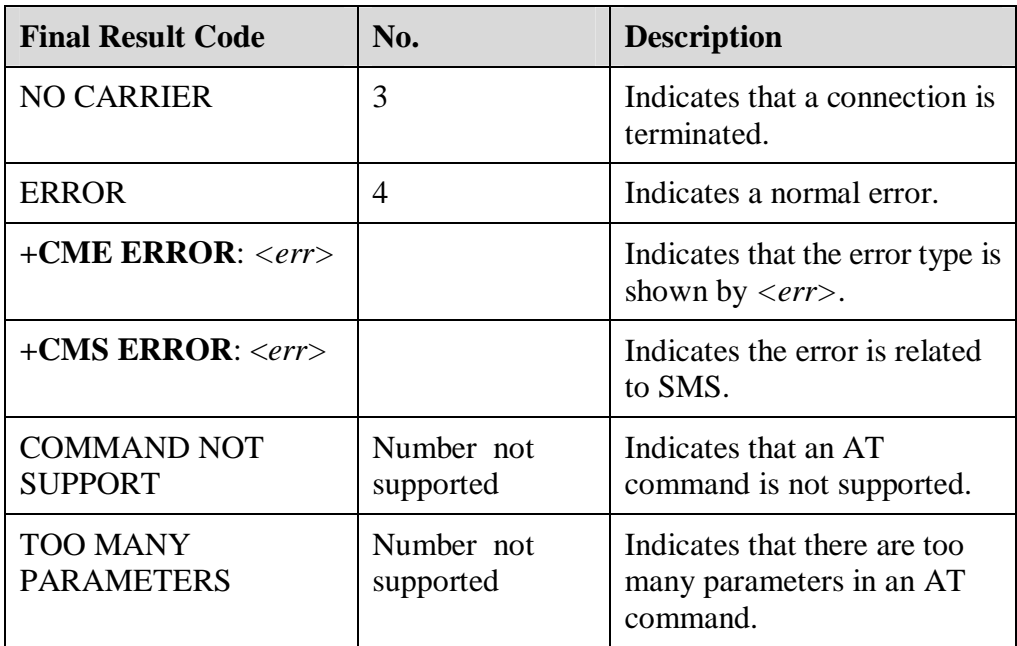

Note: The final result code is the end of an AT command.

### **15.5 Appendix 5 Parameter Initial Values for AT Commands After MS Restart**

Table 15-2 lists the initial value of parameters when MS is started.

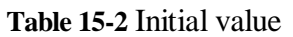

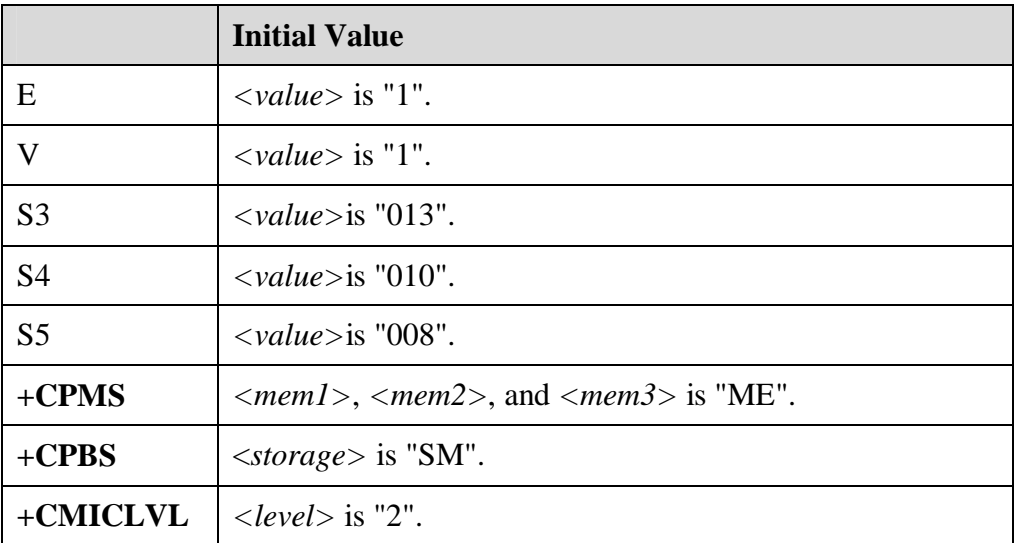

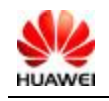

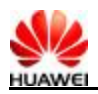

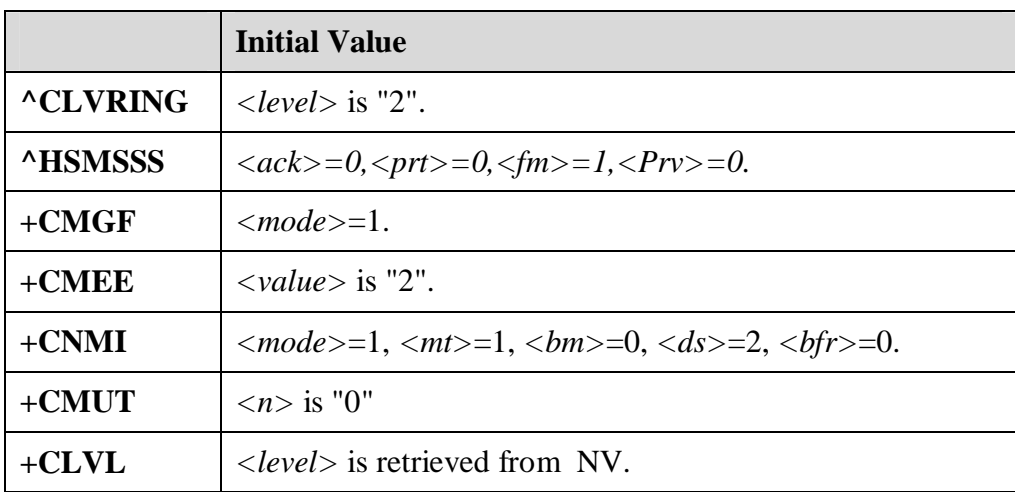

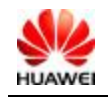

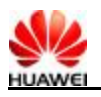

List of reference:

[1] 3GPP 27.005-3d0

[2] 3GPP 27.007-320

[3] ITU-T Recommendation V.25 ter V0025-TE.DOC

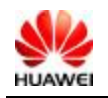

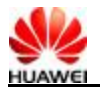

# **16 Acronyms and Abbreviations**

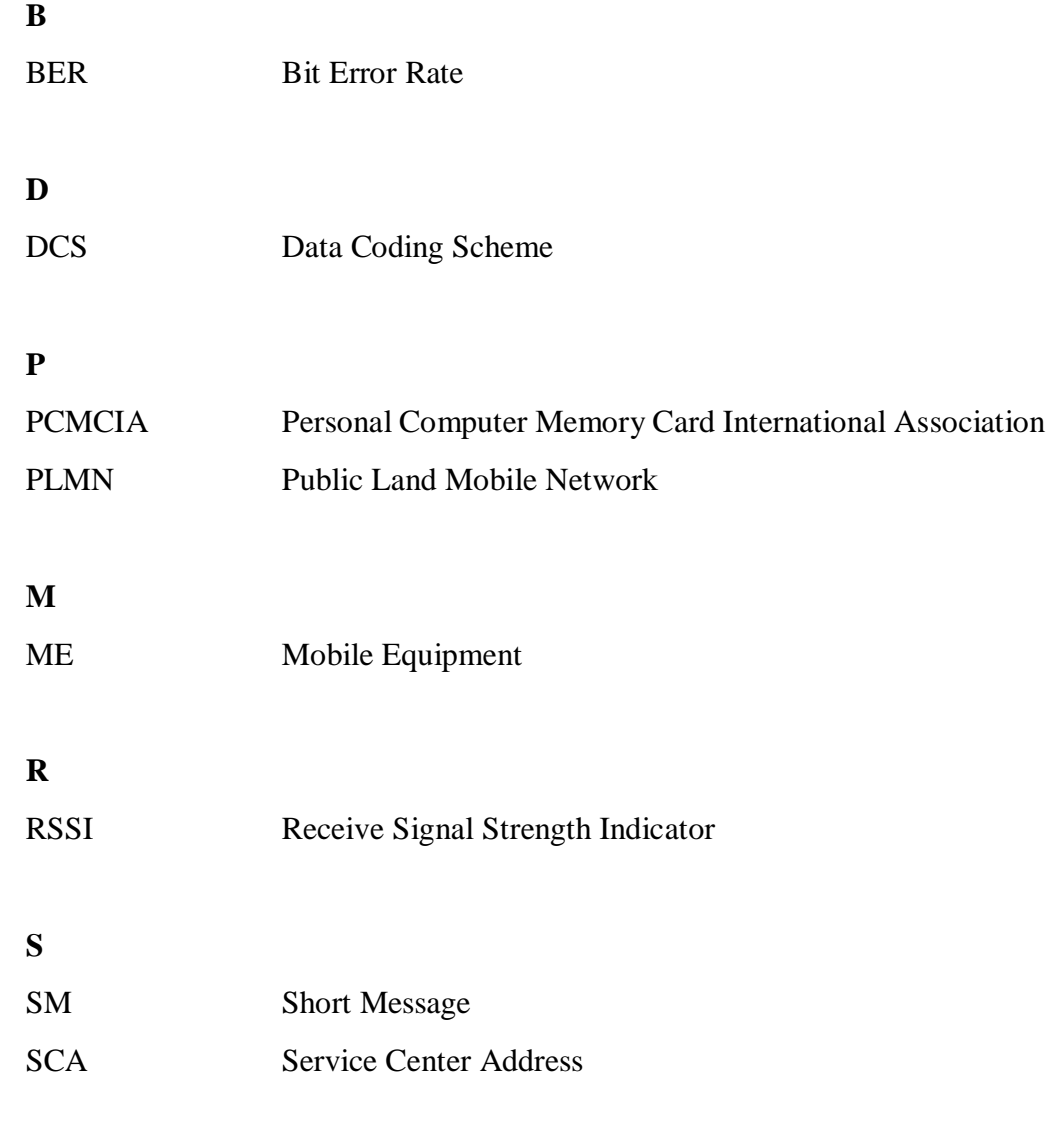

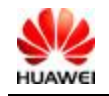

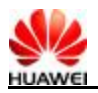

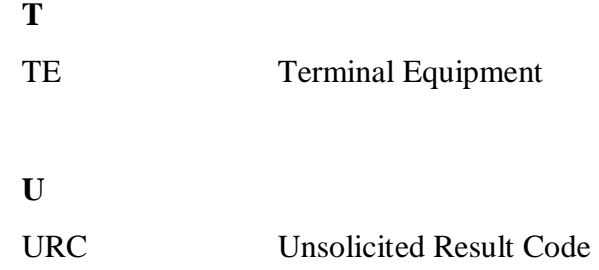

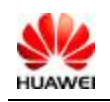

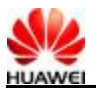

Interface Description for HUAWEI EV-DO Data Card AT Commands

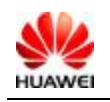

All rights reserved Page 138, Total 140